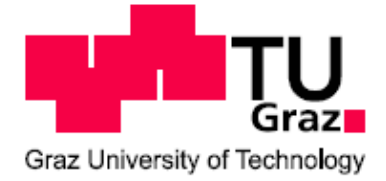

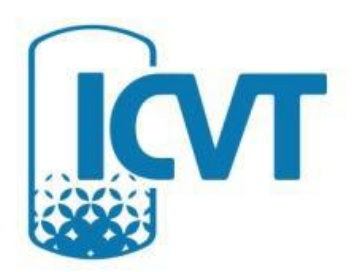

# Masterarbeit

# Optimierung der Hydrodynamik in einer RDC-Kolonne (Compartmenthöhe: 34 mm)

Ausgeführt zur Erlangung des akademischen Grades des Diplom-Ingenieurs

am Institut für Chemische Verfahrenstechnik und Umwelttechnik der Technischen Universität Graz

unter der Leitung von

Univ. Prof. Dipl.-Ing. Dr. techn. Matthäus Siebenhofer Dipl.-Ing. Enes Aksamija

> Eingereicht von BSc. Rene Prieler

Graz, am 15. Mai 2012

### Danksagung

Mein Dank gilt allen Mitarbeitern des Institutes für Chemische Verfahrenstechnik und Umwelttechnik die stets für ein tolles Arbeitsklima sorgten, und mit großer Hilfsbereitschaft maßgeblichen Anteil an der Entstehung dieser Arbeit haben. Im Besonderen möchte ich mich bei Prof. Siebenhofer und Dipl.-Ing. Aksamija für die ausgezeichnete Betreuung bedanken.

Besonders möchte ich auch meinen Studienkollegen Markus Stauber, Christof Weinländer und Kathrin Zörweg für die Zusammenarbeit beim Bau der Extraktionskolonne, der mir sehr großen Spaß bereitet hat, bedanken. Speziell die Unterstützung von Frau Zörweg bei der Durchführung der Experimente war stets eine große Hilfe.

Die Hardware zur Durchführung der PIV-Analysen wurde uns freundlicherweise vom Institut für Wasserbau und Wasserwirtschaft der TU Graz zur Verfügung gestellt. Hier möchte ich den Herren Dipl.-Ing. Wolfgang Richter und Wolfgang Rois für ihren Einsatz und Fachwissen herzlichst danken.

Zu guter Letzt bin ich meiner Familie für ihre Unterstützung während meines gesamten Studiums zu großem Dank verpflichtet.

### Kurzfassung

Ziel dieser Arbeit war die Untersuchung der Hydrodynamik in einer RDC-Kolonne mit einer Compartmenthöhe von 34 [mm]. Die experimentelle Darstellung der Strömungsverhältnisse wurde durch Messung der axialen Dispersion sowie Particle Image Velocimetry durchgeführt und den Ergebnissen der CFD-Simulation in ANSYS Fluent gegenübergestellt.

Der axiale Dispersionskoeffizient wurde durch Messung der elektrischen Leitfähigkeit der kontinuierlichen wässrigen Phase und Anwendung des Dispersionsmodells bestimmt. Die Rückvermischung im ein- und zweiphasigen Betrieb steigt in Abhängigkeit von der Rotordrehzahl. Beobachtungen im einphasigen Betriebszustand ergaben, dass die Änderung der Dispersion bei hoher Kolonnenbelastung geringer wurde. Dies konnte auch im zweiphasigen System beobachtet werden. Bei 130 [l/h] wässriger Phase wurde durch Steigerung des Volumenstroms der Dispersphase der axiale Dispersionskoeffizient geringer. Dies konnte auf eine stabilere Wirbelausbildung aufgrund der hohen kontinuierlichen Phasenbelastung zurückgeführt werden. Die Strömungsbilder im Compartment mittels PIV-Messung zeigten bei allen Betriebspunkten die Ausbildung zweier Wirbel ober- und unterhalb der Rotorscheibe. Form und Lage der Wirbel waren von Rotordrehzahl und Volumenstrom abhängig. Der Energieeintrag durch den Rotor begünstigte die Ausbildung zweier symmetrischer Wirbel, während bei erhöhter Kolonnenbelastung der obere Wirbel nach unten verschoben wurde. Die CFD-Simulation in einer zweidimensionalen rotationssymmetrischen Simulationsgeometrie lieferte eine gute Übereinstimmung mit den Strömungsbildern der PIV-Messung. Abweichungen ergaben sich lediglich bei der Höhe der Geschwindigkeiten. Dabei lieferte die Strömungssimulation teilweise größere Geschwindigkeiten im Compartment. Die Modellierung der axialen Dispersion wurde mit dem Discrete Phase Model durchgeführt. Durch Anpassung der Simulationsgeometrie konnte eine gute Übereinstimmung mit den einphasigen Experimenten erzielt werden.

Den Abschluss der praktischen Arbeit bildeten die Stoffaustauschversuche mit dem System Wasser/n-Butanol/SST. Dabei wurden die Volumenströme mit 30 [l/h] an wässriger Phase und 40 [l/h] an organischer Phase festgelegt. Bei Erhöhung der Drehzahl von 400 auf 600 [1/min] konnte der Trenngrad von 96 auf 99 [%] erhöht werden. Dies konnte auf eine vergrößerte Stoffaustauschfläche zurückgeführt werden.

Die Erkenntnisse aus diesen Ergebnissen und der Arbeit von AKSAMIJA [1] wurden als Grundlage der Geometrieoptimierung verwendet. Dabei wurden Strömungsbilder von Geometrien ohne Stator simuliert, und geeignete Compartmentabmessungen für die

Anwendung des Discrete Phase Models ermittelt. Bei vergrößertem Rotor- und Wellendurchmesser konnte der axiale Dispersionskoeffizient gegenüber den Experimenten verringert werden.

#### Abstract

The aim of this master thesis was the investigation of the hydrodynamics in a RDC column with a compartment height of 34 [mm]. The experimental representation of flow conditions was performed by measuring the axial dispersion and by particle image velocimetry. It was compared with the results of CFD-simulation in ANSYS Fluent.

The axial dispersion coefficient was determined by measuring the electrical conductivity of the continuous aqueous phase and application of the dispersion model. Back-mixing increases with stirrer speed. Observations in single-phase systems showed that the change in dispersion at high column load was reduced. This effect was also observed in the two-phase system. At 130[l/h] continuous phase flow rate the axial dispersion coefficient was reduced by increasing the volume of dispersed phase flow. This could be attributed to a stable vortex formation due to high continuous flow rate. The flow patterns in the compartment by means of PIV measurements showed formation of two eddies above and below the rotor disc at all operation conditions. The shape and positions of the eddies were dependent on stirrer speed and flow rate. The energy input by the rotor favored the formation of two symmetric vortices, while at high column load the upper vortex is moved down. The CFD-simulation in two-dimensional rotationally-symmetric geometry yields good agreement with the flow patterns of the PIV measurement. Simulation provided higher values for comparable velocities. Modeling of the axial dispersion was carried out with the Discrete Phase Model. By adapting the geometry the simulation achieved good agreement with single-phase experiments.

Finally mass transfer experiments with the system water/n-butanol/SST were performed. The experiments were performed with a flow rate of 30 [l/h] continuous phase and 40 [l/h] organic phase. By increasing the speed of rotation from 400 to 600 [1/min] separation efficiency could be increased from 96 to 99 [%]. This was attributed to the larger mass transfer area. The findings from these results and the work of AKSAMIJA [1] were used as a basis for geometry optimization. Flow patterns without stator were simulated, and an appropriate geometry for Discrete Phase Model was determined. For larger rotor diameter and shaft diameter the axial dispersion coefficient was reduced.

# Nomenklatur

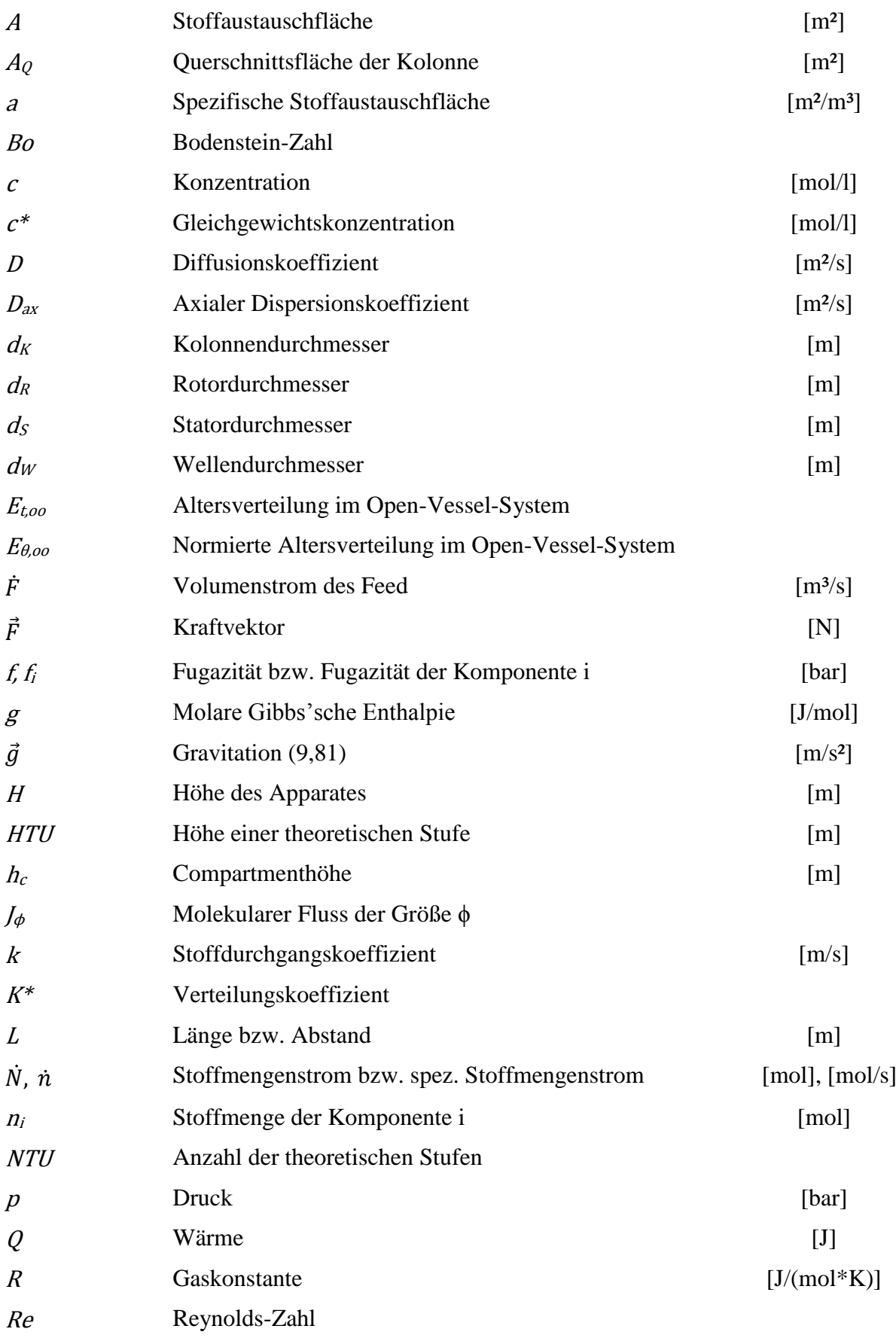

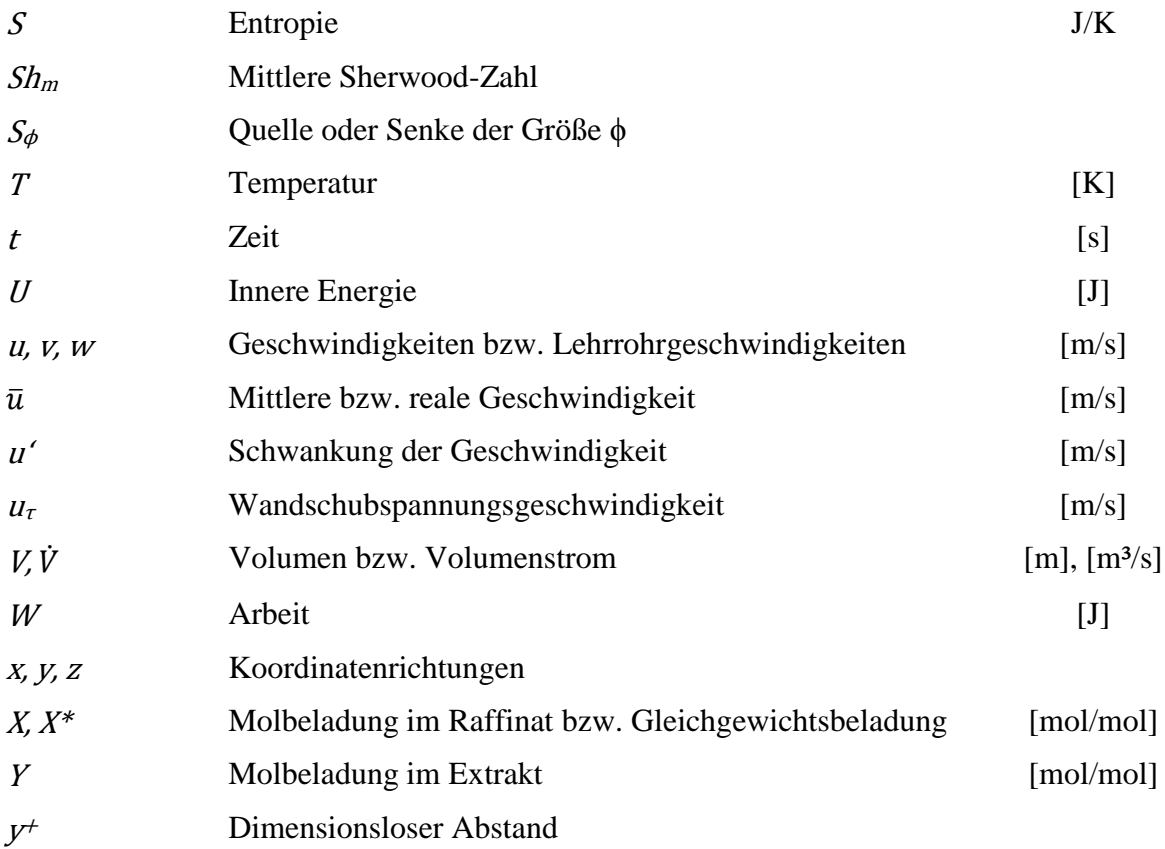

# Griechische Symbole, Sonderzeichen und sonstige Indizes

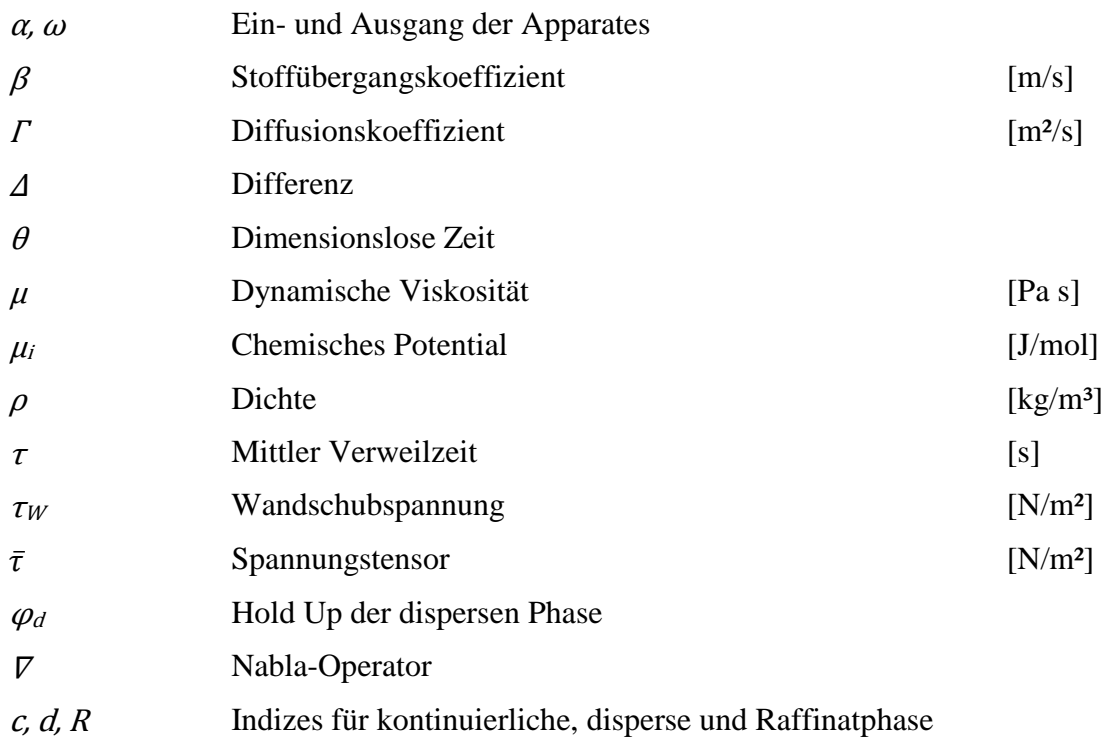

# Inhaltsverzeichnis

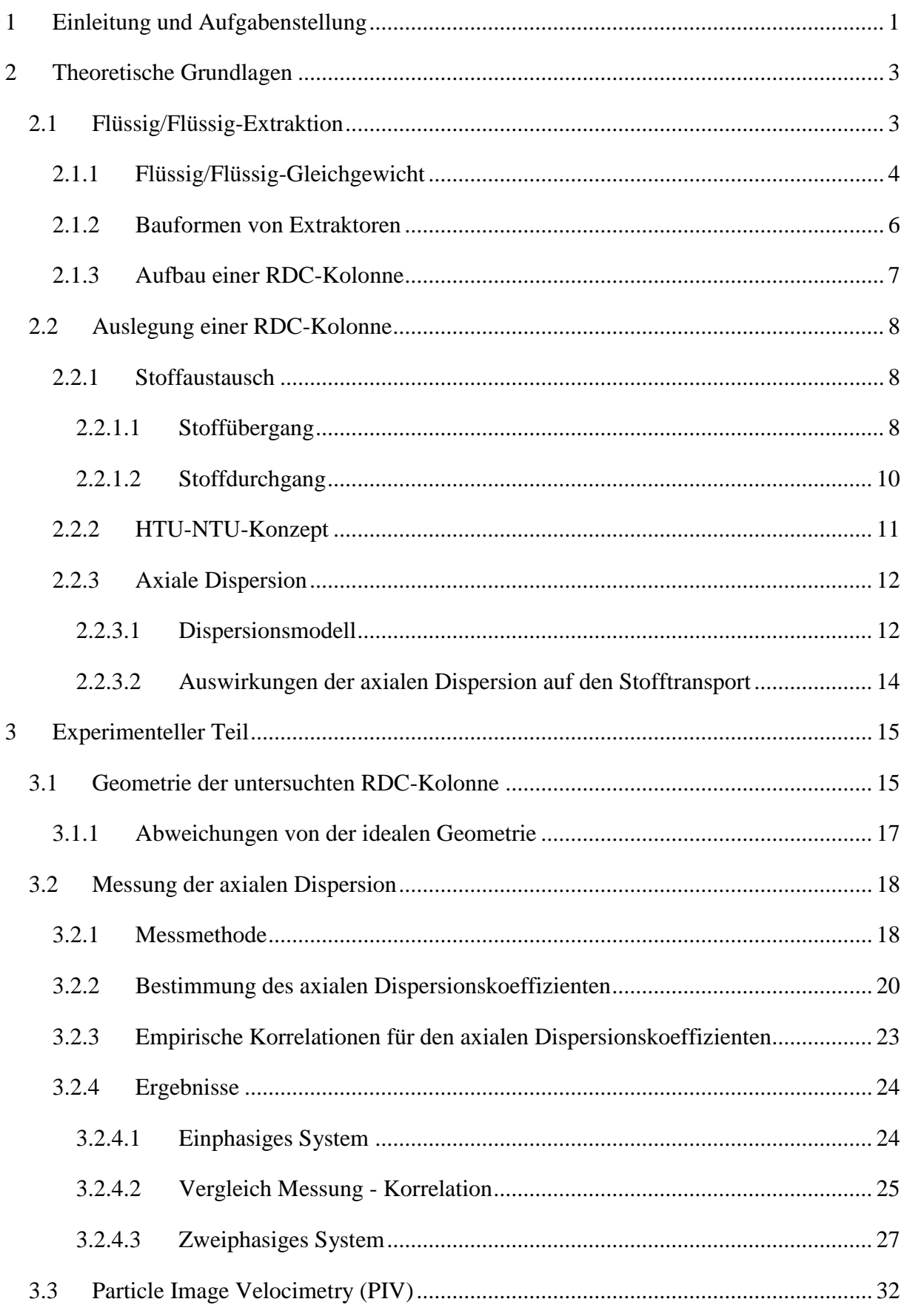

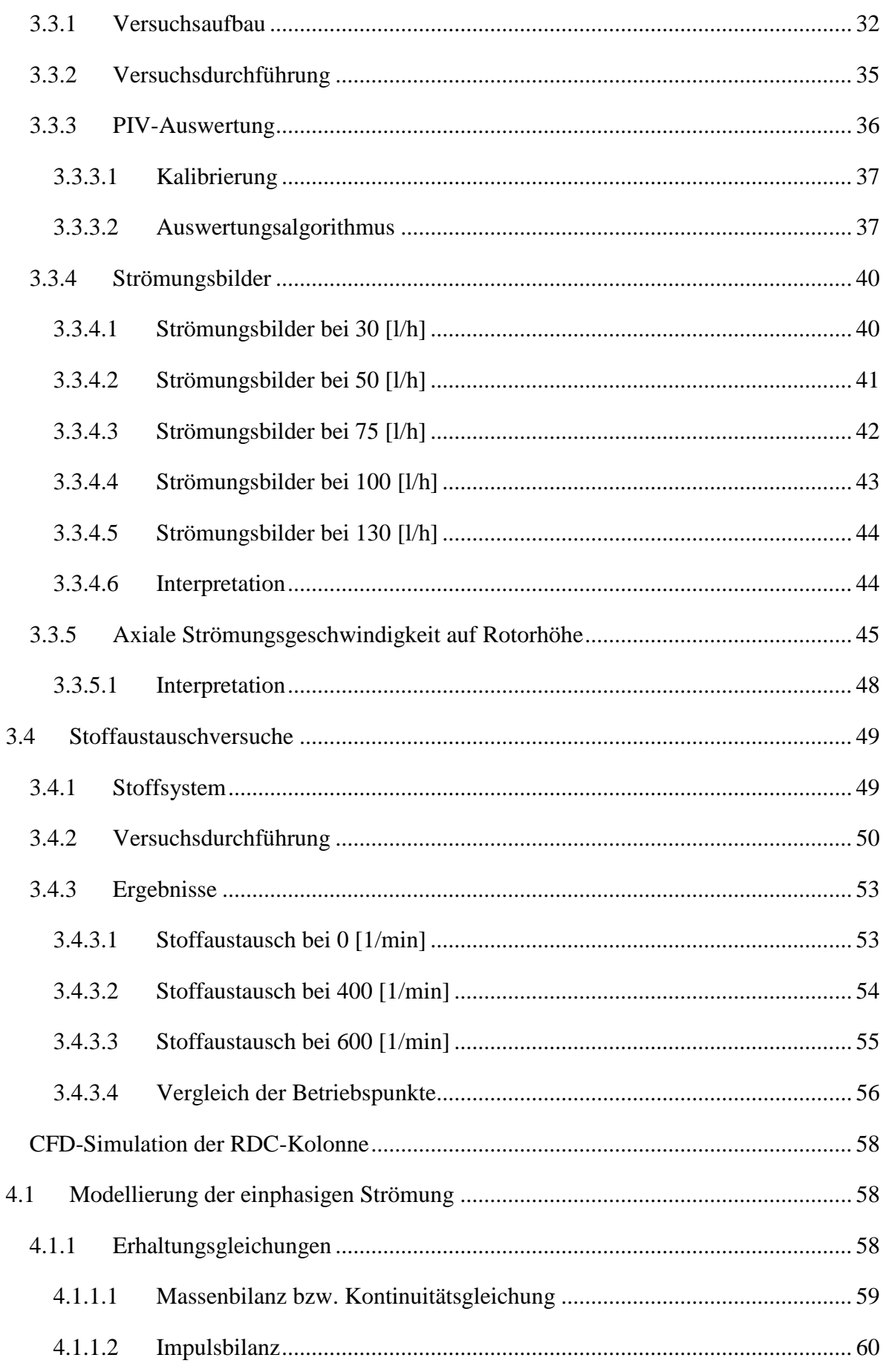

 $\overline{4}$ 

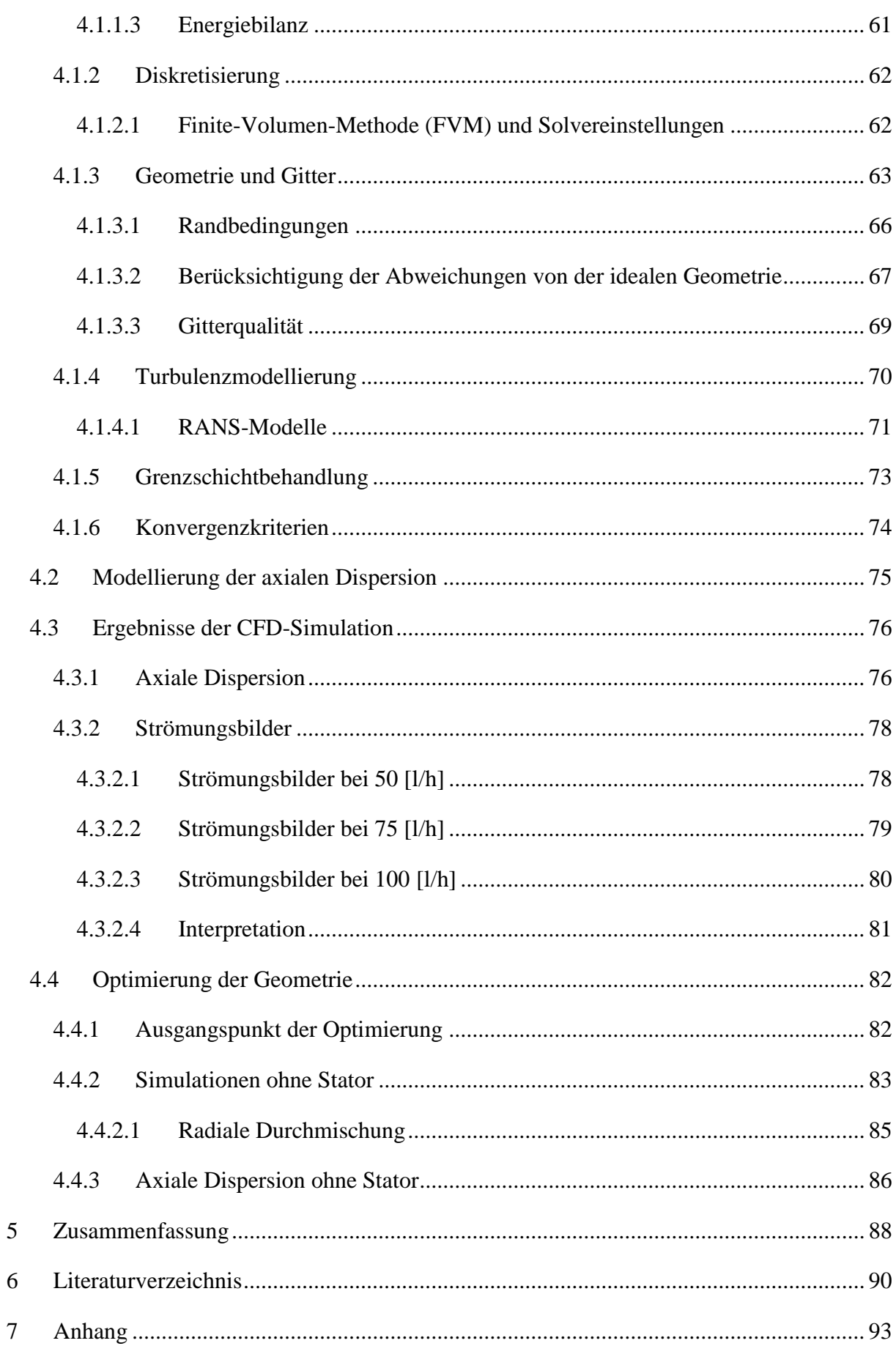

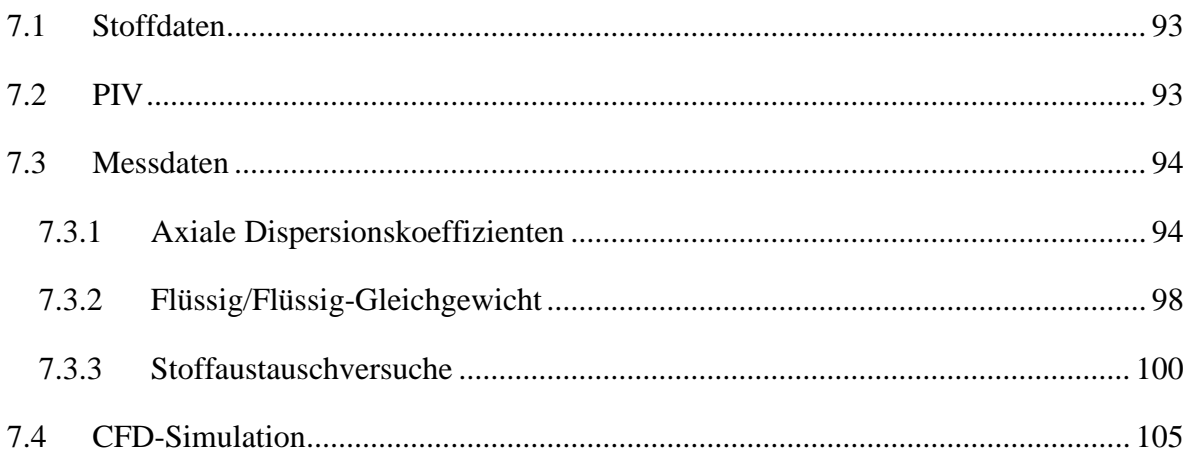

# <span id="page-11-0"></span>**1 Einleitung und Aufgabenstellung**

Für die Trennung von flüssigen Stoffgemischen haben sich verschiedene Grundoperationen der thermischen Verfahrenstechnik etabliert. Neben der weit verbreiteten Rektifikation wird auch die Extraktion in den verschiedensten Industriezweigen für Trennprobleme herangezogen. Die Apparate, welche für die Extraktion in Frage kommen, unterscheiden sich im Wesentlichen durch die Art ihrer Einbauten und den Energieeintrag. Diese sind für die Strömungsverhältnisse im Stoffaustauschapparat verantwortlich.

Diese Arbeit befasst sich mit der Flüssig/Flüssig-Extraktion in einem Rotating Disc Contactor (RDC). Die RDC-Kolonne gehört zur Gruppe der gerührten Extraktionsapparate. Der Rotor ist in Kombination mit den unbeweglichen Einbauten (Stator) für die Hydrodynamik und somit den Trenngrad in der Kolonne verantwortlich. Dies muss bei der Auslegung des RDC berücksichtigt werden.

Der betrachtete Kolonnentyp ist ein Austauschapparat mit kontinuierlichem Phasenkontakt und wird nach dem HTU-NTU-Konzept ausgelegt. Aufgrund der hydrodynamischen Eigenschaften der gerührten Kolonnen muss bei der Berechnung die axiale Rückvermischung (Dispersion) berücksichtigt werden. Für die Quantifizierung der Rückvermischung existieren empirische Korrelationen. Diese wurden aus Experimenten im Labormaßstab hergeleitet. Aufgrund der begrenzten Skalierbarkeit der Hydrodynamik (Bildung von Sekundärwirbeln, Totgebieten, …) können Erkenntnisse aus Laborversuchen nicht einfach auf den industriellen Kolonnenmaßstab übertragen werden. Des Weiteren sind sie auf wenige Stoffsysteme reduziert. Die axiale Rückvermischung soll in dieser Arbeit an einer RDC-Kolonne gemessen, und die Gültigkeit der Korrelationen mit Hilfe der Messdaten überprüft werden. Grundlage für die Messung der axialen Dispersion bildet das Dispersionsmodell.

Die numerische Strömungssimulation (CFD) wird durch die Erhöhung der Rechenkapazitäten der letzten Jahre immer häufiger für die Auslegung und Optimierung von Apparaten herangezogen. CFD-Simulationen der RDC-Kolonne wurden bereits von GURKER [2], DRUMM [3] und HADERER [4] durchgeführt. Auch Extraktionsapparate vom Typ Kühni werden an der Technischen Universität Kaiserslautern mittels Strömungssimulationen untersucht (KOLB [5] und HLAWITSCHKA [6]). Aufbauend auf diesen Arbeiten sollen Strömungsbilder in der Kolonne simuliert werden und mit Particle Image Velocimetry (PIV) evaluiert werden. Das Discrete Phase Model erlaubt die Simulation der axialen Dispersion bei

vorhandenem Strömungsbild. Erkenntnisse aus den CFD-Simulationen dienen als Grundlage für die Optimierung der RDC-Geometrie.

# <span id="page-13-0"></span>**2 Theoretische Grundlagen**

### <span id="page-13-1"></span>**2.1 Flüssig/Flüssig-Extraktion**

Die Extraktion ist eine verfahrenstechnische Grundoperation bei der Wert- oder Schadstoffe aus einem Trägermedium (Raffinat) mit einem Lösungsmittel (Extrakt) herausgelöst werden. Das Raffinat, am Eintritt auch Feed genannt, kann in flüssiger oder fester Form vorliegen. Daher unterscheidet man zwischen Fest/Flüssig- und Flüssig/Flüssig-Extraktion oder auch Solventextraktion. Wird die Extraktion unter hohem Druck durchgeführt (Hochdruckextraktion), kann das Lösungsmittel auch in einem überkritischen Zustand vorliegen. Für die Solventextraktion ist eine ausgeprägte Mischungslücke zwischen den beiden Phasen von entscheidender Bedeutung. Die Einstellung des Phasengleichgewichtes erfolgt für kleine Wertstoffkonzentrationen nach dem Nernst'schen Verteilungsgesetz [7; 8].

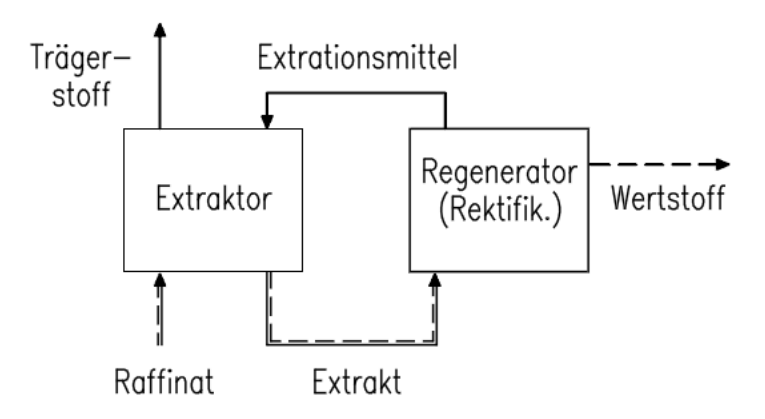

**Abbildung 2-1: Prinzipschema eines Extraktionsprozesses [8]**

Die Solventextraktion wird zur Regenerierung des Lösungsmittels und Abtrennung der extrahierten Komponente (Wertstoff oder Schadstoff) mit anderen Trennverfahren (Rektifikation, …) kombiniert. Die Flüssig/Flüssig-Extraktion steht aufgrund ihres geringen Energieverbrauchs in Konkurrenz mit anderen thermische Trennverfahren wie etwa der Destillation. Bevorzugte Anwendung der Extraktion erfolgt bei

- thermisch empfindlichen Stoffen und Stoffsystemen, die bei hoher Temperatur zu chemischen Reaktionen neigen (keine unerwünschten Nebenprodukte);
- der Trennung von Komponenten mit niedriger oder hoher Siedetemperatur;
- der Trennung von Stoffen mit ähnlichem Siedepunkt bzw. Azeotropbildung;
- bei der gleichzeitigen Abtrennung von Komponenten mit unterschiedlichen Siedepunkten aus einem flüssigen Gemisch;
- niedriger Konzentration des Wertstoffes;
- geeignetem Lösungsmittel, welches eine hohe Selektivität für den Wertstoff aufweist.

Die Extraktion wird in der Petrochemie, Pharma- und Lebensmittelindustrie, Abwasserbehandlung und metallurgischen Prozessen eingesetzt. Auch die Nuklearindustrie greift bei der Gewinnung und Wiederaufbereitung von Uran, Plutonium und anderen radioaktiven Metallen auf dieses Verfahren zurück [7; 9].

#### <span id="page-14-0"></span>**2.1.1 Flüssig/Flüssig-Gleichgewicht**

Unabhängig von der Grundoperation ist bei der verfahrenstechnischen Auslegung von Thermischen Trennverfahren im ersten Schritt die Gleichgewichtssituation zu klären. Dazu werden in diesem Abschnitt die thermodynamischen Grundlagen kurz erklärt.

Jedes System besitzt eine innere Energie, die durch Zu- und Abfuhr von Wärme und Arbeit über die Systemgrenzen verändert werden kann. Aus der Energiebilanz über die Grenzen eines abgeschlossenen Systems leitet sich nun der erste Hauptsatz der Thermodynamik her.

$$
dU = \delta Q + \delta W \qquad \qquad \text{2-1}
$$

Der erste Hauptsatz berücksichtigt die Umwandlung von Energieformen, und setzt somit die Gleichwertigkeit von Wärme und Arbeit voraus. In der Natur laufen jedoch viele Prozesse irreversibel ab. Aus dieser Tatsache folgt die Erweiterung des ersten Hauptsatzes (zweiter Hauptsatz).

<span id="page-14-1"></span>
$$
dU = T * dS - p * dV
$$

Die Formulierung des zweiten Hauptsatzes nach Gleichung [2-2](#page-14-1) enthält keine Informationen über Umwandlung und Austausch von Materie im System. Diese Betrachtungen sind für den Chemieingenieur von essentieller Bedeutung. Deshalb wurde der zweite Hauptsatz von Gibbs erweitert.

$$
dU = T * dS - p * dV + \sum \mu_i * dn_i
$$

Systeme befinden sich im Gleichgewicht, wenn die Entropie ein Maximum und die innere Energie ein Minimum erreicht (Extremalprinzip). Die Änderung der inneren Energie wird im System dadurch null. Daraus folgt, dass sich ein System im Gleichgewicht befindet, wenn Druck, Temperatur und chemisches Potential jeder Phase im System gleich sind.

$$
p^{\alpha} = p^{\beta} = \dots = p^{\pi}.
$$

$$
T^{\alpha} = T^{\beta} = \dots = T^{\pi}
$$

$$
\mu_i^{\alpha} = \mu_i^{\beta} = \dots = \mu_i^{\pi}
$$

Bei der Bestimmung von Phasengleichgewichten in einem System wird meist die Gibbs'sche Enthalpie g verwendet. Für den Zusammenhang zwischen der Gibbs'schen Enthalpie und anderen Energieformen wird auf die entsprechende Fachliteratur verwiesen (z. B. [10]). Die Gibbs'sche Enthalpie lässt sich durch Einführung der Fugazität f berechnen [10].

$$
dg = R \cdot T \cdot d(\ln f) \tag{2-7}
$$

Für das Phasengleichgewicht müssen die Fugazitäten jeder Phase ebenfalls gleich sein.

$$
f_i^{\alpha} = f_i^{\beta} = \dots = f_i^{\pi}
$$

Grundlage der Flüssig/Flüssig-Extraktion ist die Nichtmischbarkeit von Trägerstoff und Lösungsmittel. Die Mischbarkeit der Phasen lässt sich mit der Gibbs'schen Enthalpie beschreiben. In [Abbildung 2-2](#page-16-1) werden Verläufe der Gibbs'schen Enthalpie für binäre Gemische dargestellt (isobar und isotherm). Die Kurve a zeigt ein System mit vollständiger Mischbarkeit der Komponenten über den gesamten Konzentrationsbereich. Der Verlauf der Kurve c weist eine Erhöhung der Enthalpie auf, wodurch es zu einem Zerfall in zwei Phasen kommt. Ein System mit einer teilweisen Mischbarkeit wird durch die Kurve b dargestellt, da die Enthalpie durch den Phasenzerfall zwischen den beiden lokalen Minima gesenkt werden kann. Die Darstellung für ternäre Gemische erfolgt in einem Dreiecksdiagramm [11].

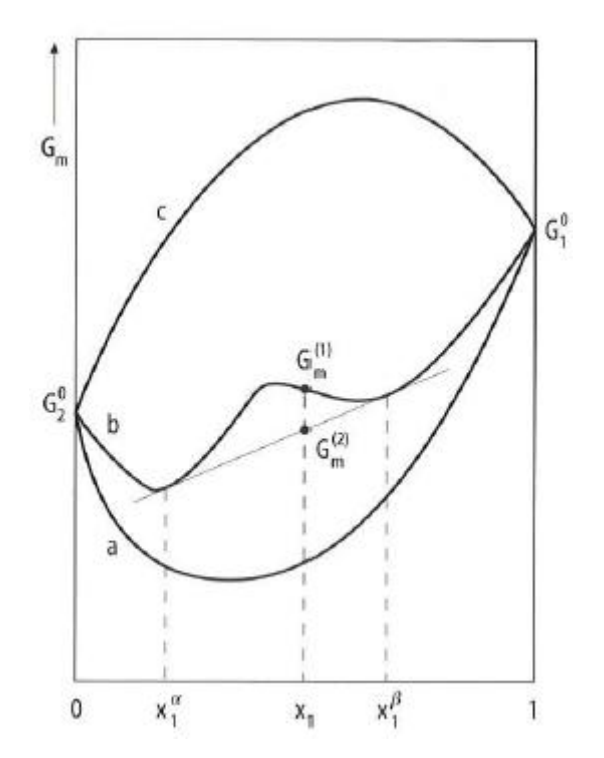

<span id="page-16-1"></span>**Abbildung 2-2: Verläufe der Gibbs'schen Enthalpie in einem binären Gemisch [11]**

#### <span id="page-16-0"></span>**2.1.2 Bauformen von Extraktoren**

In Flüssig/Flüssig-Extraktoren liegt eine Phase als fein verteilte (dispergierte) Phase vor. Die Aufgabe des Extraktors ist es, eine möglichst gute Durchmischung und Verteilung der dispersen Phase in der kontinuierlichen Phase zu ermöglichen. Des Weiteren soll die Kontaktzeit zwischen den Fluiden für den Stofftransport groß genug sein. Beide Aspekte sind für die Trennleistung wichtige Einflussfaktoren und werden durch die Einbauten des Extraktors und den Energieeintrag beeinflusst.

In Bezug auf die mechanische Energiezufuhr unterscheidet man zwischen statischen (kein Energieeintrag), gerührten und pulsierten Apparaten. Statische Kolonnen werden aufgrund ihrer geringen Effektivität bei kleinem Trennaufwand verwendet. In Apparaten ohne Energieeintrag werden ein bis zwei theoretische Stufen realisiert.

Bei pulsierten Kolonnen wird der Flüssigkeitsinhalt periodisch auf und ab bewegt (z.B. pulsierte Packungskolonne). Die Pulsation bewirkt eine Verkleinerung der Tropfengröße und ist somit für den besseren Trenngrad gegenüber statischen Kolonnen verantwortlich. Des Weiteren können zur Dispergierung in der Kolonne Rührer eingesetzt werden. Diese können als Scheiben- oder Blattrührer ausgeführt werden. Vertreter dieser Apparategruppe sind der Rotating Disc Contactor (RDC), Asymmetrical Rotating Disc Contactor (ARD) und der Kühni-Extraktor. In gerührten Kolonnen werden neben dem Rotor (Rührer) auch unbewegliche Teile (Statoren) eingebaut. Diese haben die Aufgabe die axiale Rückvermischung in den Kolonnen zu verringern [8; 12].

| Zusätzliche mechanische<br><b>Energie</b>       | <b>Stufenweiser Kontakt</b>                                                             | Kontinuierlicher Kontakt                                                                                 |
|-------------------------------------------------|-----------------------------------------------------------------------------------------|----------------------------------------------------------------------------------------------------|
| <b>Keine</b>                                    | Siebbodenkolonne                                                                        | Sprühkolonne,<br>Füllkörperkolonne,<br>Siebbodenkolonne                                                  |
| <b>Durch rotierende Teile</b>                   | Mischer-Absetzer-Extraktor,<br>Turmextraktor,<br>Zentrifugalextraktor (Typ)<br>Robatel) | Drehscheibenextraktor,<br>asymmetrischer<br>Drehscheibenextraktor,<br>Zentrifugalextraktor               |
| <b>Durch Pulsation oder</b><br><b>Vibration</b> | Pulsierender Mischer-<br>Absetzer-Extraktor                                             | Pulsierende<br>Füllkörperkolonne,<br>Pulsierende<br>Siebbodenkolonne,<br>Vibrierende<br>Siebbodenkolonne |

**Tabelle 2-1: Übersicht über Extraktortypen mit kontinuierlicher Betriebsweise [12]**

#### <span id="page-17-0"></span>**2.1.3 Aufbau einer RDC-Kolonne**

Der Drehscheibenextraktor (RDC) gehört zur Gruppe der Extraktionskolonnen mit rotierenden Einbauten. Er wurde 1952 entwickelt und konnte sich durch hohe Durchsätze bei ausreichendem Stoffaustausch in verschiedensten Anwendungsbereichen etablieren. Der Energieeintrag erfolgt über Scheiben die an einer Welle montiert sind. Die Rotorscheiben bilden in Verbindung mit den Statorscheiben die Compartments der Kolonne [7; 12]. [Abbildung 2-3](#page-18-3) zeigt den schematischen Aufbau des Apparates und eines Compartments.

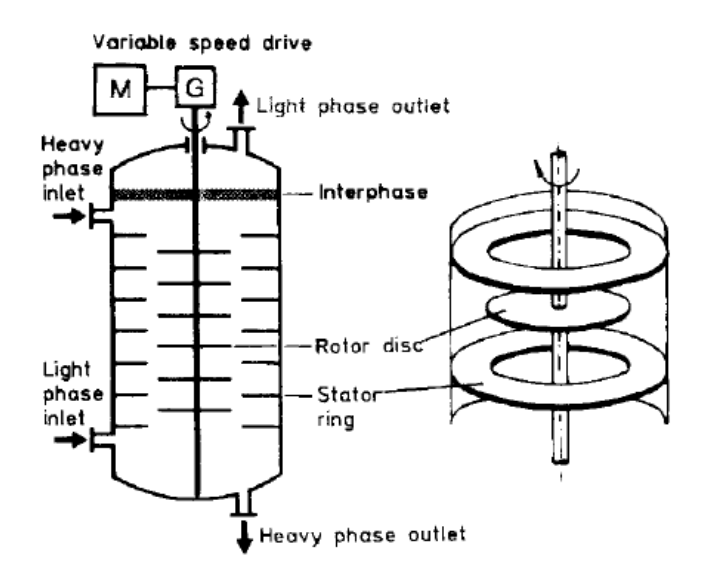

<span id="page-18-3"></span>**Abbildung 2-3: Schematischer Aufbau einer RDC-Kolonne [7]**

Dieser Extraktortyp wird von den Phasen im Gegenstrom durchströmt. Durch die Rotation der Welle bildet sich in den Compartments ein charakteristisches Strömungsprofil aus. Der Rotor hat direkten Einfluss auf die Tropfengröße der dispersen Phase und den Stoffaustausch. Die Wahl der kontinuierlichen und der dispersen Phase hängt von der Stoffaustauschrichtung, dem Stoffsystem und von der Wahl des Betriebspunktes ab.

Für industrielle Anwendungen werden Kolonnen mit einer Höhe von bis zu 12 [m] und einem Durchmesser von 8 [m] gebaut. Dabei können Belastungen von 40 [m<sup>3</sup>/(m<sup>2\*h</sup>)] erreicht werden [7; 12].

# <span id="page-18-0"></span>**2.2 Auslegung einer RDC-Kolonne**

In diesem Kapitel werden die Grundlagen der Stoffübertragung in einer Extraktionskolonne kurz zusammengefasst. Die Stoffübertragung bildet die Basis für die Auslegung des Apparates. Des Weiteren wird der Einfluss der Hydrodynamik auf die Berechnung der Kolonne betrachtet.

### <span id="page-18-1"></span>**2.2.1 Stoffaustausch**

#### <span id="page-18-2"></span>**2.2.1.1 Stoffübergang**

Als Stoffübergang bezeichnet man den Stofftransport innerhalb einer Phase bis zur Phasengrenzfläche. Der übertragene Stoffmengenstrom einer Komponente A ist nach Gleichung [2-9](#page-19-0) definiert. Zur Bestimmung des Stoffübergangskoeffizienten β gibt es, je nach Art der Problemstellung, verschiedene Theorien.

<span id="page-19-0"></span>
$$
\dot{n}_A = \frac{\dot{N}_A}{A} = \beta * \Delta c_A \qquad \qquad 2-9
$$

#### **Die Filmtheorie**

geht von der Annahme aus, dass der Stofftransport in einer dünnen Schicht an der Phasengrenzfläche stattfindet. [Abbildung 2-4](#page-19-1) zeigt die Änderung der Konzentration einer Komponente A in der Grenzschicht.

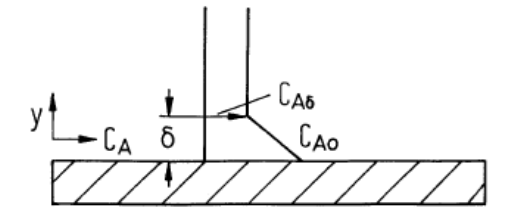

<span id="page-19-1"></span>**Abbildung 2-4: Konzentrationsprofil an überströmter Oberfläche [13]**

Die Änderungen der Konzentration und Fluidgeschwindigkeiten treten nur in y-Richtung auf. Sie sind von anderen Koordinatenrichtungen und der Zeit unabhängig. Daraus ergibt sich ein konstanter Stoffmengenstrom der Komponente A in y-Richtung.

$$
\frac{dn_A}{dy} = 0 \t\t 2-10
$$

#### **Die Grenzschichttheorie**

gilt als Erweiterung der Filmtheorie. Die Fluidgeschwindigkeit und der Konzentrationsgradient können sich auch in andere Koordinatenrichtungen ändern. Der Stoffübergangskoeffizient ist über die Länge L der Stoffaustauschfläche nicht mehr konstant und wird durch den mittleren Stoffübergangskoeffizient  $\beta_m$  ersetzt.

$$
\beta_m = \frac{1}{L} * \int_{z=0}^{L} \beta * dz
$$
 2-11

Der mittlere Übergangskoeffizient kann aus der mittleren Sherwood-Zahl ermittelt werden. Sie ist wiederum eine Funktion aus der Reynolds-Zahl und der Schmidt-Zahl. Je nach Art der Strömung und der umströmten Fläche gelten verschiedene Potenzansätze.

$$
Sh_m = \frac{\beta_m * L}{D} = f(Re, Sc)
$$

#### **Die Penetrations- und Oberflächenerneuerungstheorie**

berücksichtigen die Kontaktzeit zwischen den Phasen des Stoffaustausches. Die Film- und Grenzschichttheorie setzen einen konstanten Stoffmengenstrom in y-Richtung voraus (stationärer Zustand). In Austauschapparaten ist die Kontaktzeit meist zu kurz um einen stationären Zustand zu erreichen. Die Penetrationstheorie berücksichtigt diese Kontaktzeit. Als Erweiterung darf die Oberflächenerneuerungstheorie gesehen werden. Dabei wird die Kontaktzeit nicht als konstant angenommen [13].

#### <span id="page-20-0"></span>**2.2.1.2 Stoffdurchgang**

Beim Stoffdurchgang gehen eine oder mehrere Komponenten einer Phase durch die Phasengrenzfläche in eine andere Phase über. Dabei muss die Komponente den Stoffübergangswiderstand in den beiden Phasen und einen Widerstand an der Phasengrenzfläche überwinden. Der Vorgang an der Phasengrenzfläche ist im Vergleich zu den Stoffübergängen sehr schnell und kann deshalb vernachlässigt werden. Der Stoffaustausch wird von den Grenzschichten der beiden Phasen bestimmt, daher spricht man von der Zweifilmtheorie. [Abbildung 2-5](#page-21-1) zeigt den Verlauf der Molanteile in den Phasen beim Stoffdurchgang.

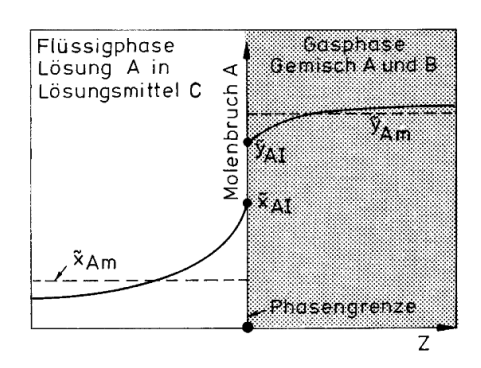

<span id="page-21-1"></span>**Abbildung 2-5: Molanteile beim Stoffübergang der Komponente A von einer Gas- in eine Flüssigphase [13]**

Der Stoffmengenstrom der Komponente A beim Stoffdurchgang wird durch Gleichung [2-13](#page-21-2) berechnet. Beim Stoffdurchgang muss der Stoffdurchgangskoeffizient und die treibende Konzentrationsdifferenz auf eine Phase (in diesem Fall die Gasphase der Komponente B) bezogen werden.

<span id="page-21-2"></span>
$$
\dot{n}_A = k_B * (c_{A,B} - c_B^*)
$$
 2-13

Aus den Übergangskoeffizienten für die Phasen kann der Stoffdurchgangskoeffizient mit den Gleichungen [2-14](#page-21-3) und [2-15](#page-21-4) ermittelt werden. Die Gleichgewichtskonstante entspricht bei Flüssig/Flüssig-Gleichgewichten dem Nernst'schen Verteilungskoeffizient und kann bei geringen Wertstoffkonzentration als konstant angenommen werden [12; 13].

<span id="page-21-4"></span><span id="page-21-3"></span>
$$
\frac{1}{k_B} = \frac{1}{\beta_B} + \frac{K^*}{\beta_C}
$$
 2-14

$$
\frac{1}{k_c} = \frac{1}{\beta_c} + \frac{1}{K^* * \beta_B} \tag{2-15}
$$

#### <span id="page-21-0"></span>**2.2.2 HTU-NTU-Konzept**

Die RDC-Kolonne ist ein Stoffaustauschapparat mit kontinuierlichem Phasenkontakt. Für die Berechnung solcher Kolonnen wird das HTU-NTU-Konzept verwendet. Es leitet sich aus der Stoffbilanz über einen differentiellen Abschnitt der Kolonne ab. Mit diesem Ansatz kann die benötigte Apparatehöhe berechnet werden.

$$
H = HTU * NTU = \frac{\dot{F}}{A_Q * k_R * a} * \int_{X_{\omega}}^{X_{\alpha}} \frac{dX}{X - X^*}
$$

Das Integral des NTU-Wertes kann unter bestimmten Betriebsbedingungen und kleinen Wertstoffkonzentration vereinfacht werden [7; 13].

#### <span id="page-22-0"></span>**2.2.3 Axiale Dispersion**

Die Strömung in technischen Apparaten weicht von den idealisierten Strömungsmustern wie der Pfropfenströmung und der idealen Durchmischung eines Rührkessels ab. Dies kann durch Bildung von Totzonen (Strömungsstagnation), Kanalbildung und Kurzschlussströmung erfolgen. CFD-Simulationen sind in der Lage diese Abweichungen von der idealen Strömung abzubilden. Eine Methode um die Darstellung der exakten Verhältnisse im Apparat zu beschreiben, ist die Bestimmung der Verweilzeit. Dabei wird eine Tracersubstanz in die Strömung eingebracht und die Aufenthaltszeit der Tracerteilchen in der Kolonne ermittelt. Als Eingangssignal für den Tracer kann eine Sprung- oder Stoßfunktion verwendet werden. [Abbildung 2-6](#page-22-2) zeigt den Kurvenverlauf einer normierten Verweilzeitverteilung. Die Breite und Höhe der Kurve sind ein Maß für die Abweichung von der idealen Strömungsform [14].

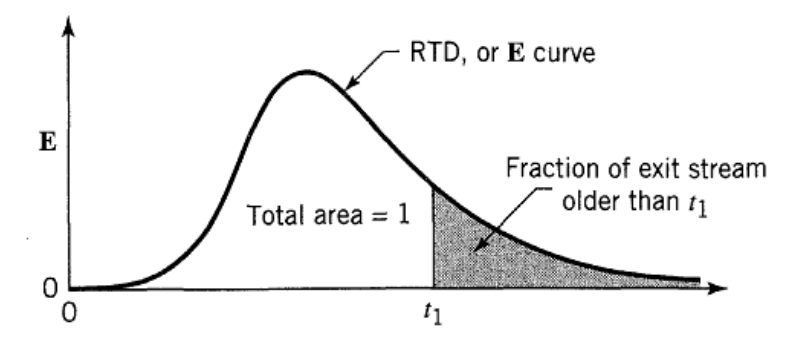

<span id="page-22-2"></span>**Abbildung 2-6: Normierte Verweilzeitverteilung (Stoßfunktion; Fläche unter der Kurve ist 1) [14]**

#### <span id="page-22-1"></span>**2.2.3.1 Dispersionsmodell**

Mit dem Dispersionsmodell kann aus der Verweilzeitverteilung auf die axiale Dispersion geschlossen werden. Es kompensiert die Abweichung der Strömung von der idealen Pfropfenströmung im Rohr durch die Einführung der axialen Dispersion (Rückvermischung). Dabei wird dem konvektiven Transport der Transport durch Dispersion überlagert. Die

Dispersion ist vergleichbar mit der molekularen Diffusion und ähnelt durch Einführung des axialen Dispersionskoeffizienten dem Fick'schen Gesetz (Gleichung [2-17\)](#page-23-0) [14].

<span id="page-23-0"></span>
$$
\frac{\partial c}{\partial t} = D_{ax} * \frac{\partial^2 c}{\partial z^2}
$$

Der Stofftransport durch axiale Dispersion muss in der Bilanzgleichung berücksichtigt werden. [Abbildung 2-7](#page-23-1) zeigt die Bilanzierung eines Volumenelementes.

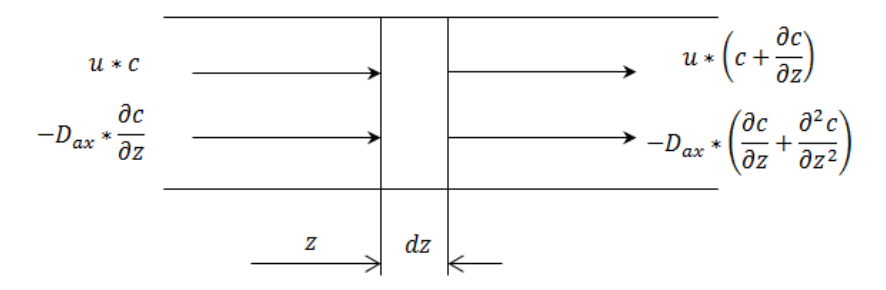

<span id="page-23-1"></span>**Abbildung 2-7: Stoffbilanz eines Volumenelementes mit axialer Dispersion**

Daraus folgt die Bilanzierung des Elementes mit Gleichung [2-18.](#page-23-2)

<span id="page-23-2"></span>
$$
\frac{\partial c}{\partial t} = D_{ax} * \frac{\partial^2 c}{\partial z^2} - u * \frac{\partial c}{\partial z}
$$

Die dimensionslose Form der Bilanzgleichung und die Bodenstein-Zahlerhält man mit den Größen  $Z = (u^*t+z)/L$  und  $\theta = t/\tau = t^*u/L$  (siehe Gleichungen [2-19](#page-23-3) und [2-20\)](#page-23-4).

$$
\frac{\partial c}{\partial \theta} = \frac{D_{ax}}{u * L} * \frac{\partial^2 c}{\partial Z^2} - \frac{\partial c}{\partial Z}
$$

<span id="page-23-4"></span><span id="page-23-3"></span>
$$
Bo = \frac{u * L}{D_{ax}} \tag{2-20}
$$

#### <span id="page-24-0"></span>**2.2.3.2 Auswirkungen der axialen Dispersion auf den Stofftransport**

Die axiale Rückvermischung tritt bei Flüssig/Flüssig-Kolonnen durch die geringe Dichtedifferenz der beiden Phasen verstärkt auf. Die Dispersion verringert die Konzentrationsdifferenz über die Kolonnenhöhe und somit die treibende Kraft für den Stoffaustausch. Dieser Effekt tritt in beiden Phasen auf, wobei die disperse Phase aufgrund der breiten Tropfengrößenverteilung meist stärker betroffen ist. Durch den Konzentrationssprung am Ein- und Ausgang der Kolonne wird die Arbeitslinie gekrümmt. Dies führt zu einer Erhöhung der Übertragungseinheiten (Treppen im Beladungsdiagramm), und somit einer größeren Apparatehöhe für das Trennproblem. [Abbildung 2-8](#page-24-1) stellt den Einfluss der Rückvermischung über die Kolonnenhöhe und im Beladungsdiagramm dar [8; 1].

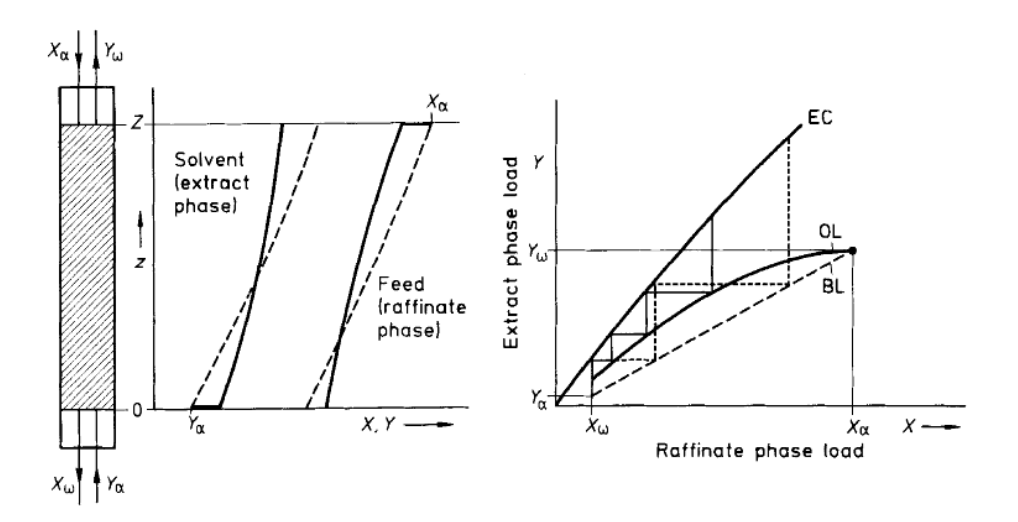

<span id="page-24-1"></span>**Abbildung 2-8: Einfluss der axialen Rückvermischung auf die treibende Konzentrationsdifferenz [7]**

# <span id="page-25-0"></span>**3 Experimenteller Teil**

### <span id="page-25-1"></span>**3.1 Geometrie der untersuchten RDC-Kolonne**

Der schematische Aufbau einer RDC-Kolonne wurde in [Abbildung 2-3](#page-18-3) dargestellt. Die Abmessungen der Kolonnengeometrie beeinflussen das Strömungsbild und Anzahl der entstehenden Wirbel in einem Compartment.

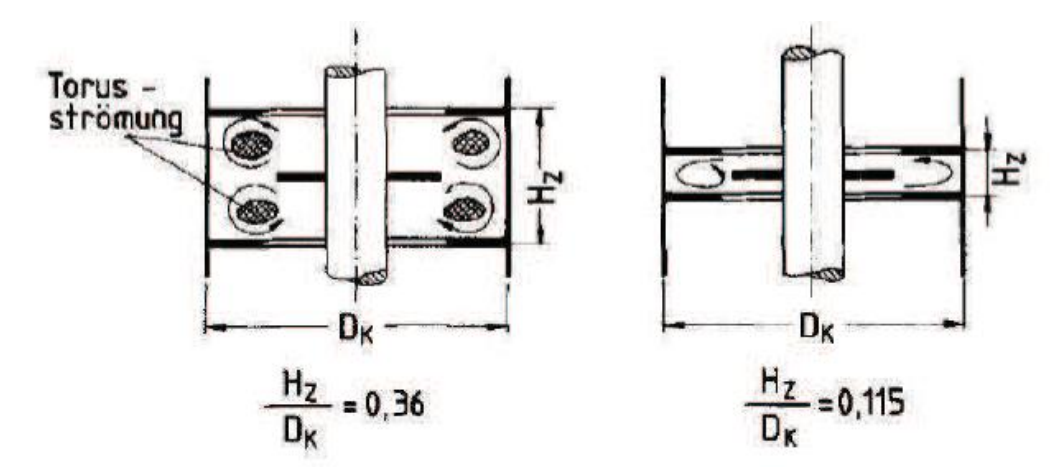

**Abbildung 3-1: Strömungsverhältnisse in RDC-Kolonnen [15]**

Die Experimente wurden auf einer Kolonne mit einem Durchmesser von 100 [mm] und einer aktiven Höhe von 3 [m] durchgeführt. Die Einbauten wurden so dimensioniert, dass die Ausbildung von zwei Wirbeln in einem Compartment möglich ist  $(H_{z}/D_{K} = 0.34)$ . In [Abbildung 3-2](#page-26-0) sind die Abmessungen der Compartmentgeometrie dargestellt. Der Außendurchmesser der Statorscheiben beträgt 100 [mm].

Sämtliche Teile im Inneren der RDC-Kolonne wurden aus Edelstahl gefertigt. Alle Scheiben haben eine Dicke von 2 [mm]. Der Rotor besteht aus einer Hohlwelle. Für die Distanz zwischen den Rotorscheiben wurden Distanzhülsen verwendet. Das Mitdrehen der Rotorscheiben und Distanzhülsen mit der Hohlwelle wurde durch Spannen der Teile an den Enden der Welle sichergestellt. Die Basis des Stators bilden drei Gewindestangen (M2). Auf diesen Stangen befinden sich ähnlich dem Rotor die Distanzhülsen und die Statorscheiben, welche an den Enden der Gewindestange mit Muttern befestigt wurden (siehe [Abbildung 3-2](#page-26-0) rechts).

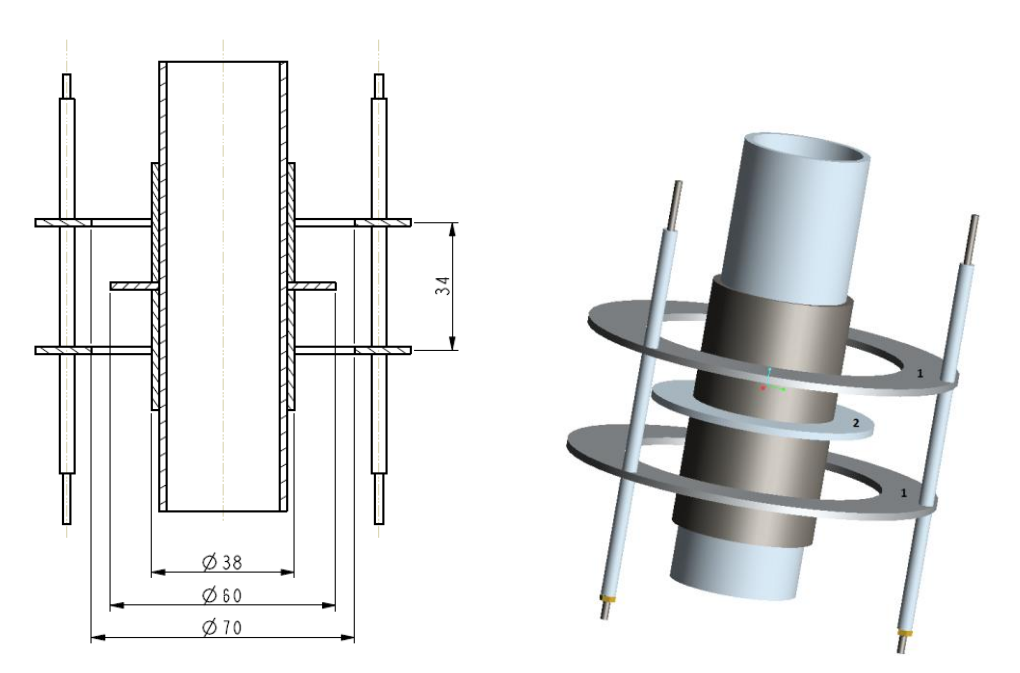

<span id="page-26-0"></span>**Abbildung 3-2: Abmessungen des Compartments; 3D-Ansicht mit Statorringen (1) und Rotor (2)**

Für die aktive Höhe der Kolonne von 3 [m] wurden 3 Statorabschnitte von jeweils 1 [m] hergestellt. [Abbildung 3-3](#page-26-1) zeigt die Kolonne mit Einbauten (Rotor, Stator, …), den Glasschüssen und den Zwischenlagern. Nach jedem Kolonnenabschnitt (1 [m]) wurde die Welle aufgrund ihrer Länge zwischengelagert.

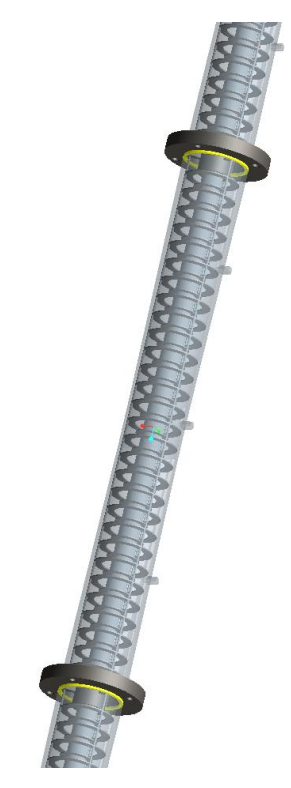

<span id="page-26-1"></span>**Abbildung 3-3: 3D-Ansicht der RDC-Kolonne**

### <span id="page-27-0"></span>**3.1.1 Abweichungen von der idealen Geometrie**

Die untersuchte RDC-Kolonne unterscheidet sich von einem ideal ausgeführten Apparat durch folgende Punkte.

#### **Spalt zwischen Statorscheibe und Glasschuss**

Der Innendurchmesser des Glasschusses ist etwas größer als 100 [mm]. Daraus ergibt sich ein Spalt zu den Statorscheiben.

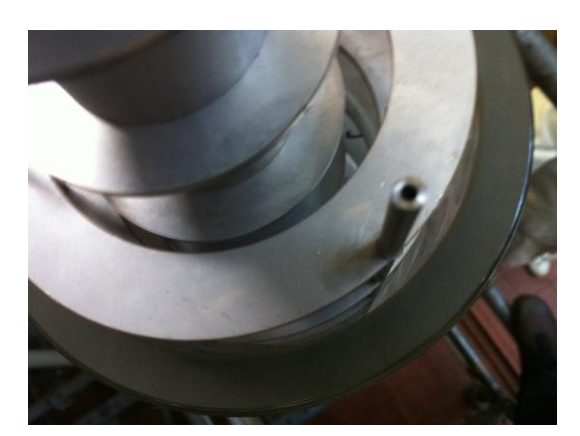

**Abbildung 3-4: Spalt zwischen Stator und Glasschuss**

#### **Oszillation der Welle**

Die Gesamtlänge der Welle ist mit etwas über 4 [m] größer als die aktive Höhe der Kolonne. Aufgrund der Länge kommt es zu Oszillationen im Betrieb. Deshalb wurde die Welle drei Mal zwischengelagert (in der aktiven Höhe zwei Mal; siehe [Abbildung 3-3\)](#page-26-1).

<span id="page-27-1"></span>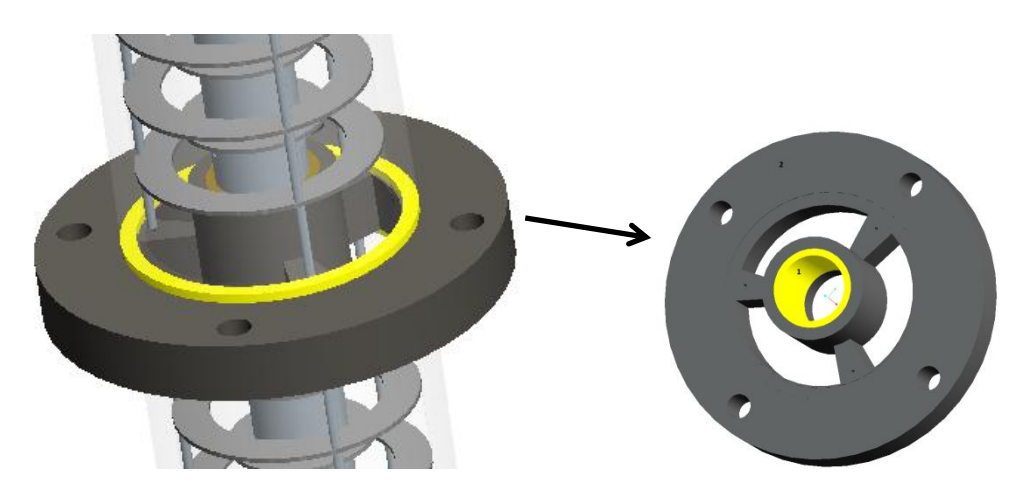

**Abbildung 3-5: Zwischenlager eingebaut (links); Lager ausgebaut (rechts)**

In [Abbildung 3-5](#page-27-1) ist links das Lager in eingebautem Zustand dargestellt (gelb: Dichtring aus Teflon). Das Gleitlager ist ebenfalls aus Teflon gefertigt und in den Kunststoff eingepresst (rechts). Die vier Löcher am Umfang dienen der Befestigung des Lagers.

**Statorhülsen**

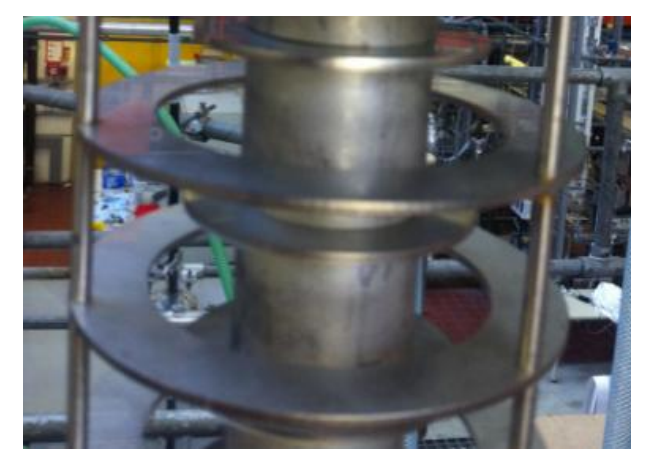

**Abbildung 3-6: Statorhülsen als Abstandhalter für Statorscheiben**

#### **Fertigungstoleranzen**

Die Fertigung der Einbauten ist Toleranzen unterworfen. Vor allem die Länge der Distanzhülsen ist von entscheidender Bedeutung. Um Schräglagen der Statorscheiben zu vermeiden und den korrekten Abstand zwischen den Scheiben (Rotor und Stator) zu gewährleisten, wurde eine möglichst genaue Fertigung und auch Nachbearbeitung der Teile durchgeführt.

# <span id="page-28-0"></span>**3.2 Messung der axialen Dispersion**

### <span id="page-28-1"></span>**3.2.1 Messmethode**

Für die Bestimmung der axialen Dispersion wurde das Dispersionsmodell verwendet [\(2.2.3\)](#page-22-0). Als Tracer wurde gesättigte Natriumchlorid-Lösung (NaCl-Lösung) verwendet. Für die Messung waren 1 bis 2 [ml] der Lösung ausreichend. Als Eingangssignal wurde eine Stoßfunktion im oberen Teil der Kolonne injiziert. Um einen möglichst idealen Stoß zu erzeugen, wurde auf eine schnelle Einspritzung geachtet. Die Konzentration des Tracers wurde in definierten Abständen von der Einspritzstelle gemessen. Das Messprinzip beruht auf der erhöhten elektrischen Leitfähigkeit der NaCl-Lösung. Durch axiale Dispersion wird aus dem Puls am Eingang eine Kurve (Antwortsignal, Verweilzeitverteilung). Die Form des

Antwortsignals ist in [Abbildung 3-7d](#page-29-0)argestellt. Die Breite der Kurve nimmt mit dem Abstand zur Injektionsstelle zu.

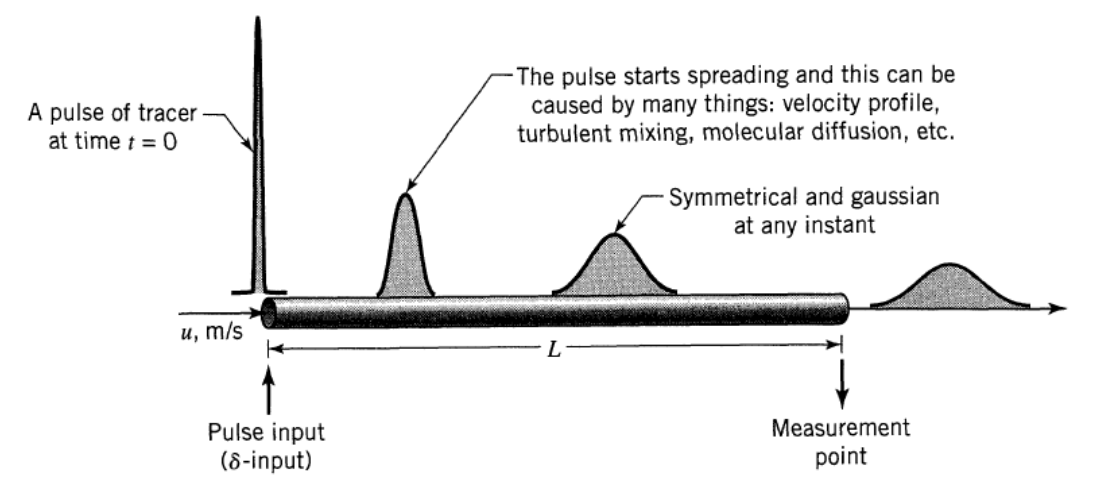

<span id="page-29-0"></span>**Abbildung 3-7: Aufweitung des Eingangssignals durch axiale Dispersion [14]**

Das gesamte Messsystem (inkl. Datenaufzeichnung und Auswertung) wurde von GURKER [2] entwickelt. Für die Messung wurden über die Kolonnenhöhe vier Messköpfe für die elektrische Leitfähigkeit angeordnet (siehe [Abbildung 3-8\)](#page-29-1). Beim Einbau wurde darauf geachtet, dass die Messdaten an derselben Stelle im Compartment aufgezeichnet werden. Die Daten wurden mittels LabView erfasst und in Textdateien gespeichert.

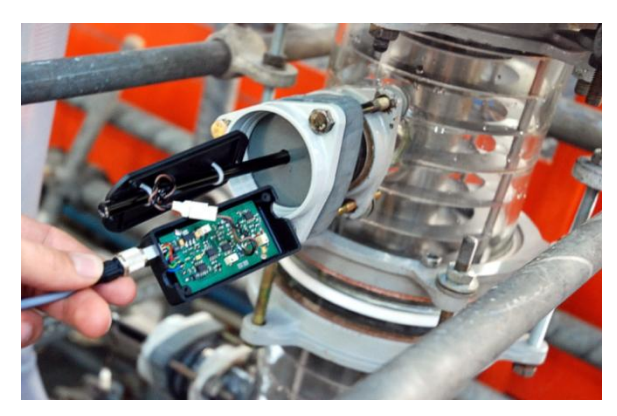

**Abbildung 3-8: Leitfähigkeitsmessung**

<span id="page-29-1"></span>Die Kolonne wurde im einphasigen Betrieb mit entionisiertem Wasser betrieben. Im zweiphasigen Betrieb der Kolonne wurde entionisiertes Wasser als kontinuierliche Phase und Shellsol T (SST) als disperse Phase verwendet. Mit dieser Messmethode konnte nur die axiale Dispersion der wässrigen Phase (kontinuierlichen Phase) gemessen werden.

### <span id="page-30-0"></span>**3.2.2 Bestimmung des axialen Dispersionskoeffizienten**

Bei der Auswertung der Verweilzeitverteilung (Antwortsignal) nach dem Dispersionsmodell muss zwischen großer und kleiner Abweichung von der idealen Rohrströmung (Pfropfenströmung) unterschieden werden. In der RDC-Kolonne tritt große axiale Dispersion auf ( $D_{ax}/(u^*L) > 0.01$ ). Die Größe der Dispersion beeinflusst die Form der detektierten Kurve. Die Kurve wird zunehmende unsymmetrisch (siehe [Abbildung 3-9\)](#page-30-1) [14].

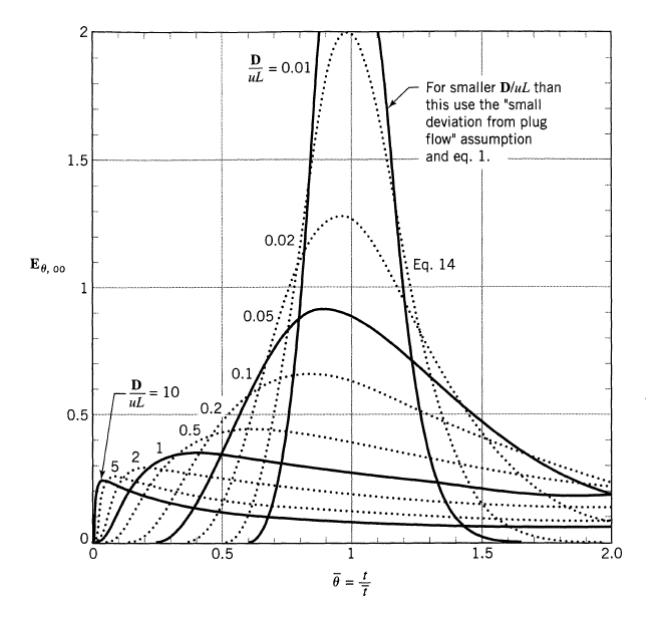

<span id="page-30-1"></span>**Abbildung 3-9: Normierte Verweilzeitverteilungskurven für Open-Vessel-Systeme [14]**

Des Weiteren müssen die Strömungsverhältnisse vor der Injektionsstelle und nach der Messstelle berücksichtigt werden (siehe [Abbildung 3-10\)](#page-30-2) [14]. Durch die Anordnung der Injektions- und Messstellen in der aktiven Höhe wurde die Auswertung der axialen Dispersion für Open-Vessel-Systeme angewendet.

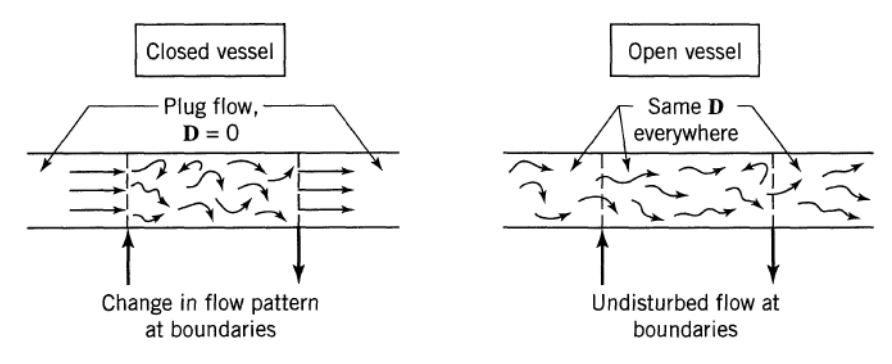

<span id="page-30-2"></span>**Abbildung 3-10: Closed-Vessel und Open-Vessel [14]**

Für die getroffenen Annahmen in der untersuchten Kolonne weisen die Verweilzeitverteilungskurven eine bestimmte Form auf. Sie wurden von LEVENSPIEL und SMITH (1957) untersucht und können durch die folgende Gleichung beschrieben werden [14].

$$
E_{t,OO} = \frac{u}{\sqrt{4 * \pi * D_{ax} * t}} * e^{-\frac{(L - u * t)^2}{4 * D_{ax} * t}}
$$

Um die dimensionslose Verweilzeitverteilungskurve (siehe [Abbildung 3-9\)](#page-30-1) zu erhalten, muss die Zeit mit der Größe  $θ = t/τ$  normiert werden.

$$
E_{\theta,OO} = \frac{1}{\sqrt{4 * \pi * \frac{D_{ax}}{u * L}}} * e^{-\frac{(1-\theta)^2}{4 * \theta * \frac{D_{ax}}{u * L}}}
$$
 3-2

<span id="page-31-1"></span><span id="page-31-0"></span>
$$
\frac{1}{Bo} = \frac{D_{ax}}{u * L} \tag{3-3}
$$

Die Messdaten wurden mittels LabView nach Gleichung [3-2](#page-31-0) gefittet. Aus diesem Kurvenfit konnten die mittlere Verweilzeit in der Kolonne und die Bodensteinzahl bestimmt werden. Die Umrechnung auf den axialen Dispersionskoeffizienten erfolgte nach Gleichung [3-3.](#page-31-1) Die Länge L in dieser Gleichung gibt den Abstand von der Injektionsstelle bis zur Detektion des Signals an. [Abbildung 3-12](#page-32-0) zeigt die Abstände der vier Messköpfe von der Injektionsstelle. Für jeden Betriebspunkt der Kolonne wurden zwei Messungen vorgenommen und der axiale Dispersionskoeffizient bestimmt. Ein Beispiel für die Messdatenauswertung ist in [Abbildung](#page-32-1)  [3-11](#page-32-1) dargestellt. Es zeigt sich, dass mit größer werdendem Abstand zur Einspritzstelle die Kurven breiter werden. In der Abbildung sind rechts oben die berechneten Werte für

Dispersion und mittlere Verweilzeit dargestellt. Durch die Doppelbestimmung jedes Betriebszustandes wurden insgesamt 8 Werte bestimmt und daraus der Mittelwert gebildet.

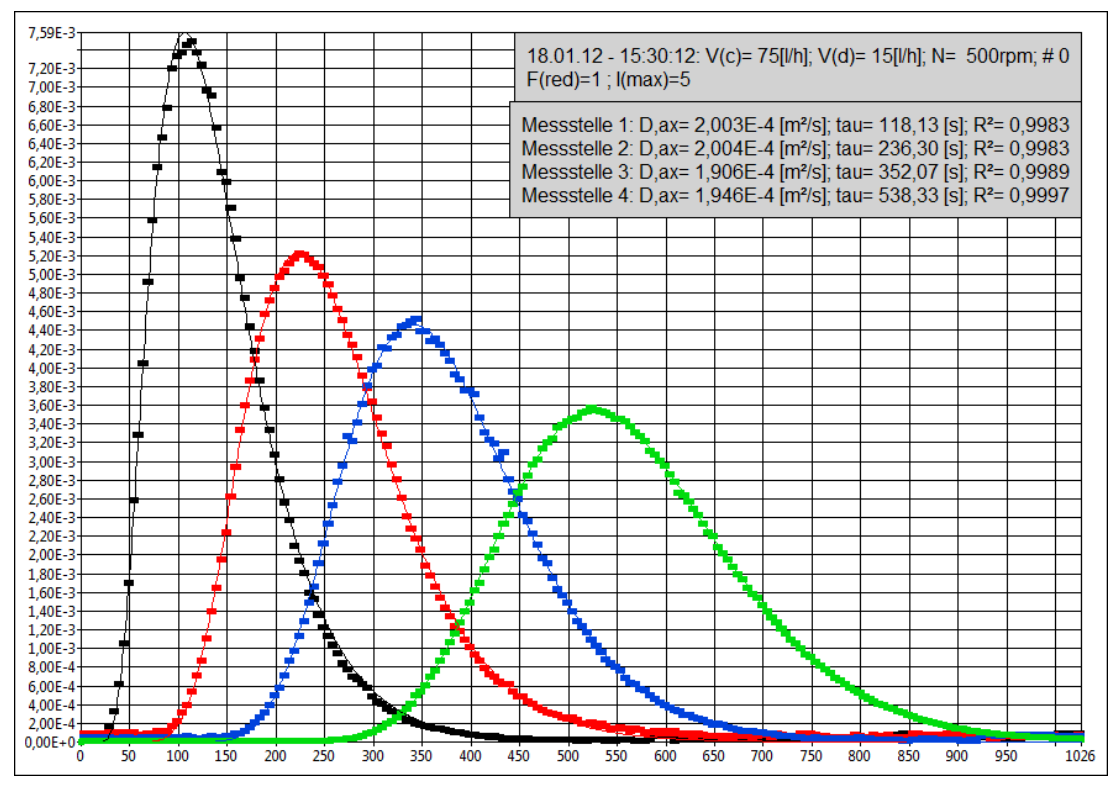

<span id="page-32-1"></span>**Abbildung 3-11: Beispiel der LabView-Auswertung (Wasser: 75 [l/h]; SST: 15 [l/h]; Drehzahl: 500[1/min])**

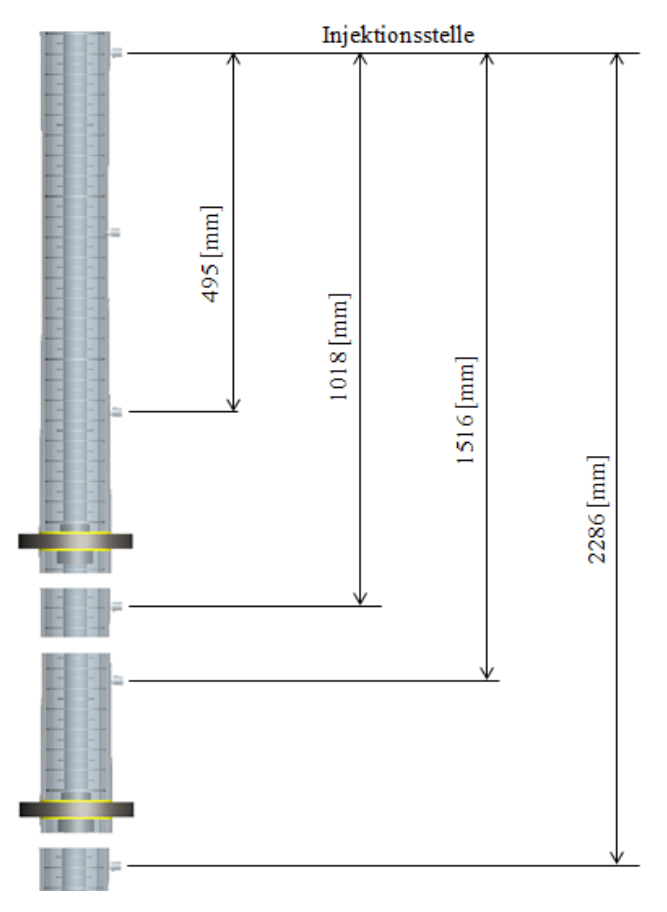

<span id="page-32-0"></span>**Abbildung 3-12: Anordnung der Messstellen in der Kolonne**

#### <span id="page-33-0"></span>**3.2.3 Empirische Korrelationen für den axialen Dispersionskoeffizienten**

Für die Bestimmung der Bodensteinzahl bzw. des axialen Dispersionskoeffizienten existieren verschiedene empirische Korrelationen. Ergebnisse aus diesen Korrelationen sind in der Regel schwer vergleichbar, da die Versuchsdaten zur Erstellung solcher Beziehungen mit unterschiedlichster Kolonnengeometrie, Betriebsbedingungen (auch Messmethode) und Stoffsystemen durchgeführt wurden. Eine Übersicht der Autoren zu diesen Korrelationen wurde von KUMAR und HARTLAND [16] erstellt.

Die empirischen Beziehungen enthalten neben den Lehrrohrgeschwindigkeiten der Phasen auch die realen Geschwindigkeiten der Phasen im zweiphasigen Betrieb. Für die Berechnung dieser realen Geschwindigkeiten wird der Hold-Up der dispersen Phase benötigt. Da dieser nicht experimentell bestimmt wurde, und auch sonst keine verlässlichen Daten für das vermessene System vorhanden waren, wurde der Vergleich der Koeffizienten auf das einphasige System mit Wasser beschränkt (nur kontinuierliche Phase). Den Zusammenhang zwischen Lehrrohrgeschwindigkeit und realer Geschwindigkeit beschreiben die Gleichungen [3-4](#page-33-1) und [3-5.](#page-33-2)

<span id="page-33-2"></span><span id="page-33-1"></span>
$$
u = \frac{\dot{V}}{A_Q} = \frac{\dot{V}}{\frac{(d_K^2 - d_W^2)\ast \pi}{4}}
$$
3-4

$$
\bar{u}_c = \frac{u_c}{1 - \varphi_d} \quad \text{and} \quad \bar{u}_d = \frac{u_d}{\varphi_d} \tag{3-5}
$$

Für den Vergleich mit den experimentellen Werten wurden vier Korrelationen benutzt. KUMAR und HARTLAND [16] erstellten ihre Beziehung mittels Daten verschiedener Autoren. Die anderen Korrelationen wurden durch Experimente an Versuchskolonnen bestimmt. Die Arbeit von BAUER [17] wurde an einem Asymmetric Rotating Disc Contactor (ARD) im einund zweiphasigen Betrieb (Fest/Flüssig-System) durchgeführt. Bei STEMERDING [18] wurden RDC-Kolonnen mit unterschiedlichstem Durchmesser verwendet. Außerdem kam neben der Stoßfunktion bei kleinem Kolonnendurchmesser auch die Sprungfunktion als Eingangssignal zum Einsatz. Versuchsdaten wurden für das einphasige System dokumentiert. An der Technischen Universität Graz befasste sich SOMMEREGGER [19] mit der Hydrodynamik im RDC, und erstellte eine Korrelation, basierend auf Aufzeichnungen des ein- und zweiphasigen Betriebes. Dabei wurde eine Kolonnengeometrie untersucht. In [Tabelle 3-1](#page-34-2) sind die verwendeten empirischen Beziehungen dargestellt.

<span id="page-34-2"></span>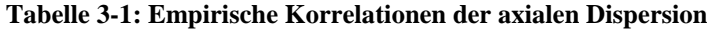

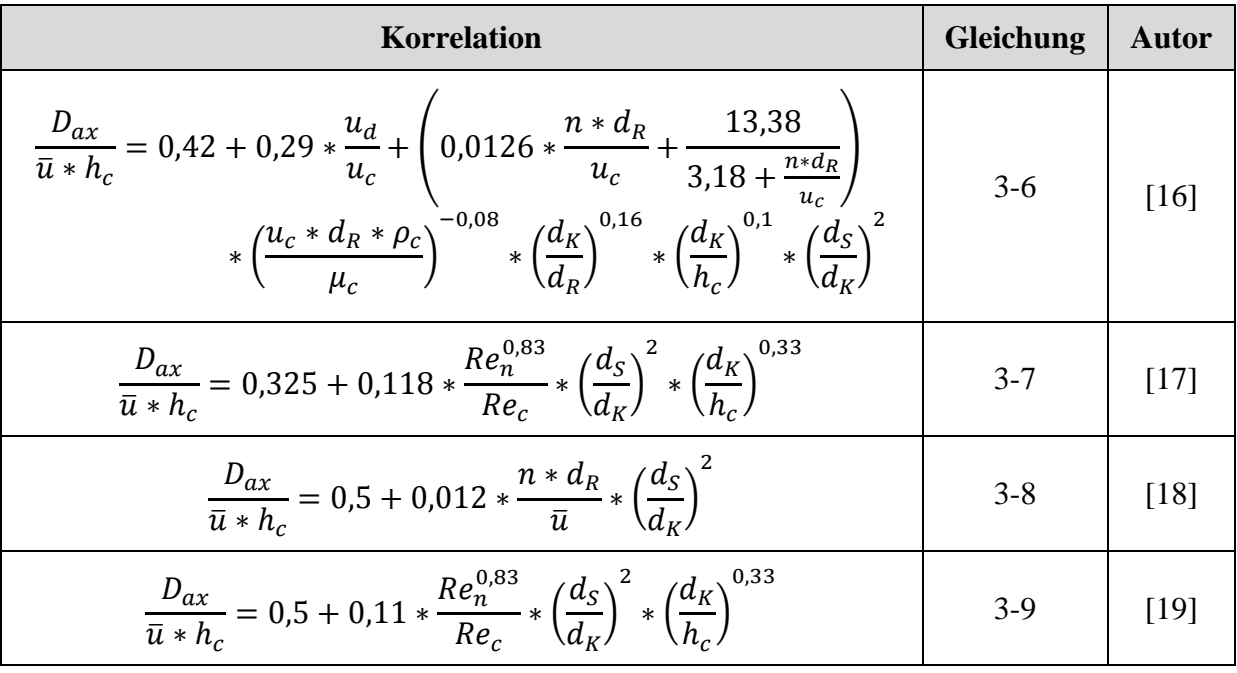

Die Gleichungen [3-10](#page-34-3) und [3-11](#page-34-4) beschreiben die Reynolds-Zahlen für die kontinuierliche Phase und den Rührer.

<span id="page-34-4"></span><span id="page-34-3"></span>
$$
Re_c = \frac{d_K * \bar{u}_c}{v_c} \tag{3-10}
$$

$$
Re_n = \frac{n * d_R^2 * \rho_c}{\mu_c} \tag{3-11}
$$

#### <span id="page-34-0"></span>**3.2.4 Ergebnisse**

#### <span id="page-34-1"></span>**3.2.4.1 Einphasiges System**

Für die Messungen im einphasigen System wurde die Kolonne mit Volumenströme von 30 bis 130 [l/h] und Drehzahlen von 300 bis 900 [1/min] betrieben. Die Ergebnisse der Messungen sind in [Abbildung 3-13](#page-35-1) dargestellt.

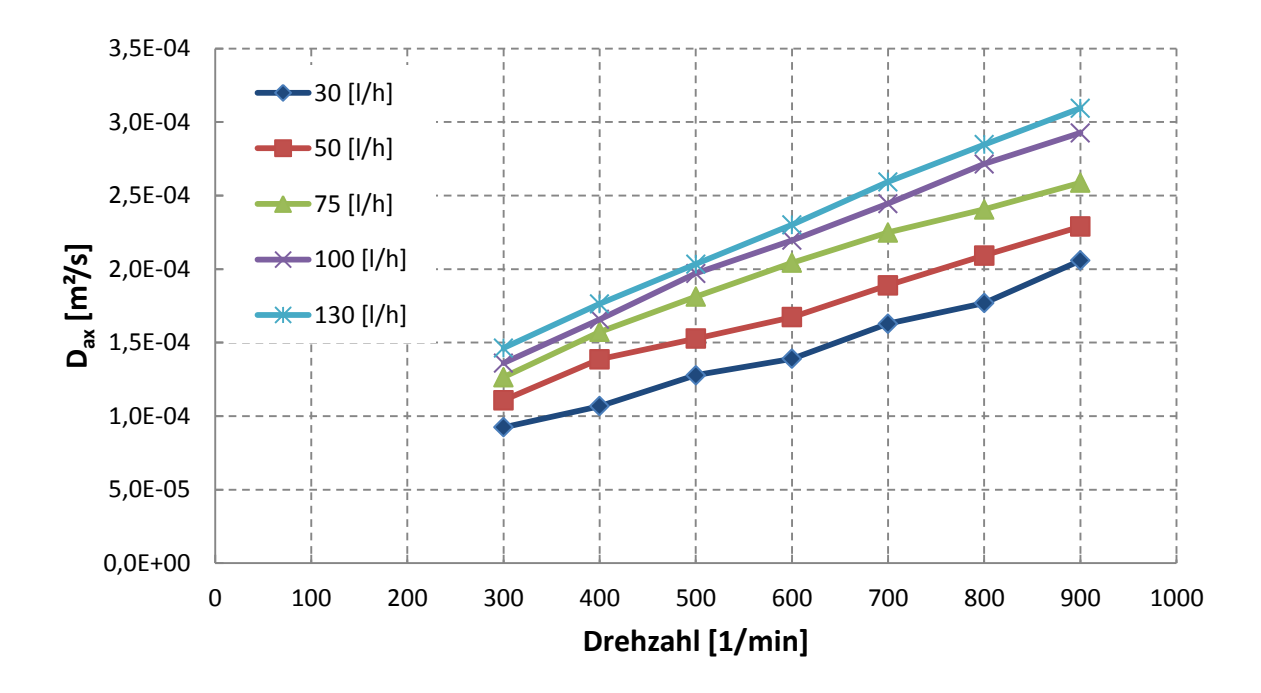

<span id="page-35-1"></span>**Abbildung 3-13: Axialer Dispersionskoeffizient in Abhängigkeit der Drehzahl (einphasig); Kolonnenbelastungen: 4,5; 7,4; 11,2; 14,9 und 19,4 [m³/(m²\*h)]**

Der axiale Dispersionskoeffizient zeigt für alle Kolonnenbelastungen einen Anstieg mit der Drehzahl. Die Differenz des Koeffizienten ist bei niedrigen Volumenströmen (zwischen 30, 50 und 75 [l/h]) größer als bei höherer Belastung. Die Kurven der Ströme 100 und 130 [l/h] liegen näher zusammen. Dies ist vermutlich auf eine stabilere Wirbelausbildung in den Compartments durch die erhöhte Belastung zurückzuführen. Des Weiteren haben die Abweichungen der Kolonne von der idealen Geometrie (siehe [3.1.1\)](#page-27-0) bei geringen Volumenströmen eine größere Wirkung. Auch schwanken die Messdaten bei geringer Kolonnenbelastung stärker, während bei 130 [l/h] die Messkurve keine Krümmung aufweist und linear verläuft. Über den gesamten Drehzahlbereich wird der Dispersionskoeffizient bei konstantem Volumenstrom verdoppelt. Von ca. 1\*10-4 [m²/s] auf 2\*10-4 [m²/s] bei 30 [l/h] und von 1,5\*10-4 [m²/s] auf 3\*10-4 [m²/s] bei 130 [l/h]. Dies bedeutet, dass die Steigung der Geraden von der Belastung unabhängig ist. Durch den Volumenstrom wird die Lage der Gerade im Diagramm verändert.

#### <span id="page-35-0"></span>**3.2.4.2 Vergleich Messung - Korrelation**

Für die Werte der axialen Dispersion wurden die Korrelationen aus [Tabelle 3-1](#page-34-2) verwendet und mit den gemessenen Daten aus Abschnitt [3.2.4.1](#page-34-1) verglichen. In den folgenden
Abbildungen werden die empirischen Beziehungen bei den Volumenströmen 30 und 100 [l/h] dargestellt.

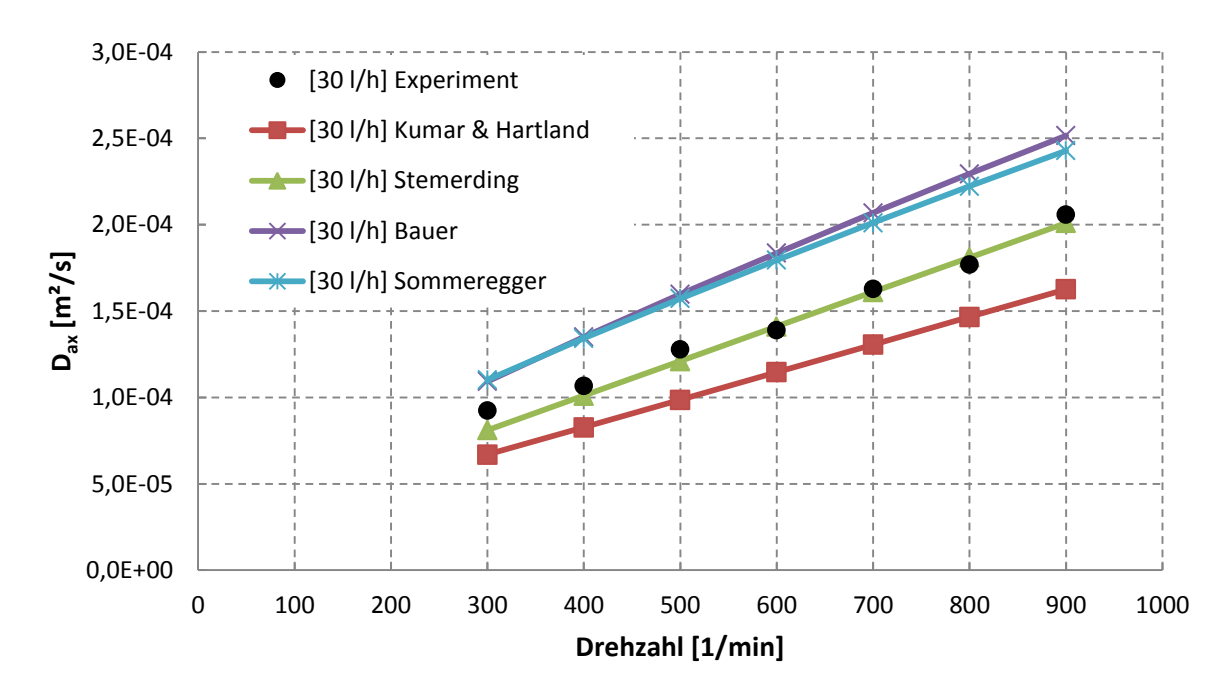

<span id="page-36-0"></span>**Abbildung 3-14: Vergleich Messung - Korrelation bei 30 [l/h]**

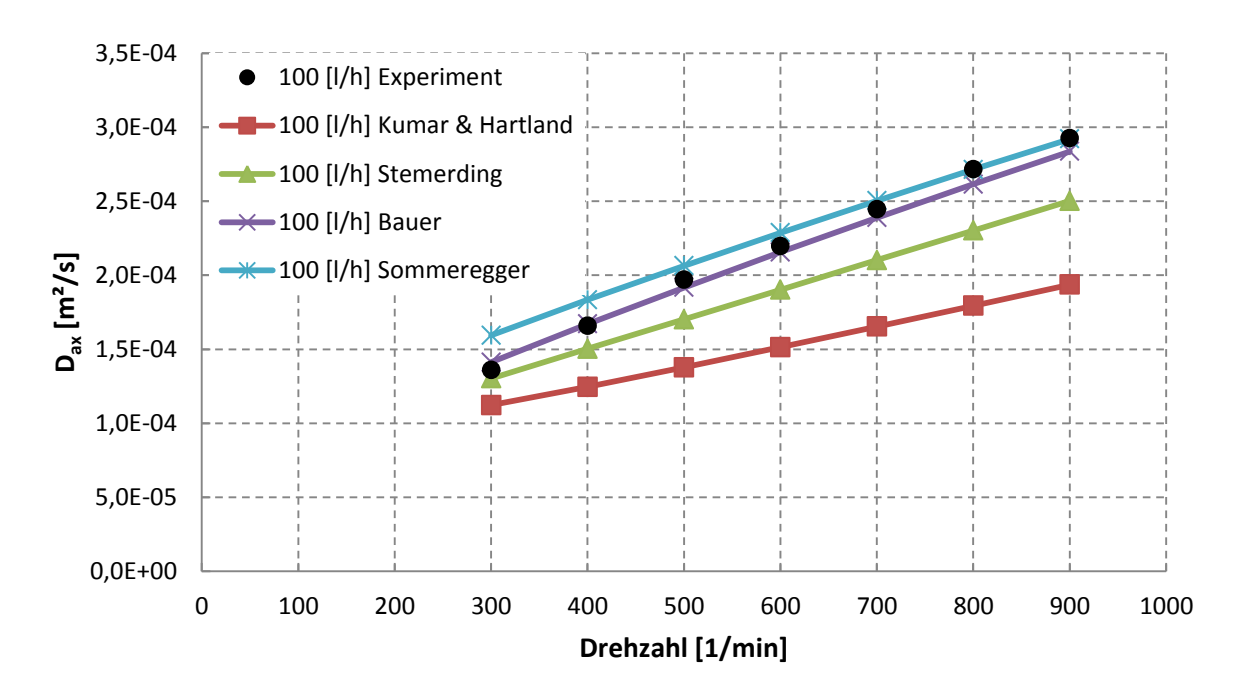

<span id="page-36-1"></span>**Abbildung 3-15: Vergleich Messung - Korrelation bei 100 [l/h]**

In [Abbildung 3-14](#page-36-0) wurden Korrelation und Messung bei 30 [l/h] dargestellt. Bei dieser Kolonnenbelastung decken sich die experimentellen Werte mit der Beziehung von STEMERDING. Größere Abweichungen gibt es im kleinen Drehzahlbereich von 300 bis etwa 500 [1/min]. Bei Erhöhung des Volumenstroms verschieben sich die Messwerte zu den Korrelationen von BAUER und SOMMEREGGER [\(Abbildung 3-15\)](#page-36-1). Bei 300 bis etwa 500 Umdrehungen pro Minute beschreibt die Gleichung von BAUER das Experiment genau. Bei Erhöhung der Drehzahl liefert BAUER etwas zu niedrige Werte für die Dispersion. Die berechneten Koeffizienten nach KUMAR und HARTLAND liegen über den gesamten Betriebsbereich der Kolonne unter den experimentellen Werten.

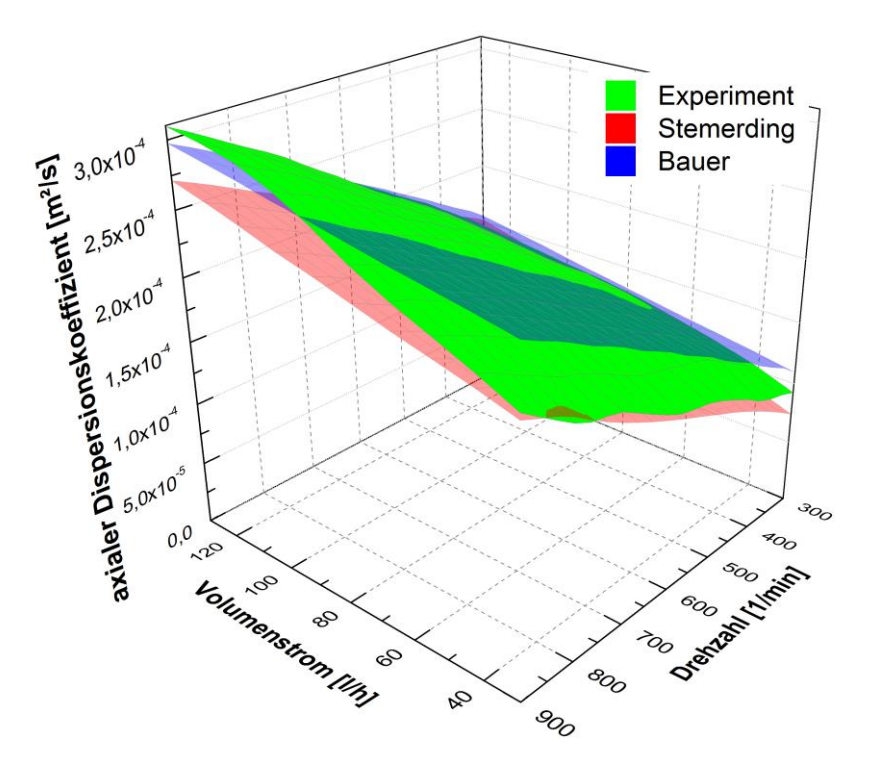

<span id="page-37-0"></span>**Abbildung 3-16: 3D-Plot für Vergleich Experiment - Stemerding - Bauer**

Der 3D-Plot aus [Abbildung 3-16](#page-37-0) zeigt die Anwendbarkeit der Korrelationen von BAUER und STEMERDING in den Betriebsbereichen. Man erkennt bei großen Kolonnenbelastungen und Drehzahlen, dass der Algorithmus "BAUER" zu kleine Werte für den axialen Dispersionskoeffizienten liefert. In diesem Bereich könnte die Gleichung nach SOMMEREGGER angewendet werden.

#### **3.2.4.3 Zweiphasiges System**

Die Messungen im zweiphasigen System wurden mit Wasser als kontinuierliche Phase und SST als disperse Phase durchgeführt. Der Volumenstrom der kontinuierlichen Phase wurde zwischen 50 und 130 [l/h] gewählt. Für SST wurden Ströme von 15 bis 100 [l/h] festgelegt. Der Drehzahlbereich der Versuche hängt aufgrund der Grenzbelastung der Kolonne (Fluten)

stark von den Volumenströmen ab. Es wurde der Dispersionskoeffizient der kontinuierlichen Phase bestimmt. Die Rückvermischung der dispersen Phase wurde nicht erfasst.

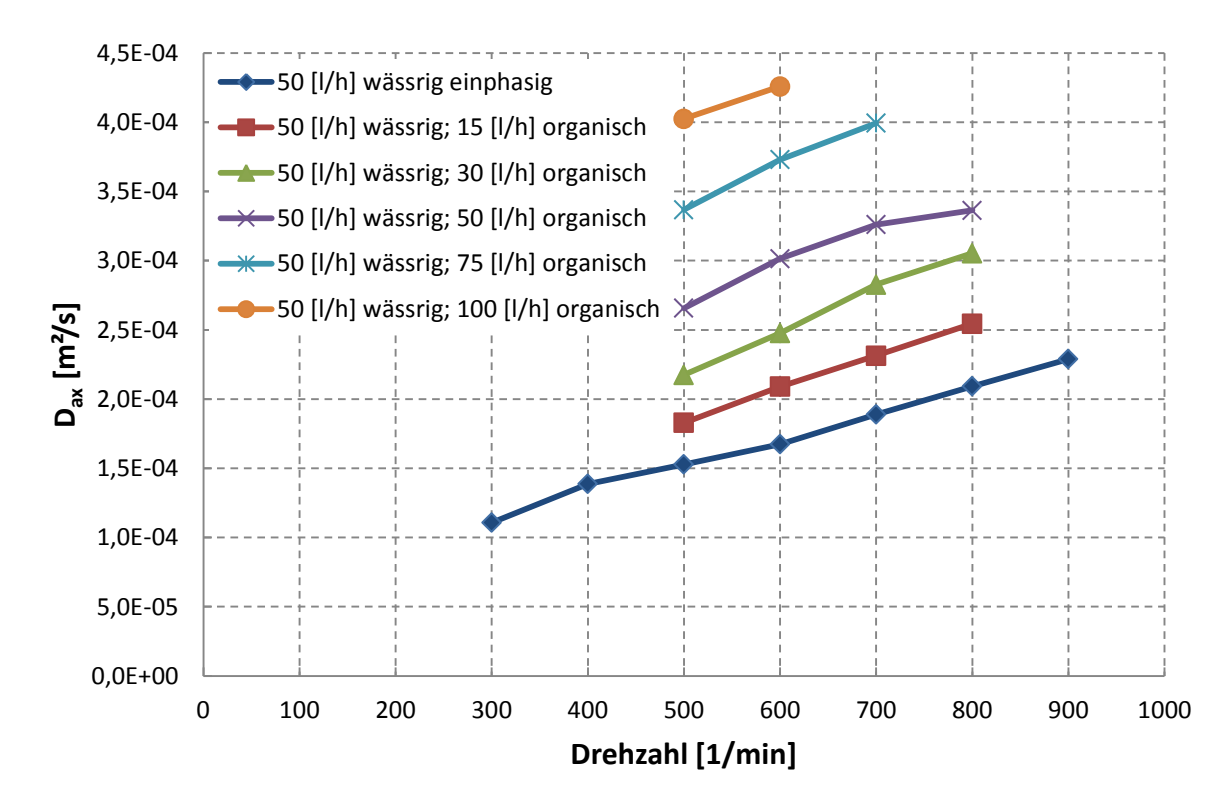

<span id="page-38-0"></span>**Abbildung 3-17: Axiale Dispersion bei 50 [l/h] kontinuierliche Phase (zweiphasig); Kolonnenbelastungen: 7,4; 9,7; 11,9; 14,9; 18,6 und 22,3 [m³/(m²\*h)]**

In [Abbildung 3-17](#page-38-0) sind die axialen Dispersionskoeffizienten bei 50 [l/h] kontinuierlicher Phase und verschiedener disperser Belastung dargestellt. Wie im einphasigen System, steigt auch im zweiphasigen Betrieb die Rückvermischung mit der Drehzahl nahezu linear an. Des Weiteren kann bei erhöhtem Volumenstrom an disperser Phase ein Anstieg des Koeffizienten beobachtet werden. Bei 100 [l/h] an SST wird die Dispersion im Vergleich zum einphasigen System (ca.  $1,5*10^4$  [m<sup>2</sup>/s]) bei 500 [1/min] mehr als verdoppelt (ca.  $4*10^4$  [m<sup>2</sup>/s]).

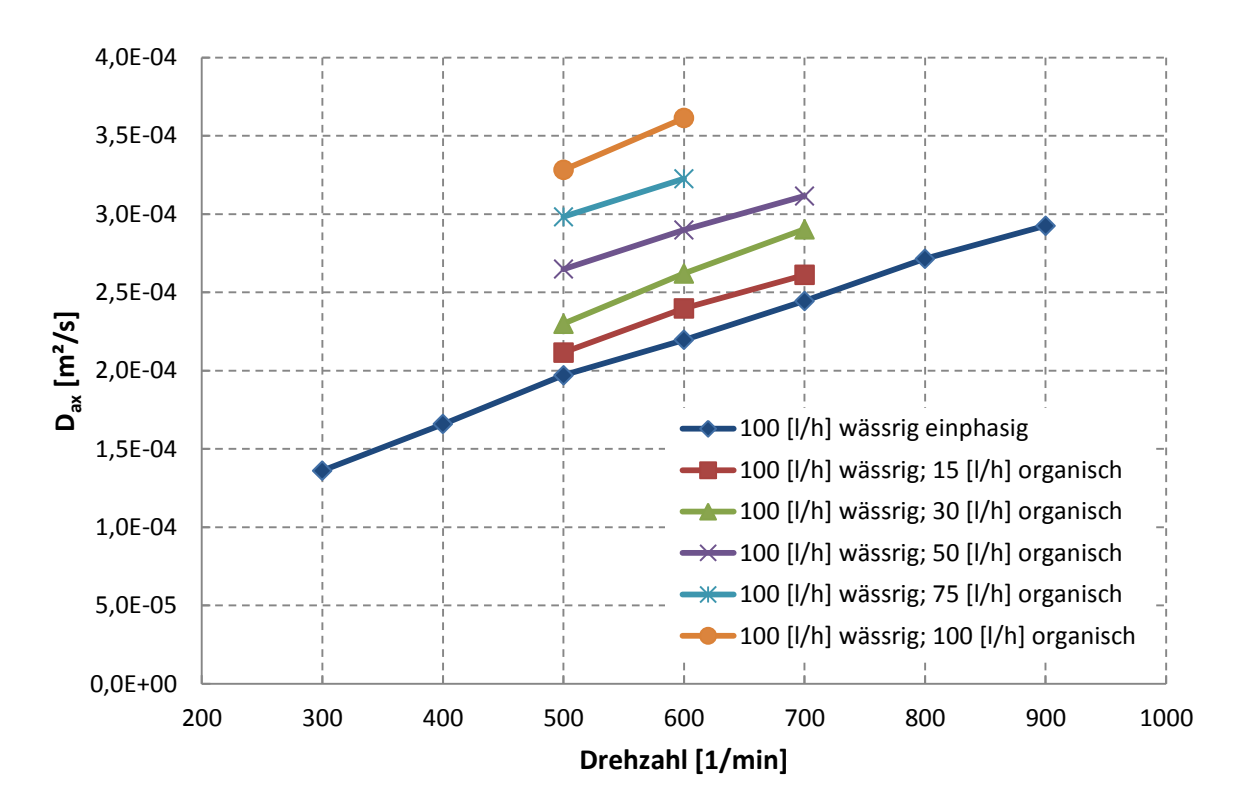

<span id="page-39-0"></span>**Abbildung 3-18: Axiale Dispersion bei 100 [l/h] kontinuierliche Phase (zweiphasig); Kolonnenbelastungen: 14,9; 17,1; 19,4; 22,3; 26,0 und 29,8 [m³/(m²\*s)]**

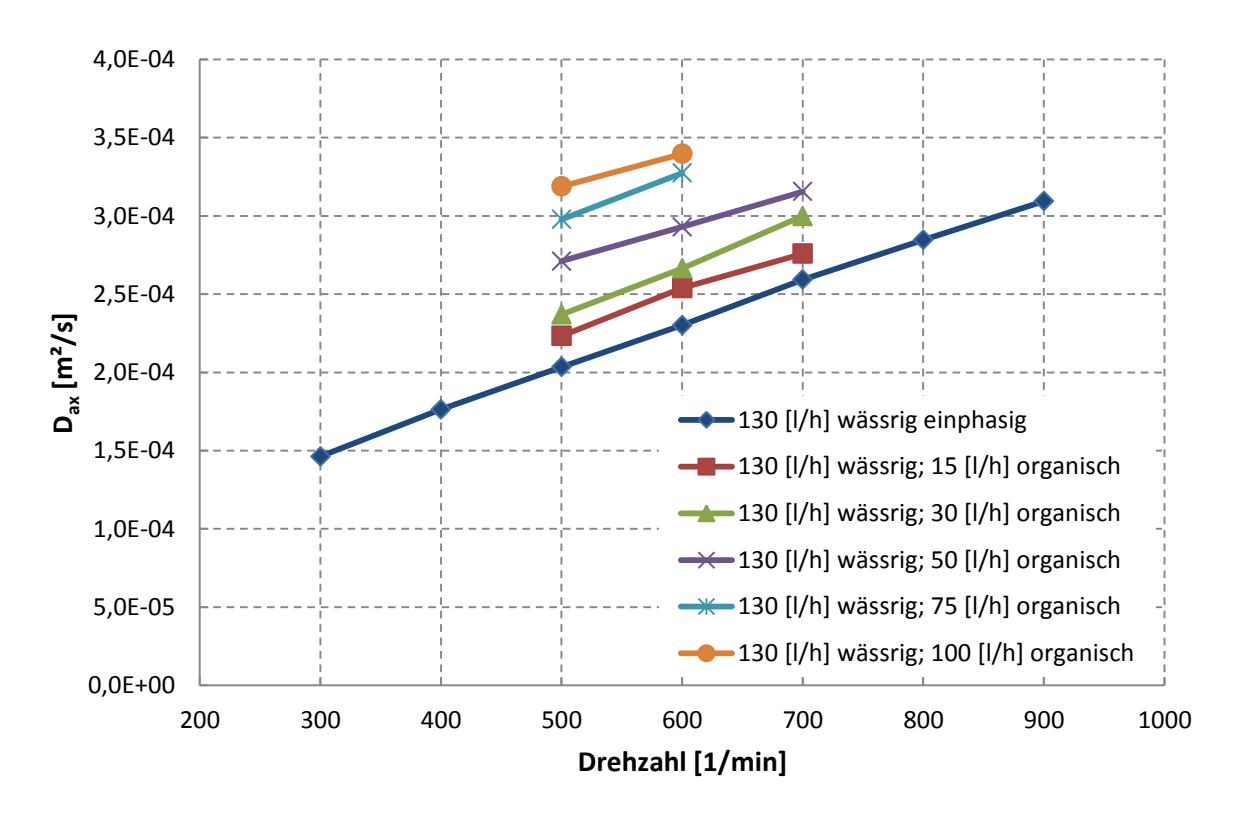

<span id="page-39-1"></span>**Abbildung 3-19: Axiale Dispersion bei 130 [l/h] kontinuierliche Phase (zweiphasig); Kolonnenbelastungen: 19,4; 21,6; 23,8; 26,8; 30,5 und 34,2 [m³/(m²\*h)]**

Die [Abbildung 3-18](#page-39-0) und [Abbildung 3-19](#page-39-1) sollen den Einfluss erhöhter kontinuierlicher Belastung der Kolonne zeigen. Während sich bei 50 [l/h] kontinuierlicher Phase die Dispersion aufgrund der dispersen Belastung mehr als verdoppelt, liegen die Geraden, wie aus den beiden letzten Diagrammen zu erkennen ist, enger zusammen. In [Abbildung 3-19](#page-39-1) sieht man, dass bei 500 [1/min] der Koeffizient auf ca.  $3.2*10^{-4}$  [m<sup>2</sup>/s] steigt. Im Vergleich zum einphasigen System  $(2*10^{-4} \text{ [m}^2/\text{s}])$  liegt die Rückvermischung deutlich unter den in [Abbildung 3-17](#page-38-0) gezeigten Werten von  $1.5*10^4$  (einphasig) und  $4*10^4$  [m<sup>2</sup>/s] (zweiphasig mit 100 [l/h] dispers). Daraus ergibt sich, dass der Einfluss der dispersen Phase bei hoher kontinuierlicher Belastung geringer wird.

In den folgenden Abbildungen werden konstante Volumenströme der dispersen Phase dargestellt, um die Wirkung der dispersen Phase auf die Rückvermischung besser zu erkennen.

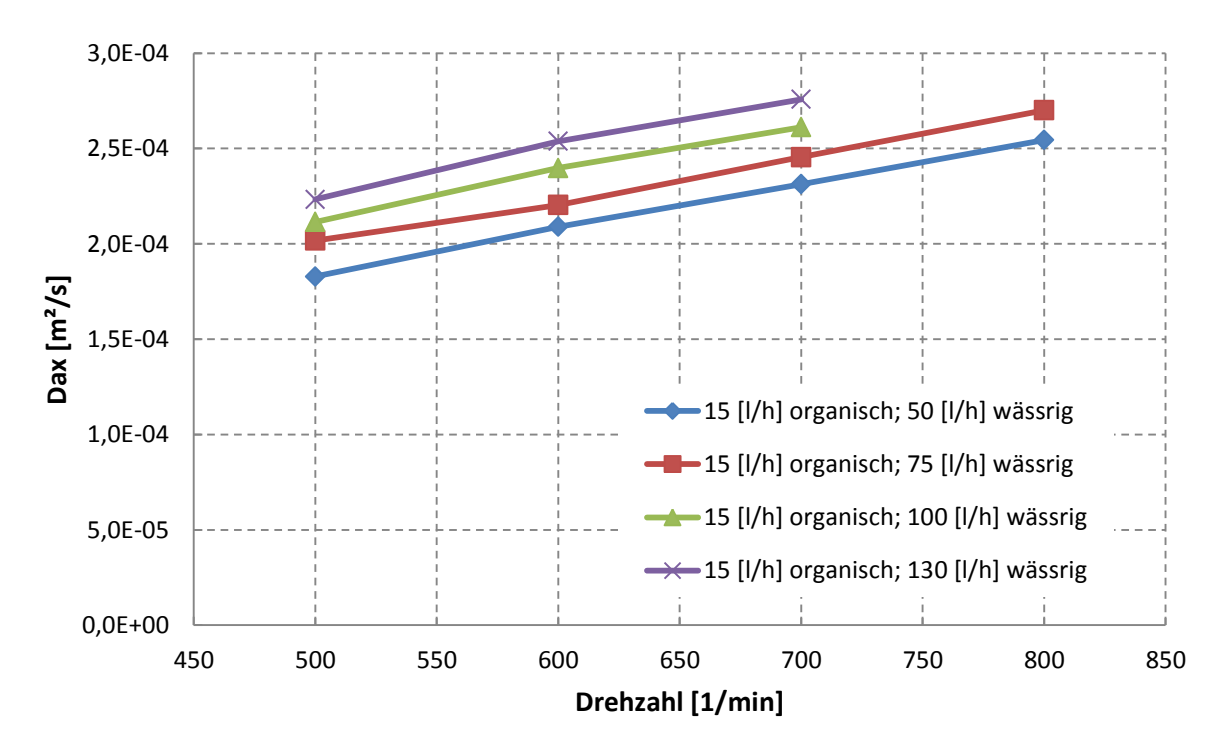

<span id="page-40-0"></span>**Abbildung 3-20: Axiale Dispersion bei 15 [l/h] disperse Phase (zweiphasig); Kolonnenbelastung: 9,7; 13,4; 17,1 und 21,6 [m³/(m²\*h)]**

Wie bereits die Messungen im einphasigen System gezeigt haben, steigt der axiale Dispersionskoeffizient mit steigendem Volumenstrom der wässrigen Phase und mit der Drehzahl [\(Abbildung 3-20\)](#page-40-0). Die organische Belastung ist mit 15 [l/h] gering.

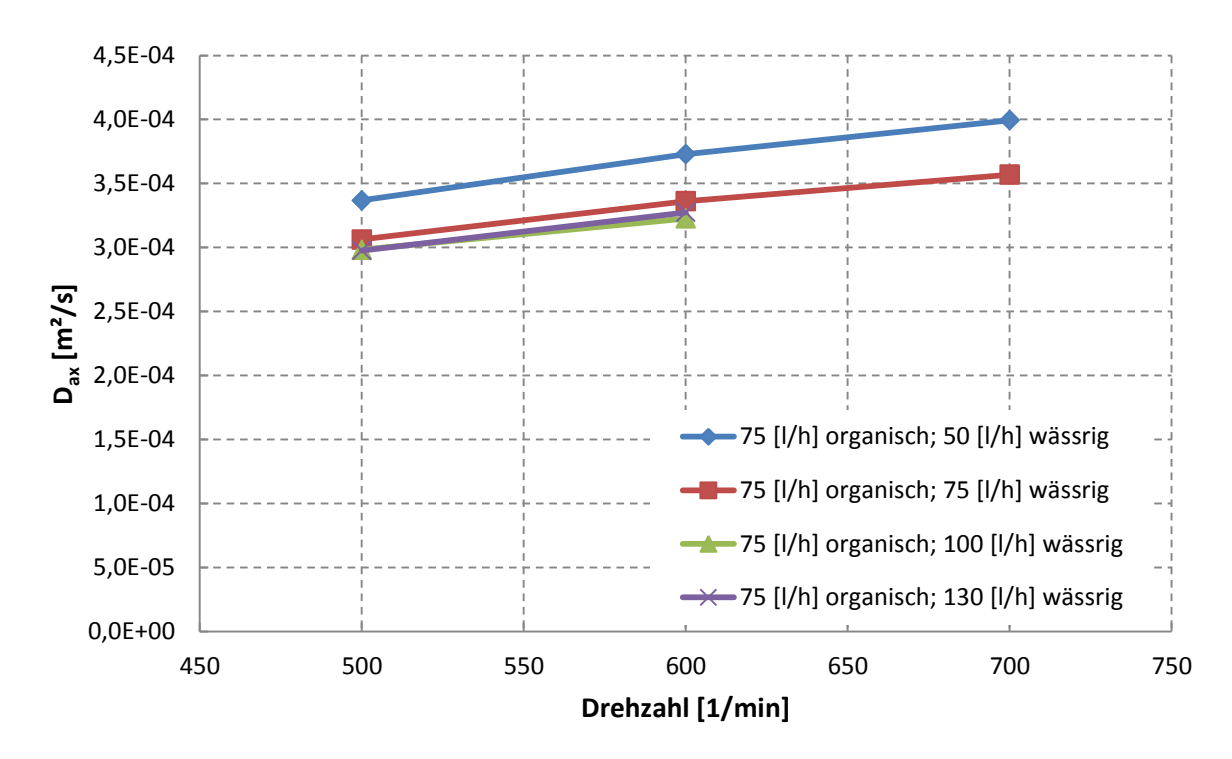

<span id="page-41-0"></span>**Abbildung 3-21: Axiale Dispersion bei 75 [l/h] disperse Phase (zweiphasig); Kolonnenbelastungen: 18,6; 22,3; 26,0 und 30,5 [m³/(m²\*h)]**

Wird bei erhöhter disperser Belastung der Volumenstrom der kontinuierlichen Phase erhöht, sinkt der Dispersionskoeffizient. In [Abbildung 3-21](#page-41-0) sieht man, dass bei 50 [l/h] wässriger Phase die höheren Dispersionswerte gemessen wurden. Dies ist auf eine stabilere Wirbelbildung in den Compartments bei höherer kontinuierlicher Belastung zurückzuführen. Somit verliert die disperse Phase an Einfluss. Der folgende 3D-Plot verdeutlicht den geringeren Anstieg des Dispersionskoeffizienten mit der dispersen Phase (bei höherer kontinuierlicher Phase). Die rote Fläche in [Abbildung 3-22](#page-42-0) weist aufgrund der geringeren Belastung der kontinuierlichen Phase einen stärkeren Anstieg der Dispersion auf. Zwischen 40 und 50 [l/h] organischer Belastung beginnt die Rückvermischung bei 75 [l/h] wässriger Phase geringer zu werden (siehe [Abbildung 3-22\)](#page-42-0).

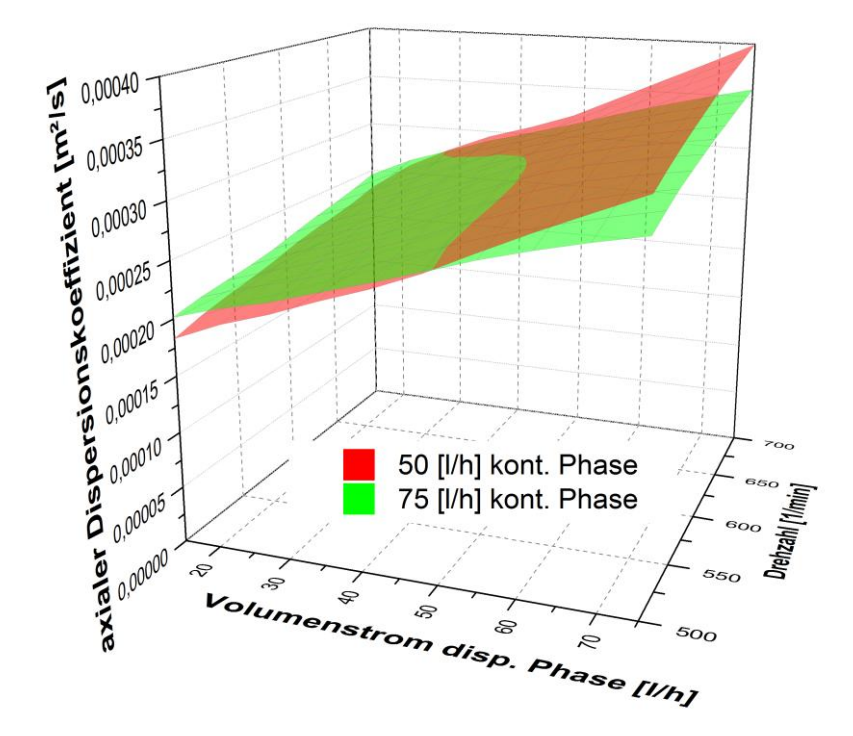

<span id="page-42-0"></span>**Abbildung 3-22: 3D-Plot Abhängigkeit der Dispersion von erhöhter kontinuierlicher Belastung**

## **3.3 Particle Image Velocimetry (PIV)**

Die Particle Image Velocimetry (PIV) ist ein optisches Verfahren zur Darstellung von Strömungen. Mit PIV erstellte Plots können Strömungsrichtung und Geschwindigkeit in der betrachteten Ebene dargestellt werden. Strömungsvektoren in der Ebene enthalten zwei Geschwindigkeitskomponenten. Auch die räumliche Darstellung des Strömungsfeldes ist möglich. PIV ist ein optisches Messverfahren, und hat somit den Vorteil, nicht-invasiv zu sein. Mit Ausnahme der Tracerpartikel wird die Strömung nicht beeinflusst. Andere optische Messverfahren, wie etwa die Laser Doppler Anemometrie (LDA), "scannen" das Strömungsfeld punktuell ab, und erstellen anschließend einen Plot aus den ermittelten Punkten. Bei der Particle Image Velocimetry wird die Strömung als Ganzes erfasst, und mittels entsprechender Software in Vektoren umgewandelt.

## <span id="page-42-1"></span>**3.3.1 Versuchsaufbau**

Um PIV anwenden zu können, müssen in der Strömung Tracerpartikel vorhanden sein. Diese können natürlich im strömenden Medium vorkommen oder zusätzlich in die Strömung eingebracht werden. Es wird angenommen, dass die Partikel der Strömung ideal folgen. Die Partikel werden in der abzubildenden Ebene beleuchte. Diese Beleuchtung erfolgt in Impulsen

mit einem kurzen Zeitintervall. Das reflektierte Licht wird von einer Kamera erfasst. Die aufgenommenen Bilder werden in sogenannte "Interrogation Areas" unterteilt. Der Versatz der Partikel in einer Interrogation Area wird mittels statistischer Methoden (Auto- und Cross-Korrelation) bestimmt und daraus der Geschwindigkeitsvektor für jedes Feld ermittelt [20]. In [Abbildung 3-23](#page-43-0) ist der schematische Versuchsaufbau der Particle Image Velocimetry dargestellt.

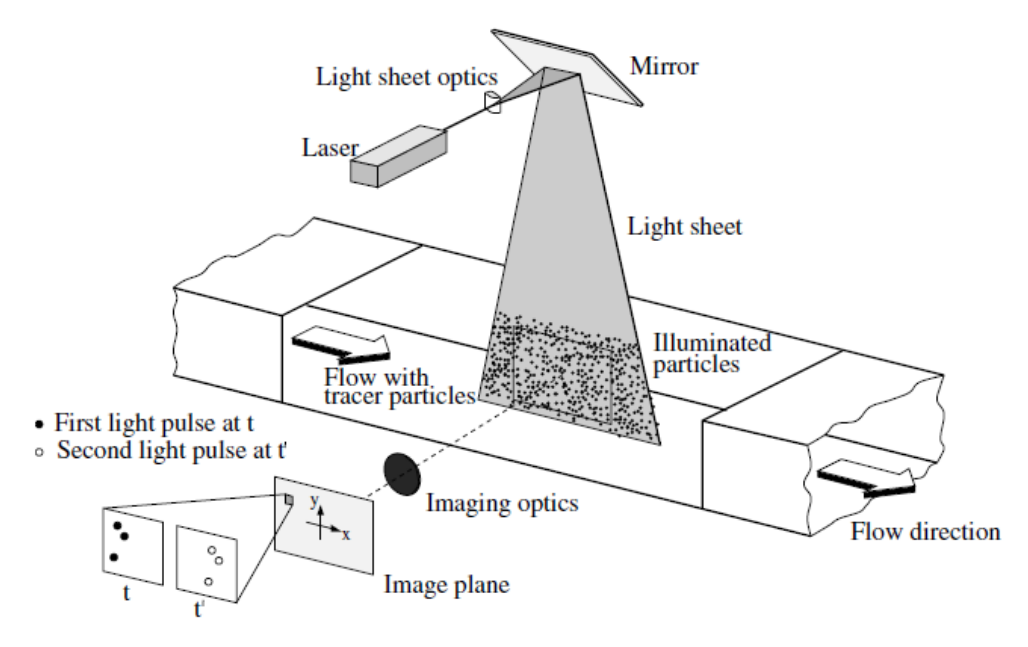

<span id="page-43-0"></span>**Abbildung 3-23: Schematischer Aufbau für Particle Image Velocimetry [20]**

Um eine hohe Qualität der erzeugten Geschwindigkeitsfelder zu gewährleisten, müssen Belichtung und Tracerpartikel bestimmte Eigenschaften aufweisen. Die Belichtungsdauer der Ebene muss möglichst kurz sein, um die Bewegung der Partikel "einzufrieren". Werden die Partikel zu lange beleuchtet, kommt es zur Bildung von Strähnen. [Abbildung 3-24](#page-44-0) zeigt die Strähnenbildung der Partikel in einem Compartment (Laser sendet grünes Licht aus). Das Bild wurde mit einer digitalen Spiegelreflexkamera aufgenommen. Neben der Belichtungsdauer spielt auch die Zeit zwischen den Lichtimpulsen eine wichtige Rolle. Sie muss lang genug sein um einen Versatz der Partikel von einem Bild auf das Nächste eindeutig zu bestimmen. Ist die Belichtungszeit jedoch zu lange, können Partikel die belichtete Ebene verlassen und können somit nicht detektiert werden [20].

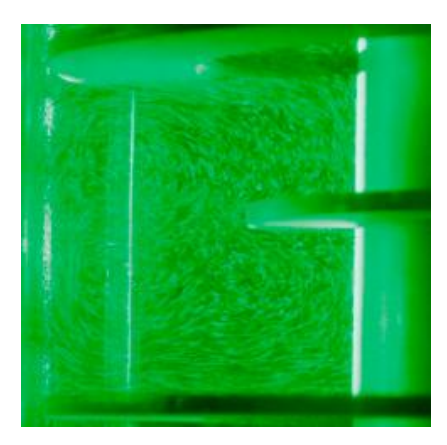

**Abbildung 3-24: Strähnenbildung der Partikel (Aufnahme mit herkömmlicher Spiegelreflexkamera)**

<span id="page-44-0"></span>Die Tracerpartikel stehen bei diesem Messverfahren mit dem strömenden Medium in Kontakt. Deshalb müssen Partikel gewählt werden, die klein genug sind, um der Strömung zu folgen, ohne sie zu beeinflussen. Die Partikel müssen jedoch für die Erfassung durch die Kamera eine Mindestgröße überschreiten. Um Auftriebskräfte auf die Partikel zu vermeiden, müssen diese in etwa dieselbe Dichte wie das strömende Medium aufweisen. Außerdem muss der Tracer chemisch inert sein [20].

Für die Messungen an der RDC-Kolonne wurden die Komponenten der PIV-Ausrüstung wie in [Abbildung 3-26](#page-45-0) aufgebaut. Das Schauglas wurde mit entionisiertem Wasser gefüllt um die unterschiedliche Lichtbrechung an den Grenzflächen der Kolonne zu kompensieren. Bei der Fertigung des Schauglases wurde als Dichtmittel Silikon verwendet. Durch die Dichtmasse wurden die Bilder im Bereich des Glasschusses unscharf (siehe [Abbildung 3-25\)](#page-45-1). Aus diesem Grund können Fehler bei der Auswertung der PIV-Bilder in diesem Bereich nicht ausgeschlossen werden. Für die Belichtung der Messebene wurde ein gepulster Laser der Firma DANTECH verwendet. Die Steuerung von Laserpulsen und Kamera sowie die Datenerfassung und Auswertung wurde mit der Software DynamicStudio (Version2.3) durchgeführt. Die gesamte Hard- (Kamera und Laser) und Software wurde vom Institut für Wasserbau und Wasserwirtschaft der Technischen Universität Graz zur Verfügung gestellt. Eine detaillierte Ausführung der technischen Daten von Laser und Kamera ist im Anhang zu finden. Als Tracer wurden Polyamidpartikel mit einem Sauterdurchmesser von 50 [µm] verwendet.

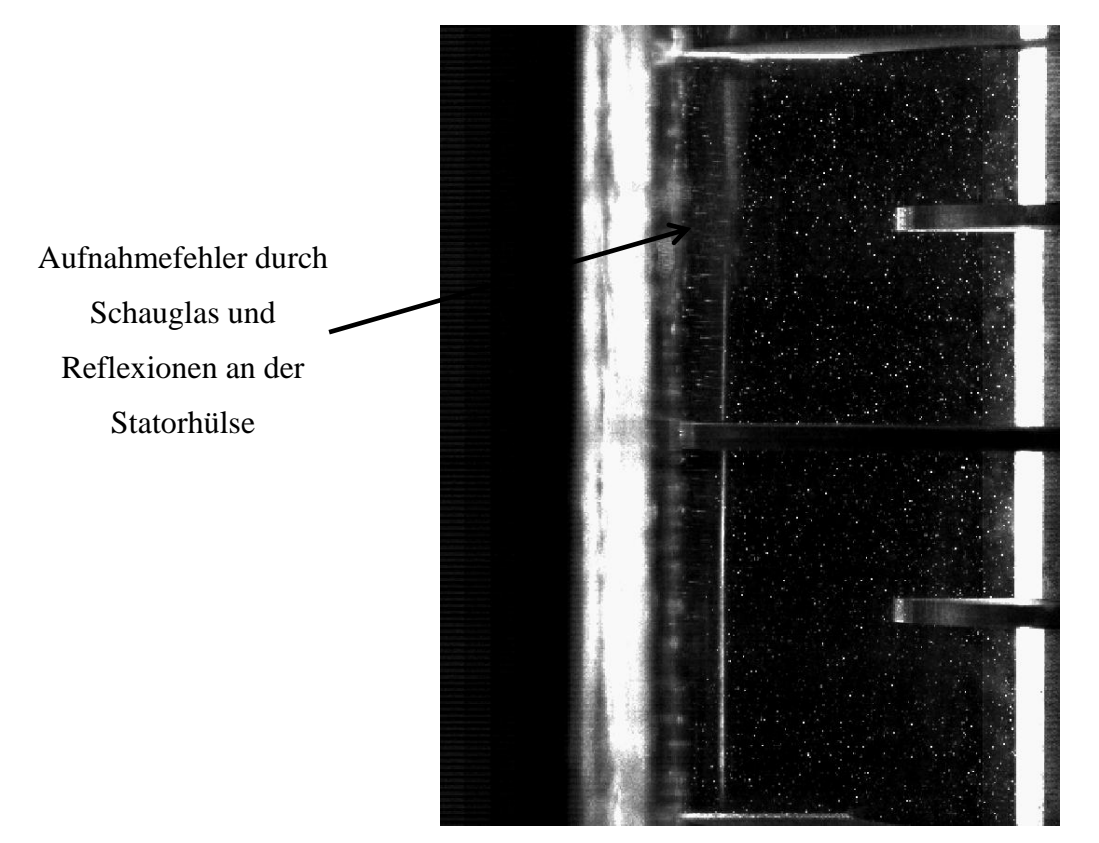

<span id="page-45-1"></span>**Abbildung 3-25: PIV-Aufnahme von zwei Compartments**

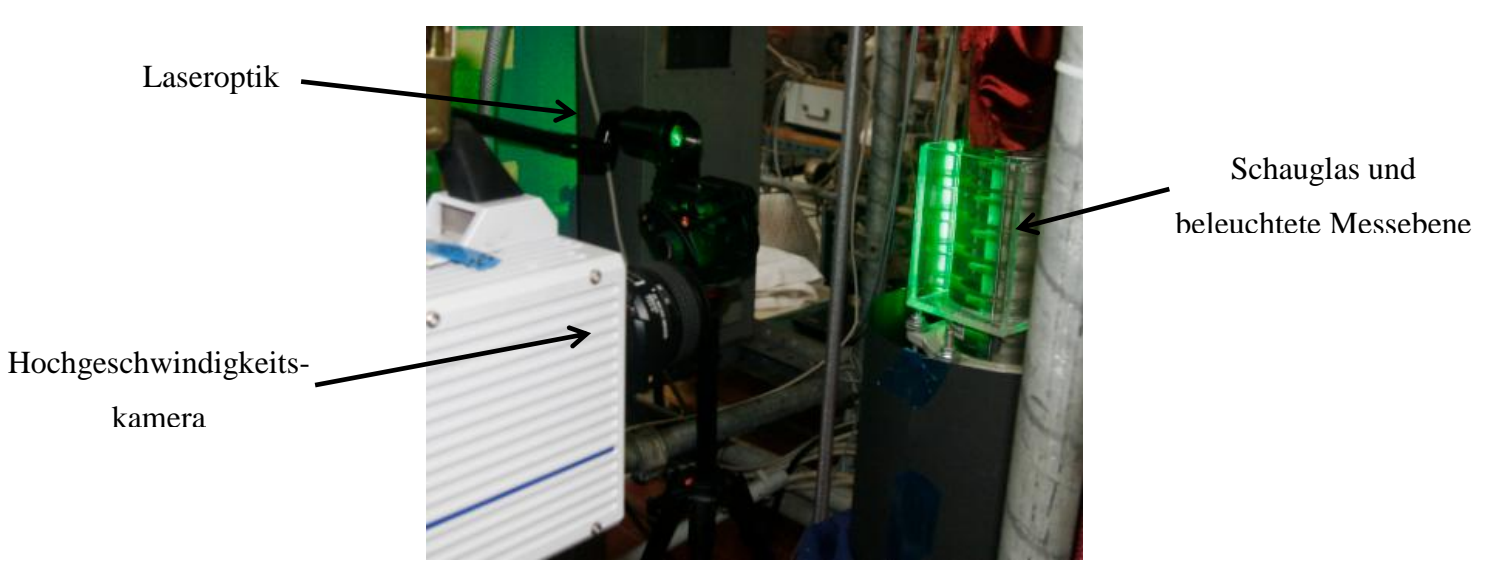

**Abbildung 3-26: Versuchsaufbau PIV**

## <span id="page-45-0"></span>**3.3.2 Versuchsdurchführung**

Die Particle Image Velocimetry wurde im einphasigen System (entionisiertes Wasser) durchgeführt. Für die Auswertung der PIV-Messung wurden für jeden Betriebspunkt 25000 Bilder aufgenommen. Die Aufnahmerate betrug 1000 Bilder pro Sekunde. Um den Einfluss möglicher Störungen der Strömung auf die Messung zu vermeiden (Oszillation der Welle, …), wurden die Bilder in fünf Stufen erfasst. Die Aufnahmedauer einer Stufe wurde mit 5 Sekunden, also 5000 Bildern festgelegt. Die gesamte Aufnahme dauerte somit 25 Sekunden. Für die Auswertung der Bilder wurde der Mittelwert aller 25000 Bilder verwendet.

| <b>Number of Images</b> | 5000         |
|-------------------------|--------------|
| <b>Frame Mode</b>       | Single Frame |
| Time between pulses     | $1$ [ms]     |
| <b>Trigger Rate</b>     | 1000 [Hz]    |

**Tabelle 3-2: Einstellungen bei der Aufnahme der Bilder**

### **3.3.3 PIV-Auswertung**

Die Auswertung der Bilder wurde mit der Software DynamicStudio (Version 2.3) durchgeführt. Die Erklärungen zur Bildauswertung stammen aus den Hilfe-Dateien der Software [21]. Die [Abbildung 3-27](#page-46-0) zeigt den Ablauf der Datenauswertung. Nach der Erfassung der Kalibrierbilder wurden die 5 Bildsequenzen (Run) aufgenommen und sämtliche Bilder in der letzten Sequenz vereint.

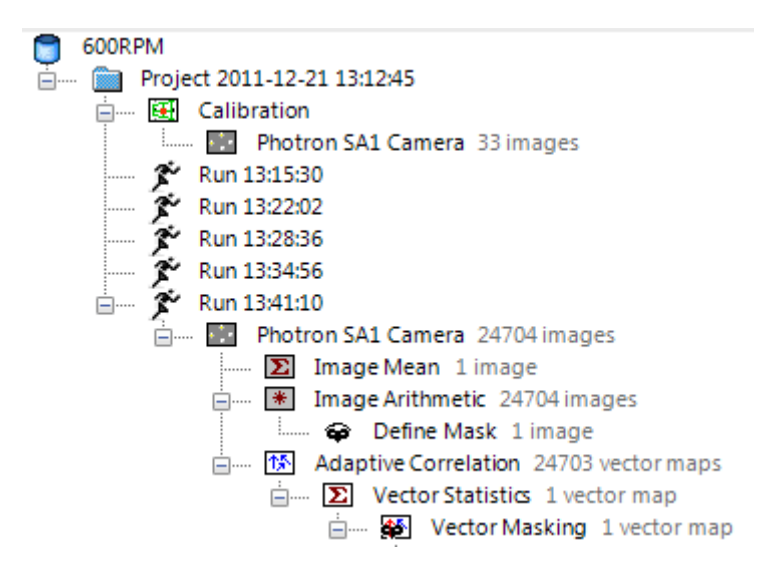

<span id="page-46-0"></span>**Abbildung 3-27: Auswertungsalgorithmus der Bilder**

### **3.3.3.1 Kalibrierung**

Um Werte für die Strömungsgeschwindigkeiten zu erhalten, benötigt das Programm einen Längenwert in einer Aufnahme, der für alle Bilder konstant ist. Für die Kalibrierung wird ein Bild benötigt. Dafür wurde die Distanz von 32 [mm] zwischen zwei Rotorscheiben (A bis B) gewählt (siehe [Abbildung 3-28\)](#page-47-0).

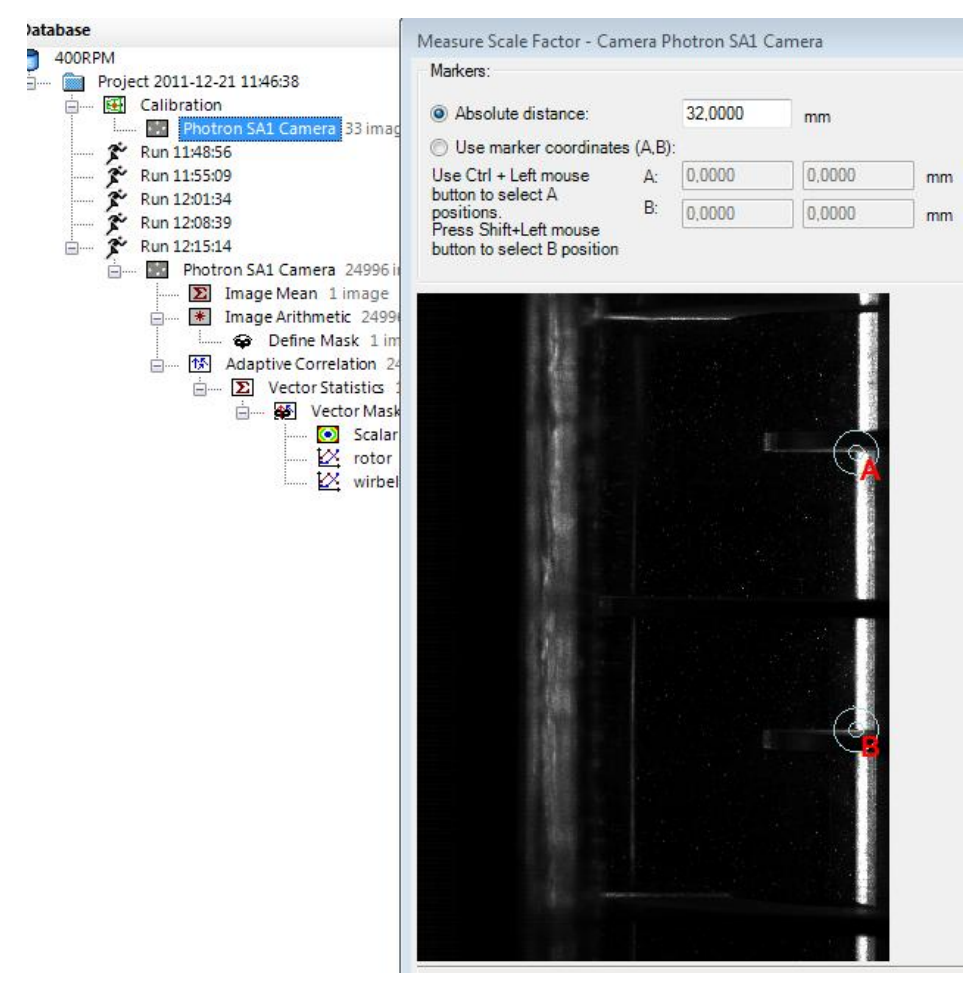

<span id="page-47-0"></span>**Abbildung 3-28: PIV-Kalibrierung**

#### **3.3.3.2 Auswertungsalgorithmus**

Der Algorithmus zur Auswertung der PIV-Bilder wurde, wie in [Abbildung 3-27](#page-46-0) dargestellt, als Sequenz im Programm gespeichert und konnte für jeden Betriebspunkt automatisch angewendet werden. Die Sequenz besteht aus den folgenden Auswertungen.

### **Image Mean**

Bei der Funktion Image Mean berechnet das Programm die durchschnittliche Helligkeit der Pixel und korrigiert dabei Pixelfehler. Als Beispiel wurden aus der Hilfe-Datei der Software die folgenden Bilder kopiert [\(Abbildung 3-29\)](#page-48-0). Das linke Bild zeigt eine Einzelaufnahme aus dem Gesamtpaket. Das mittlere Bild zeigt den mittels Image Mean erstellten Durchschnitt der Bilder. Dabei fällt ein Pixelfehler auf (roter Kreis), der in der anschließenden Auswertung (rechtes Bild) verschwindet.

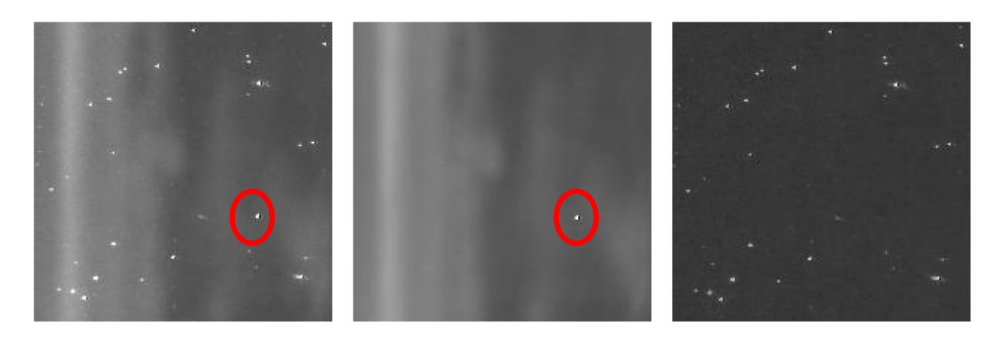

**Abbildung 3-29: Funktion Image Mean [21]**

### <span id="page-48-0"></span>**Image Arithmetic**

Dadurch wird für jedes Bild die Differenz der Pixelwerte zum Durchschnittsbild (Image Mean) erstellt. Diese Aufnahme entspricht dem rechten Bild in [Abbildung 3-29.](#page-48-0) Für die Auswertung wurden die Pixelwerte des Image Mean vom auszuwertenden Bild abgezogen (Substract).

### **Define Mask**

Mit Define Mask wurden die auszuwertenden Bildbereiche definiert. Damit konnten Rotor Stator und andere Bereiche weggeschnitten werden.

## **Adaptive Correlation**

Dabei wird für zwei aufeinanderfolgende Aufnahmen ein Vektorplot erstellt. In diesem Abschnitt beginnt die eigentliche Erstellung der Vektoren.

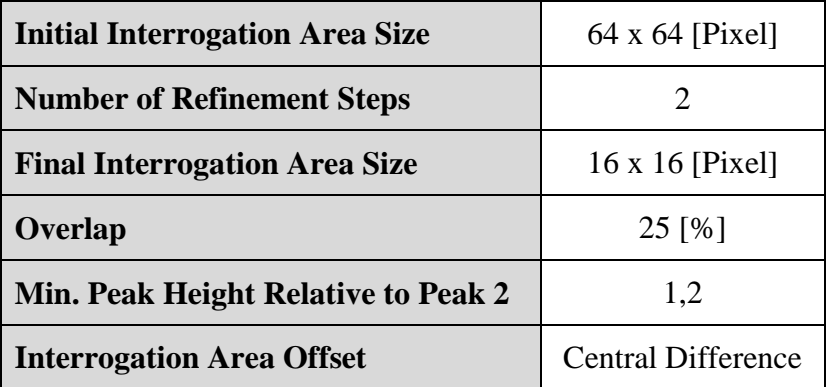

**Tabelle 3-3: Einstellungen Adaptive Correlation**

#### **Vector Statistics**

Mittels Vector Statistics wird aus den Vektorplots ein mittlerer Plot erstellt. In diesem Punkt können die Darstellungen der Vektoren angepasst werden.

#### **Vector Masking**

In diesem letzten Abschnitt der Auswertung können Vektoren von der Darstellung ausgeschlossen werden.

# **3.3.4 Strömungsbilder**

### **3.3.4.1 Strömungsbilder bei 30 [l/h]**

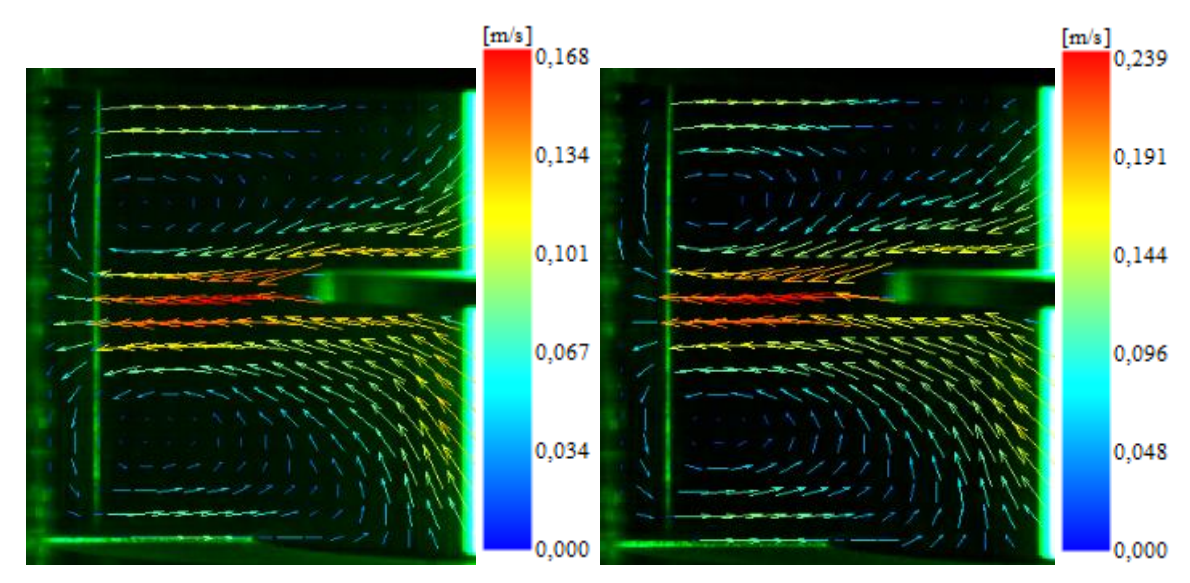

**Abbildung 3-30: Gemittelte Strömungsvektoren bei 30 [l/h] (links: 400 [1/min]; rechts: 600 [1/min])**

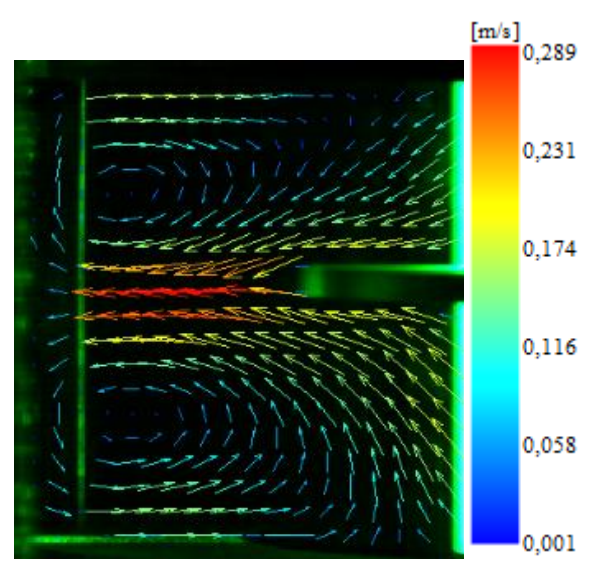

<span id="page-50-0"></span>**Abbildung 3-31:Gemittelte Strömungsvektoren bei 30 [l/h] und 800 [1/min]**

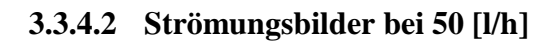

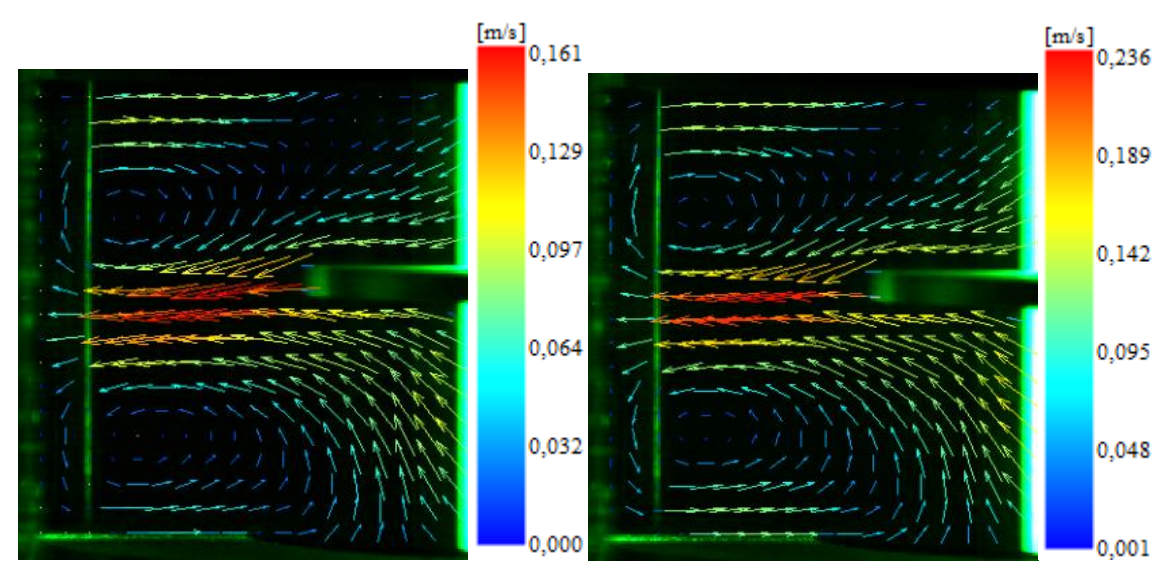

**Abbildung 3-32:Gemittelte Strömungsvektoren bei 50 [l/h] (links: 400 [1/min]; rechts: 600 [1/min])**

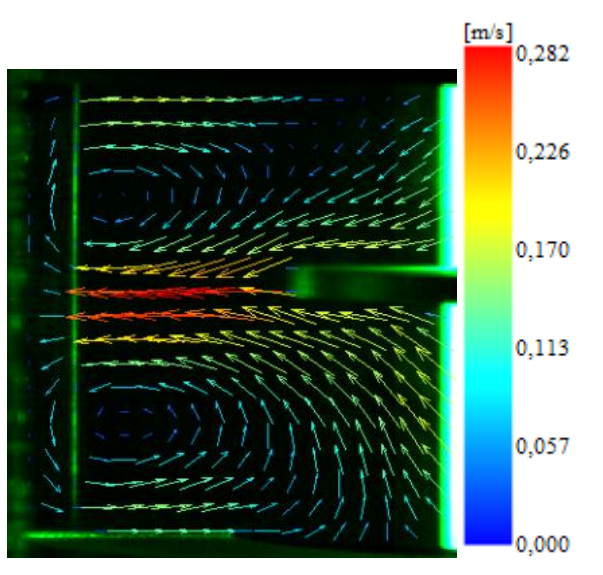

**Abbildung 3-33: Gemittelte Strömungsvektoren bei 50 [l/h] und 800 [1/min]**

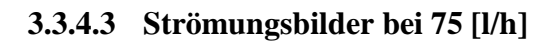

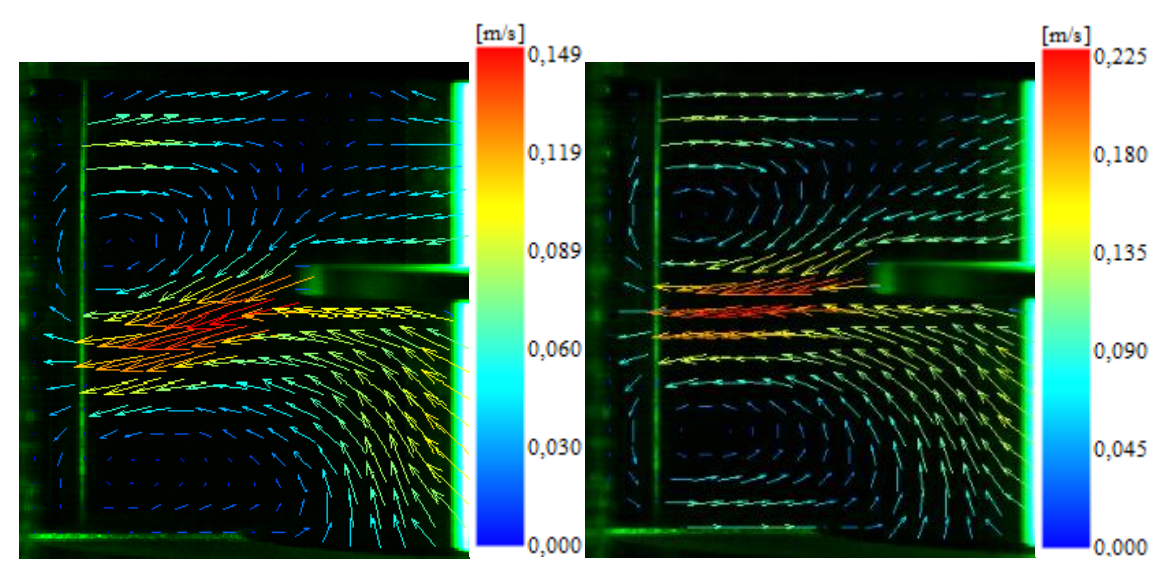

**Abbildung 3-34: Gemittelte Strömungsvektoren bei 75 [l/h] (links: 400 [1/min]; rechts: 600 [1/min])**

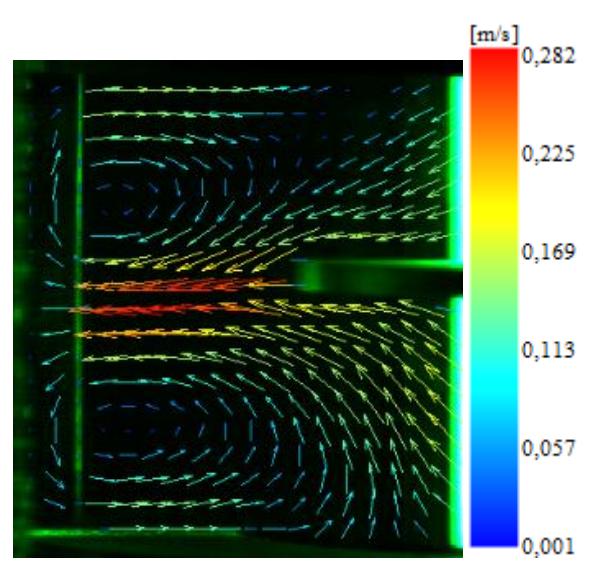

**Abbildung 3-35: Gemittelte Strömungsvektoren bei 75 [l/h] und 800 [1/min]**

### **3.3.4.4 Strömungsbilder bei 100 [l/h]**

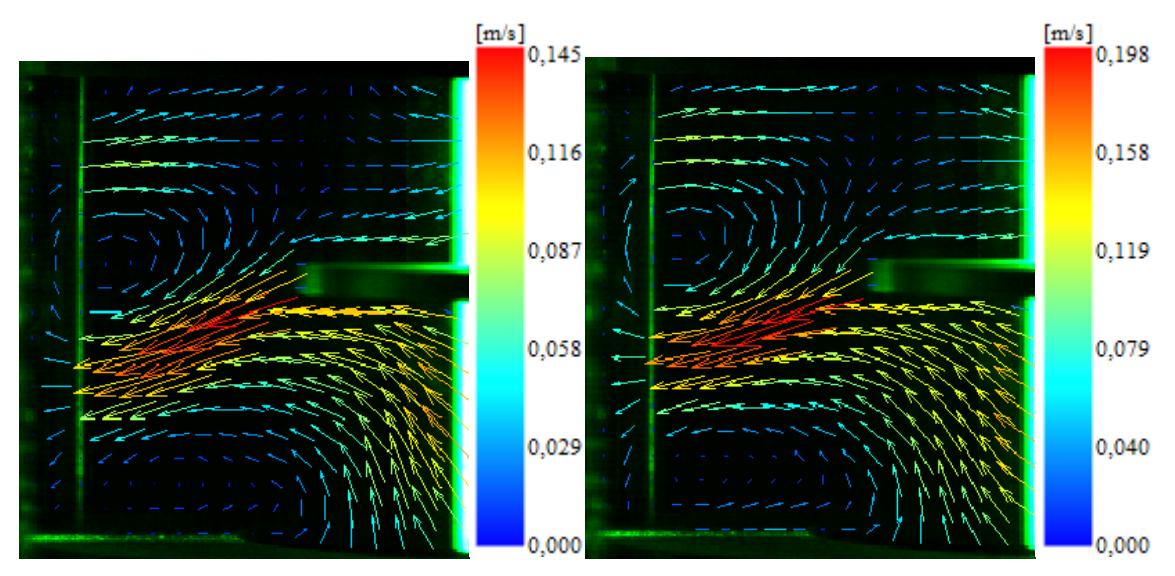

**Abbildung 3-36:Gemittelte Strömungsvektoren bei 100 [l/h] (links: 400 [1/min]; rechts: 600 [1/min])**

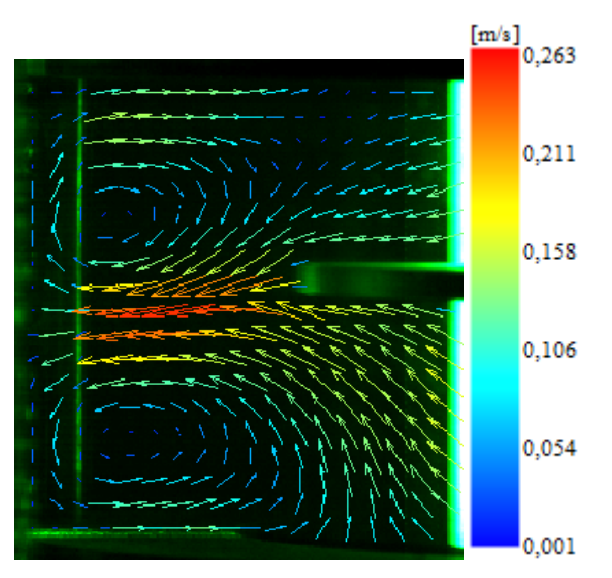

**Abbildung 3-37: Gemittelte Strömungsvektoren bei 100 [l/h] und 800 [1/min]**

### **3.3.4.5 Strömungsbilder bei 130 [l/h]**

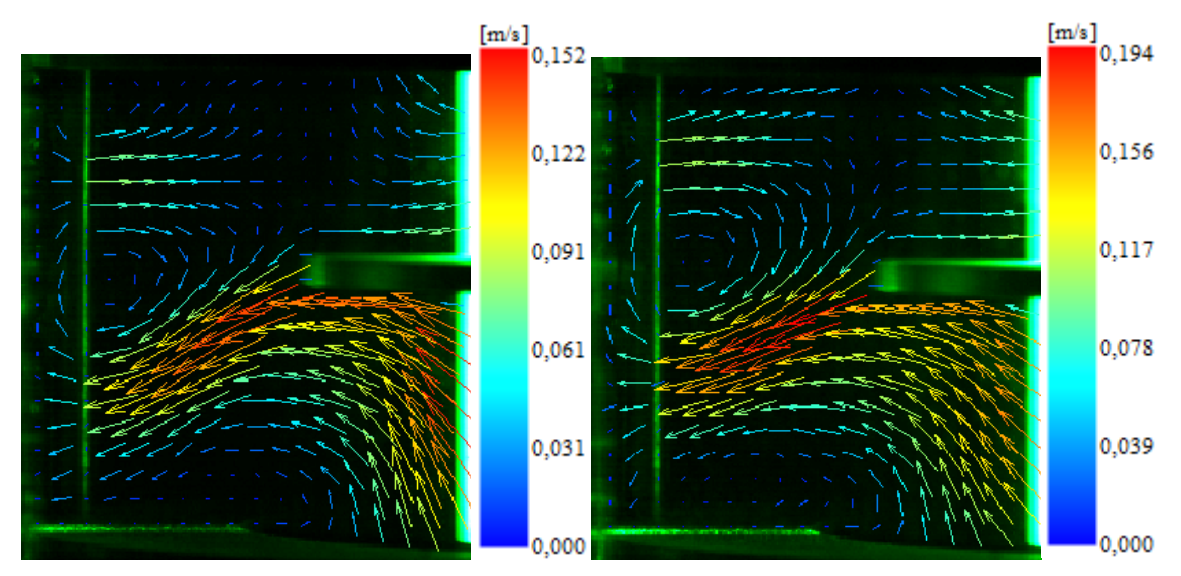

**Abbildung 3-38: Gemittelte Strömungsvektoren bei 130 [l/h] (links: 400 [1/min]; rechts: 600 [1/min])**

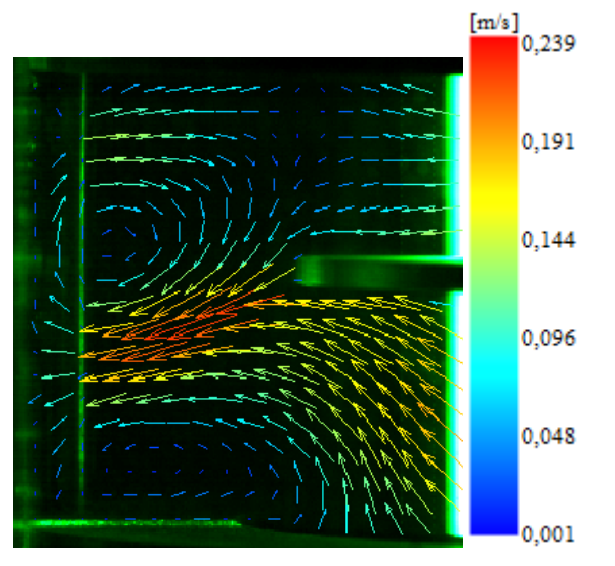

**Abbildung 3-39: Gemittelte Strömungsvektoren bei 130 [l/h] und 800 [1/min]**

### <span id="page-54-0"></span>**3.3.4.6 Interpretation**

Das strömende Medium tritt von oben in das Compartment ein, und wird von Rotorwelle und Scheibe nach außen beschleunigt. Durch die Umfangsgeschwindigkeit wird das Fluid an der Außenkante der Scheibe am stärksten beschleunigt. Deshalb treten bei allen Betriebsbedingungen in diesem Bereich die größten Geschwindigkeiten auf. Die Maximalgeschwindigkeit wird deshalb nur von der Rotordrehzahl beeinflusst, und ist bei 800 [1/min] am größten. Das beschleunigte Medium trifft außen auf den Schuss und wird in

beiden Richtungen vertikal abgelenkt. Dabei wird ein Teil der Rotorenergie vernichtet, und die Geschwindigkeit nimmt ab. Durch die Umlenkung des Mediums an der Außenwand und an den Statorscheiben bilden sich zwei Wirbel ober- und unterhalb der Rotorscheibe aus. Die Ausbildung zweier Wirbel im Compartment ist bei allen untersuchten Betriebspunkten gleich. Daraus folgt, dass das Strömungsbild zum größten Teil von der Geometrie beeinflusst wird (siehe [Abbildung 3-1\)](#page-25-0). Allerdings sind Form und Lage der Wirbel im Compartment von Kolonnenbelastung und Drehzahl abhängig. Bei kleinem Volumenstrom und großer Drehzahl kommt es zur Ausbildung von symmetrischen Wirbelstrukturen im Compartment [\(Abbildung](#page-50-0)  [3-31\)](#page-50-0). Bei Vergrößerung des Volumenstroms bei gleichbleibender Drehzahl wird der obere Wirbel nach unten versetzt. Dadurch wird der untere Wirbel auf die Statorscheibe gedrückt, und erhält somit eine flachere Form. Dieser Effekt kann durch Erhöhung der Drehzahl abgeschwächt, aber nicht ganz unterdrückt werden.

## **3.3.5 Axiale Strömungsgeschwindigkeit auf Rotorhöhe**

Um die PIV-Messung anschließend mit der CFD-Simulation vergleichen zu können, und neben der optischen Bewertung der Strömungsvektoren auch Messwerte zu erhalten, wurde neben den Strömungsbildern eine weitere Größe betrachtet. Dazu wurden die axialen Strömungsgeschwindigkeiten auf Höhe der Rotorscheibe in den folgenden Diagrammen dargestellt.

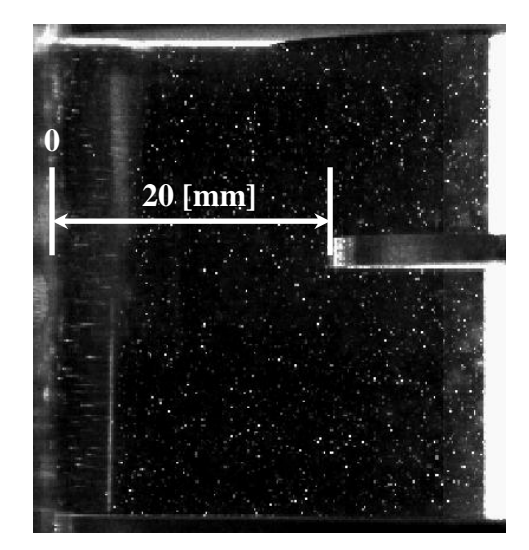

**Abbildung 3-40: Darstellung der Auswertung auf Rotorhöhe**

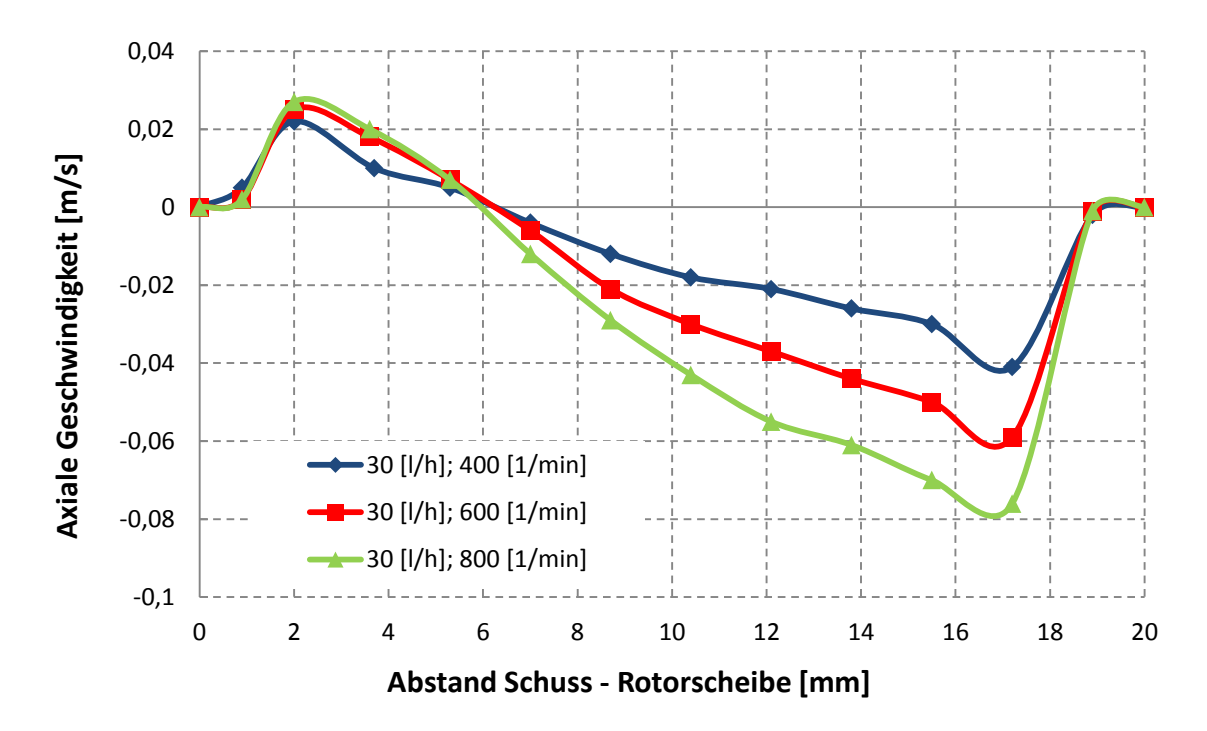

<span id="page-56-0"></span>**Abbildung 3-41: Geschwindigkeiten bei 30 [l/h]**

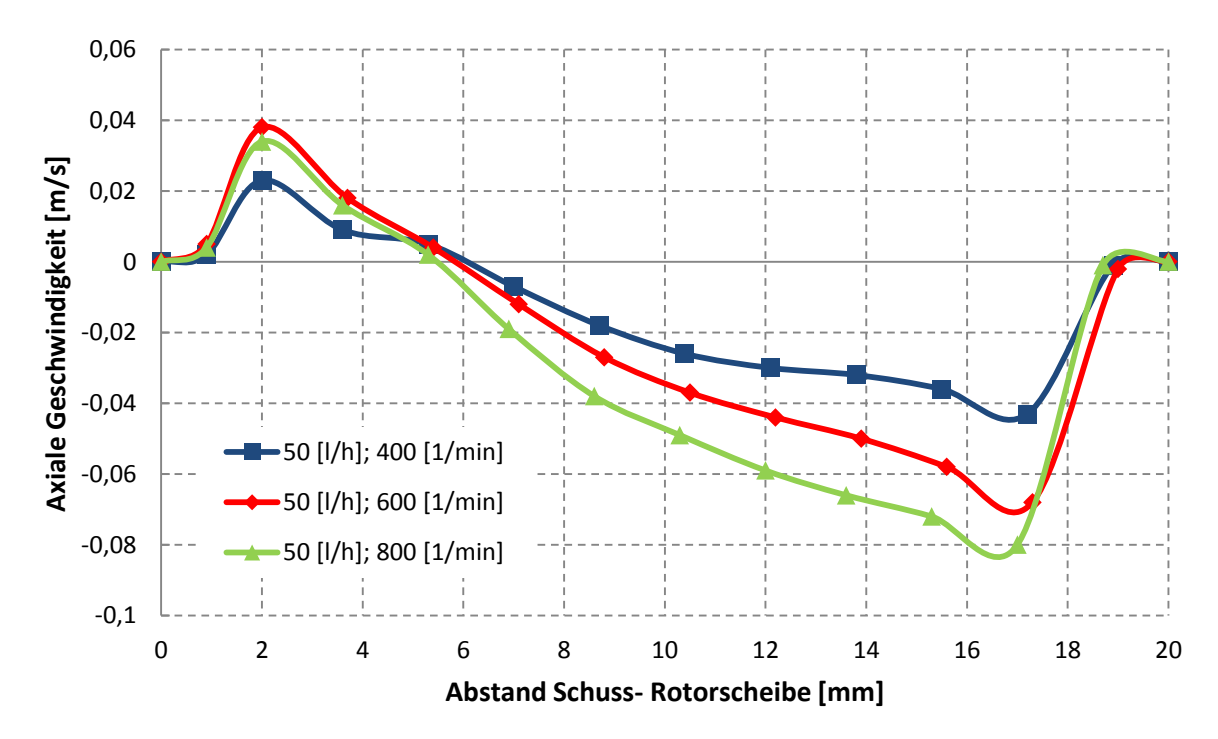

**Abbildung 3-42: Geschwindigkeiten bei 50 [l/h]**

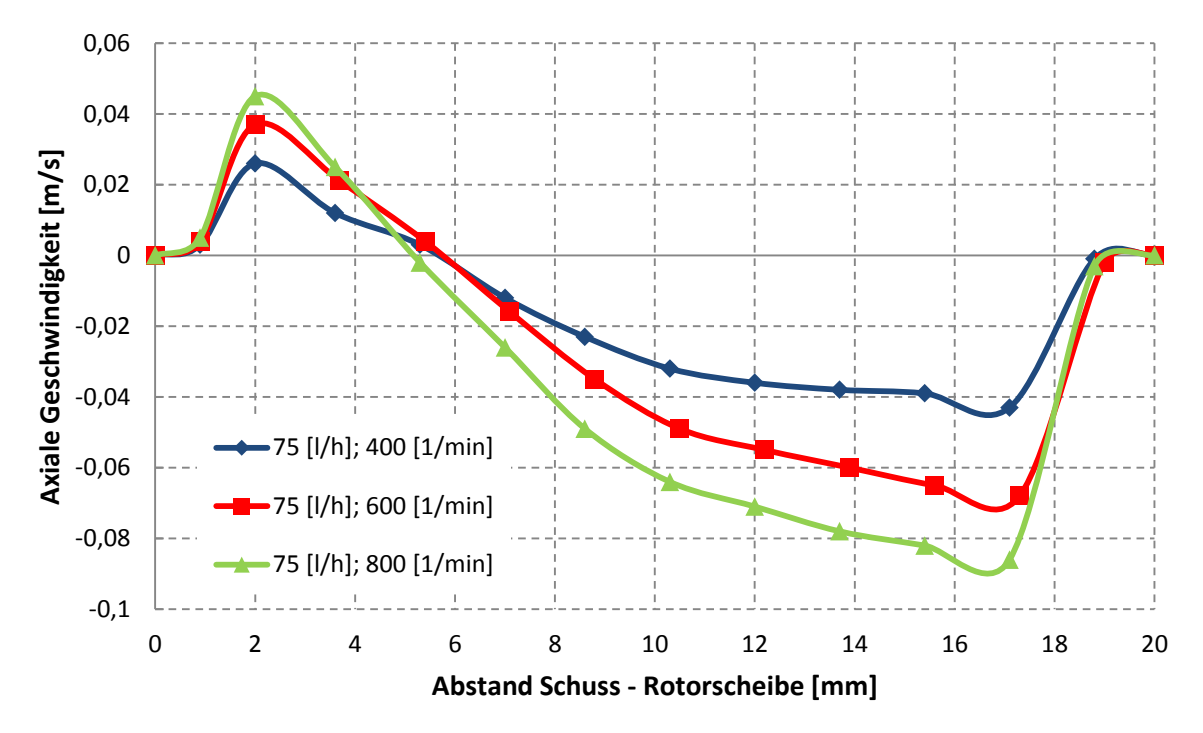

**Abbildung 3-43: Geschwindigkeiten bei 75 [l/h]**

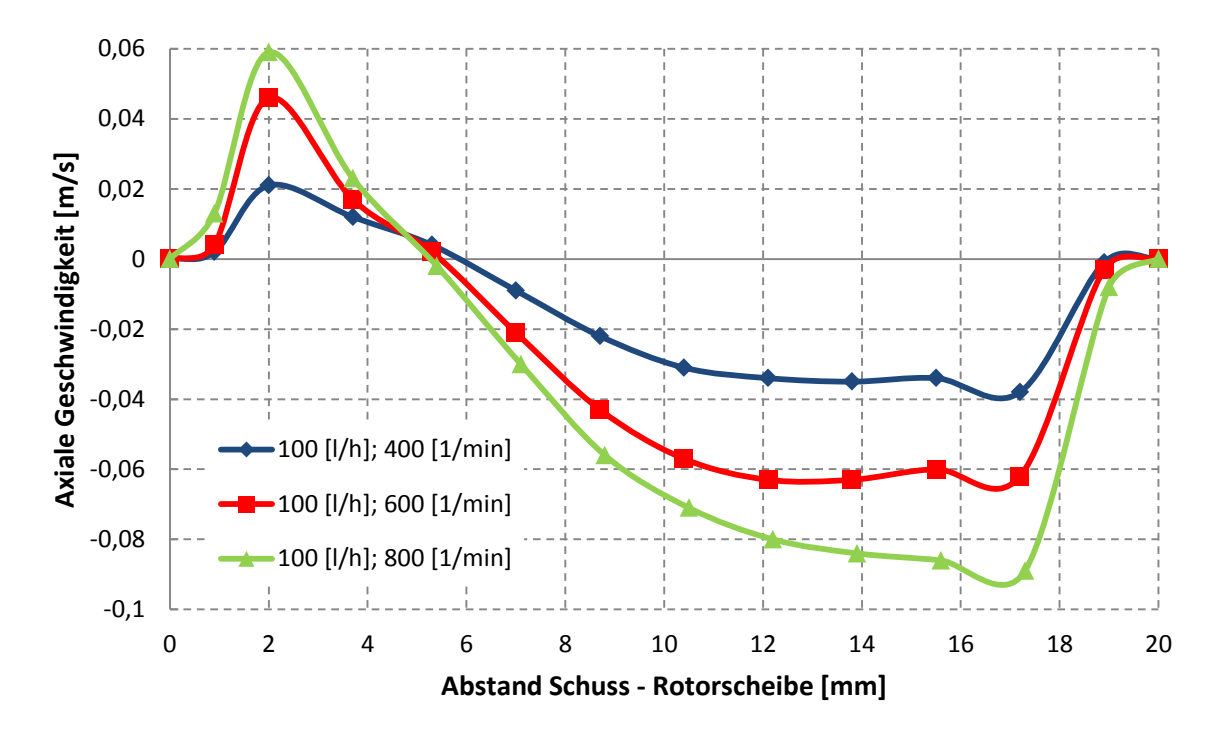

**Abbildung 3-44: Geschwindigkeiten bei 100 [l/h]**

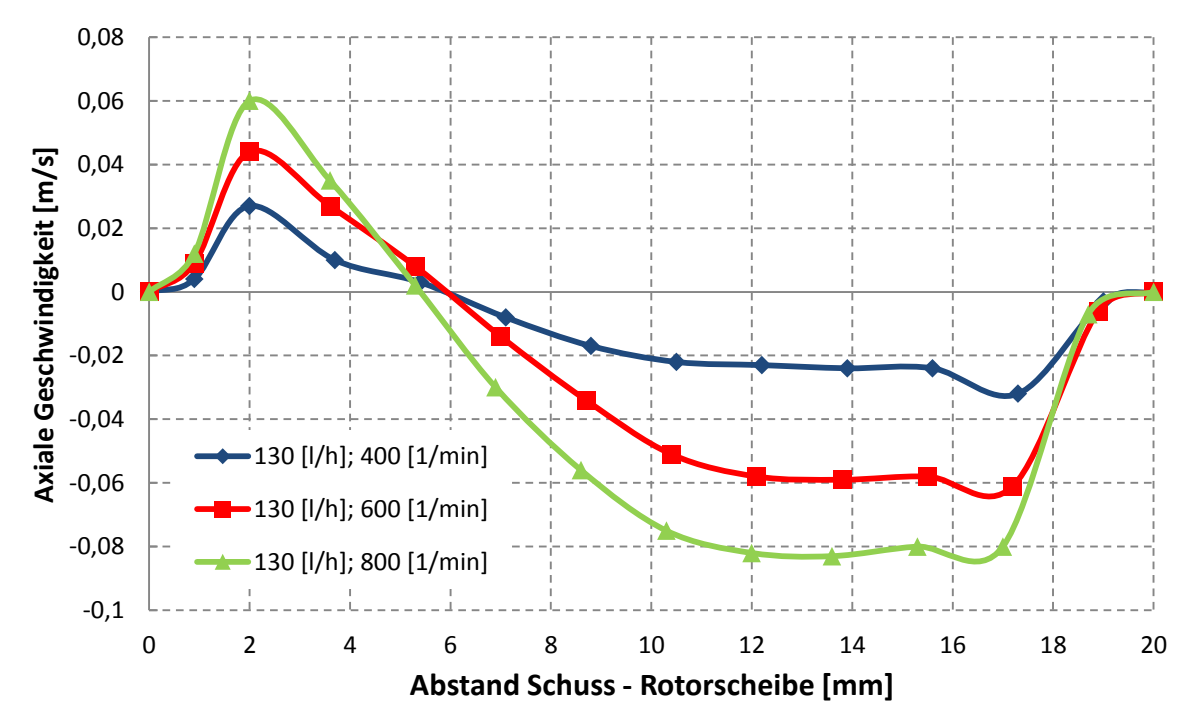

<span id="page-58-0"></span>**Abbildung 3-45: Geschwindigkeit bei 130 [l/h]**

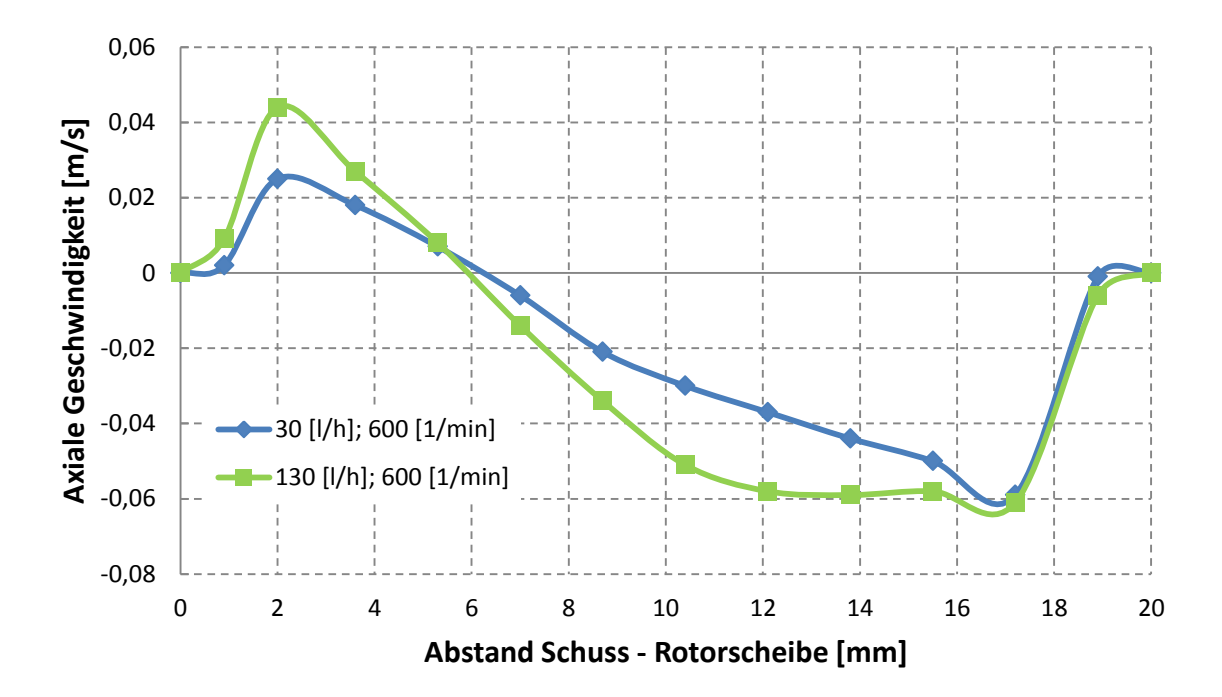

<span id="page-58-1"></span>**Abbildung 3-46: Geschwindigkeiten bei 30 und 130 [l/h] bei konstanter Drehzahl**

#### **3.3.5.1 Interpretation**

Im Bereich um die Rotorscheibe (ca. 1 [mm]) treten keine axialen Strömungen auf. Dies ist auf die starke radiale Beschleunigung am Rotor und zu großen Interrogation Areas zurückzuführen. Danach steigt die axiale Geschwindigkeit stark an, und erreicht zwischen 2 und 4 [mm] von der Rotorscheibe entfernt ein Maximum. Die Strömung ist in diesem Bereich nach unten gerichtet, da ständig Wasser von oben in das Compartment fließt. Die Maximalgeschwindigkeit ist größtenteils von der Drehzahl abhängig. Der Einfluss der Kolonnenbelastung ist hingegen gering (siehe [Abbildung 3-41](#page-56-0) bis [Abbildung 3-45\)](#page-58-0). Bei 400 [1/min] treten Geschwindigkeiten von ca. 0,04 [m/s] auf. Durch die Erhöhung um 200 [1/min] steigt die Geschwindigkeit um etwa 0,02 [m/s]. Bei Verdoppelung der Drehzahl auf 800 [1/min] werden somit Geschwindigkeiten von ca. 0,08 [m/s] erreicht. Nach diesem Maximum beginnt die Geschwindigkeit abzunehmen, bis es zu einer Richtungsumkehr, im Bereich zwischen 14 und 15 [mm] von der Rotorscheibe entfernt, kommt. Dieser Punkt, an dem die axiale Geschwindigkeit null wird, kennzeichnet die radiale Lage des Wirbelzentrums, und ist für alle Betriebspunkte gleich. Wie in Abschnitt [3.3.4.6](#page-54-0) festgestellt wurde, dass sich die axiale Lage der Wirbelzentren mit Volumenstrom und Drehzahl ändern, bleibt ihre radiale Position konstant. [Abbildung 3-46](#page-58-1) zeigt den Geschwindigkeitsverlauf zweier Betriebspunkte mit gleicher Drehzahl. Dabei soll der Bereich zwischen Maximum und Nullpunkt betrachtet werden. Wie bereits erwähnt, ist der Maximalwert vom Volumenstrom unabhängig. Bei kleinem Volumenstrom sinkt die Geschwindigkeit nach Erreichen des Maximums. Durch die Verlagerung des oberen Wirbels nach unten (siehe Abschnitt [3.3.4.6\)](#page-54-0), bleibt die Geschwindigkeit bis ca. 8 [mm] von der Rotorscheibe entfernt auf einem konstanten Wert.

Die Richtungsumkehr der axialen Geschwindigkeitskomponente erfolgt durch den Wirbel oberhalb des Rotors. Dieser Wirbel weist in diesem Bereich eine nach oben gerichtete Strömung auf. Die Geschwindigkeiten liegen je nach Betriebspunkt zwischen 0,02 und 0,06 [m/s]. Die schlechte Bildqualität in diesem Bereich (siehe Abschnitt [3.3.1\)](#page-42-1) erlaubt keine Aussage über die Geschwindigkeiten.

## **3.4 Stoffaustauschversuche**

#### **3.4.1 Stoffsystem**

Für die Stoffaustauschversuche wurde das System Wasser/n-Butanol/SST verwendet. Die physikalischen Daten der Komponenten sind dem Anhang zu entnehmen. Um das Flüssig/Flüssig-Gleichgewicht des Stoffsystems zu bestimmen, wurden Gemische mit unterschiedlicher Konzentration von n-Butanol in SST hergestellt. Die Gemische wurden ca. 3 bis 4 Stunden mit dem Extraktionsmittel Wasser gerührt. Nach dieser Zeit hat sich das

Phasengleichgewicht eingestellt. Für die Bestimmung der Gleichgewichtspunkte wurde der Gehalt an n-Butanol in der wässrigen und organischen Phase mittels Gaschromatographie ermittelt.

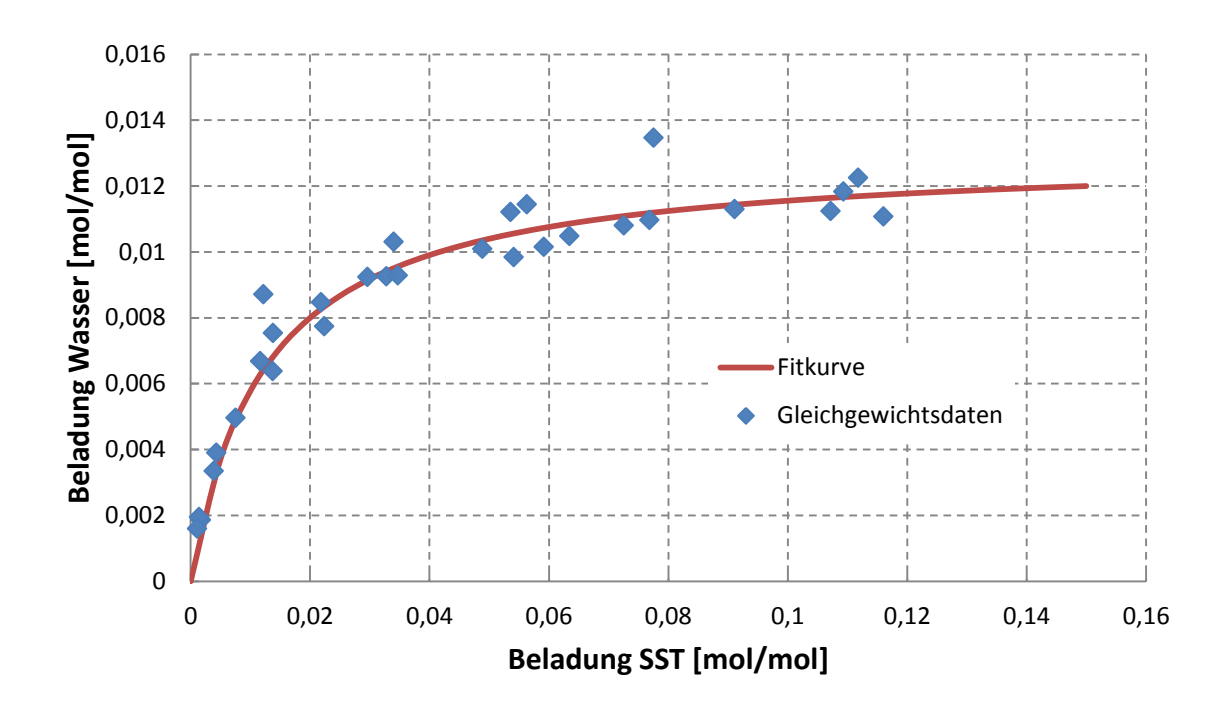

<span id="page-60-0"></span>**Abbildung 3-47: Gleichgewichtsdiagramm**

In [Abbildung 3-47](#page-60-0) sind die gemessenen Konzentrationen (blau) dargestellt. Anhand dieser Messpunkte wurde eine Kurvenfit erstellt.

<span id="page-60-1"></span>
$$
Y = 0.013 * \frac{80 * X}{1 + 80 * X}
$$
 3-12

Die Gleichung [3-12](#page-60-1) beschreibt den Kurvenfit und entspricht einer Langmuir-Isotherme [22]. Die Variablen X und Y entsprechen den Werten für die Beladung von n-Butanol in SST und Wasser.

#### **3.4.2 Versuchsdurchführung**

Bei den Extraktionsversuchen wurde die wässrige Phase als Lösungsmittel verwendet. Das Wasser wurde ohne Vorbeladung am Kolonnenkopf zugeführt und bildete im Apparat die kontinuierliche Phase. Für die Herstellung des Feed wurden in einem Vorlagebehälter SST (82 [l]) und 3,5 [kg] n-Butanol vermischt. Der Mischvorgang wurde in einem zweiten Pumpenkreislauf durchgeführt. Dabei wurde das Gemisch ca. 1 Stunde lang im Kreis gepumpt. Nach dem ein homogener Feed angenommen werden konnte, wurde mit dem Versuch begonnen.

Es wurden Stoffaustauschversuche bei zwei Betriebsbedingungen durchgeführt. Die Volumenströme wurden mit 30 [l/h] wässriger Phase und 40 [l/h] organischer Phase festgelegt. Das entspricht einer spezifischen Querschnittsbelastung von 10,4  $[m^3/m^2*h]$ . Diese wurde bei den Versuchen nicht verändert. Die Drehzahl betrug 0, 400 und 600 [1/min]. Um die Ergebnisse zu überprüfen, wurden die Experimente für jede Drehzahl zweimal durchgeführt (bei 0 [1/min] einmal). Aufgrund der Größe des Vorlagebehälters von 82 [l] reinem SST und dem Volumenstrom, war die Versuchsdauer mit etwa 2 Stunden begrenzt. Um die Kolonne in einen nahezu stationären Betrieb zu bringen, wurden ca. 1,5 Stunden benötigt. Nach dieser Zeit wurden in Abständen von 10 Minuten drei Probenahmen durchgeführt. Somit wurden bei jeder Probenahmestelle 6 Proben genommen und der Mittelwert gebildet (2 Versuche mit 3 Probenahmen). In der aktiven Höhe der Kolonne wurden ausschließlich Proben der wässrigen Phase genommen. An den Kolonnenenden wurden die Konzentrationen in beiden Phasen ermittelt. Die Auswertung erfolgte mittels Gaschromatographie.

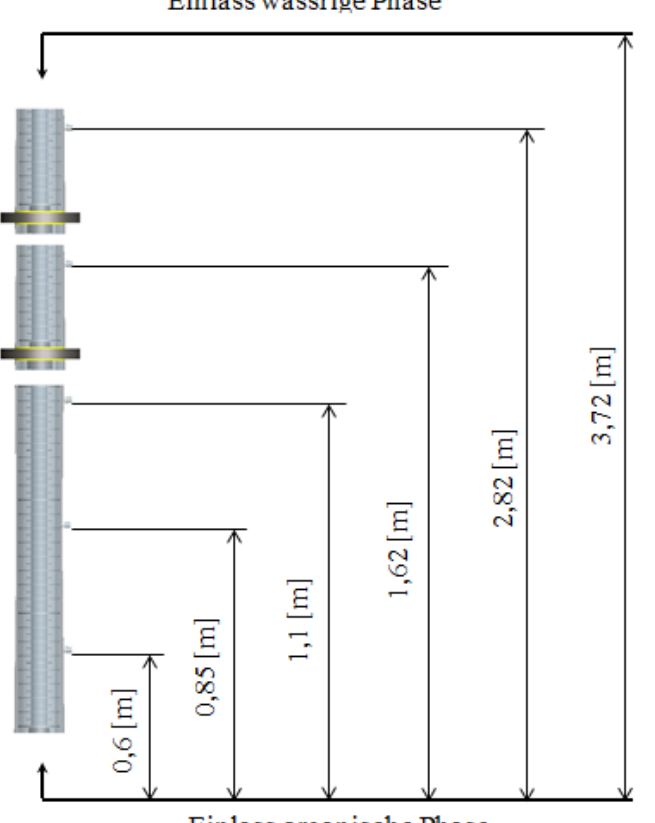

Einlass organische Phase

<span id="page-62-0"></span>**Abbildung 3-48: Probenahmestellen**

[Abbildung 3-48](#page-62-0) zeigt die Anordnung der Probenahmestellen über die Kolonnenhöhe. Die Phasengrenzfläche am Kopf der Kolonne lag bei allen Versuchen ca. 10 [cm] über dem Einlass der wässrigen Phase. Durch die Zugabe von 3,5 [kg] n-Butanol wir die organische Phase mit ca. 0,105 [mol/mol] beladen.

Ein Messung der axialen Dispersion wurde für die angeführten Betriebspunkte nicht durchgeführt, da der Wertstoff n-Butanol die Tropfengrößenverteilung und somit die Hydrodynamik stark beeinflusst. Deshalb würden Messungen ohne Wertstoff zu keinen aussagekräftigen Ergebnissen führen. Auch auf eine Bestimmung der Dispersion während der Stoffaustauschversuche wurde verzichtet, um die Stoffübertragung nicht zu behindern.

Einlass wässrige Phase

## **3.4.3 Ergebnisse**

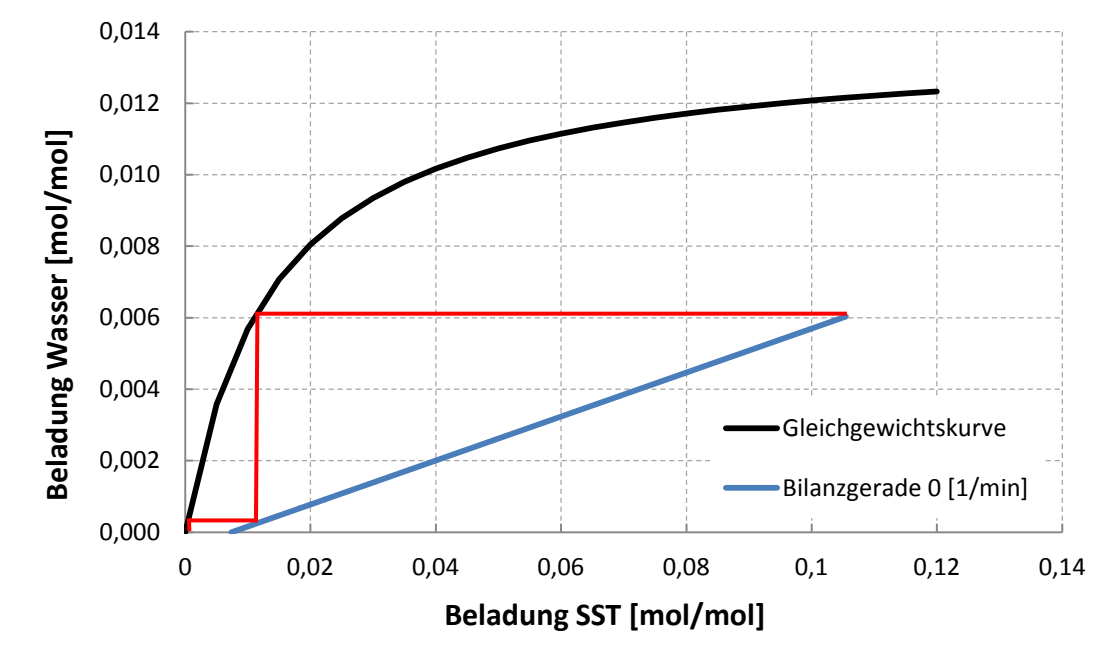

#### **3.4.3.1 Stoffaustausch bei 0 [1/min]**

<span id="page-63-0"></span>**Abbildung 3-49: Beladungsdiagramm bei 0 [1/min]**

Beim Versuch ohne Rühren wurde eine theoretische Stufenzahl von etwas über eins erreicht (siehe [Abbildung 3-49\)](#page-63-0). Das Raffinat hatte am Ende der Kolonne noch eine Beladung von 0,0074 [mol/mol]. Dies entspricht einer Abtrennung von ca. 93 [%]. Im Betrieb wurden Staupunkte der dispersen Phase unter Rotor- und Statorscheibe beobachtet.

**3.4.3.2 Stoffaustausch bei 400 [1/min]**

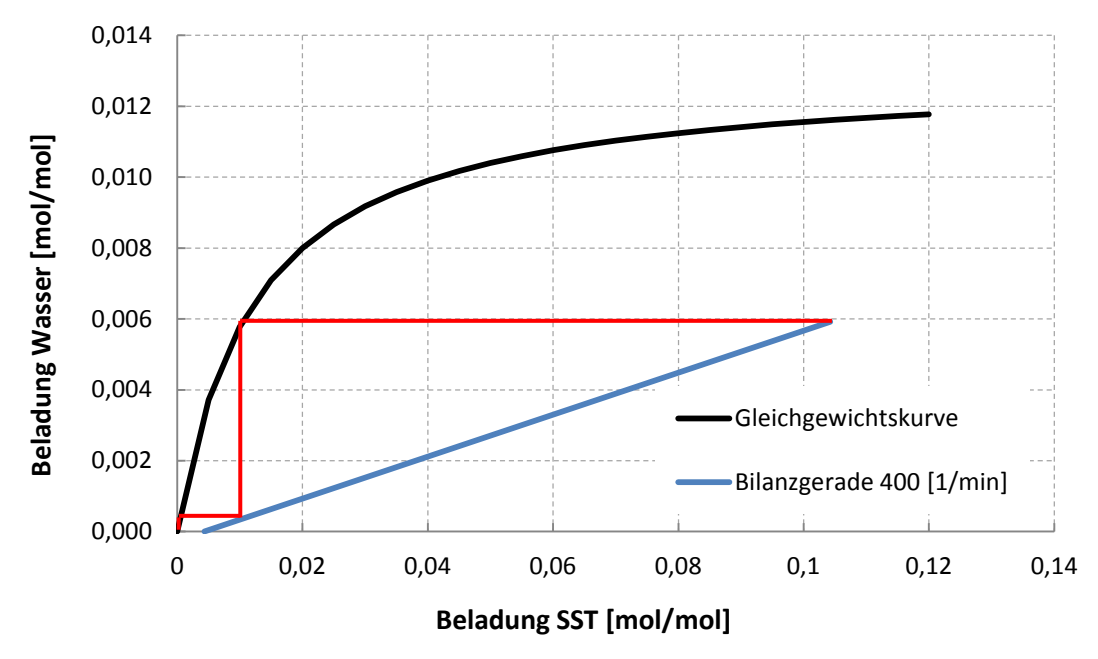

**Abbildung 3-50: Beladungsdiagramm bei 400 [1/min]**

Mit Energieeintrag konnte die Stufenzahl auf ca. 1,5 erhöht werden. Die Endbeladung im SST betrug 0,004 [mol/mol]. Diese verbesserte Abtrennung kann durch die Dispergierung der organischen Phase erklärt werden. Es bildeten sich kleinere Tropfen aus. Dadurch wurde die Stoffaustauschfläche vergrößert, und somit der Wirkungsgrad verbessert. Der Trenngrad konnte auf 96 [%] gesteigert werden.

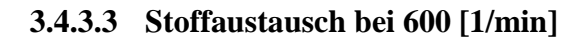

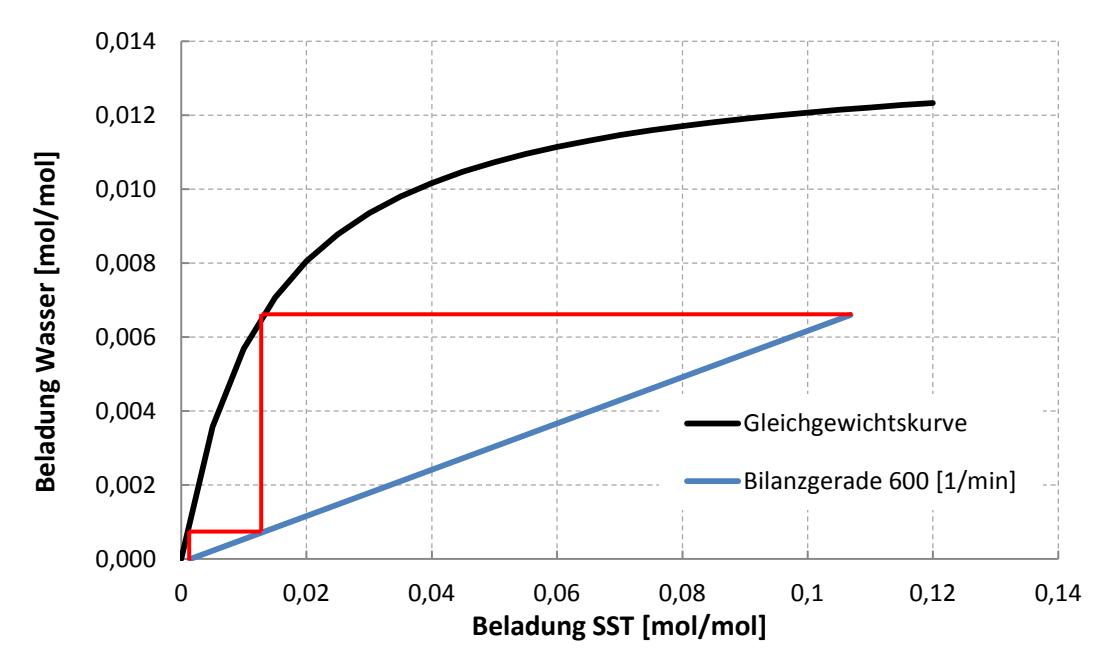

**Abbildung 3-51: Beladungsdiagramm bei 600 [1/min]**

Bei einer weiteren Erhöhung der Drehzahl auf 600 [1/min] wurden 2 theoretische Stufen erreicht. Obwohl mit höherer Drehzahl die Dispersion zunimmt, konnte der Trenngrad gegenüber dem Betriebspunkt mit 400 [1/min] verbessert werden. Somit hat die größere Austauschfläche infolge kleinerer Tropfen einen größeren Einfluss auf die Trennung als die axiale Vermischung. Die beladene organische Phase konnte nahezu vollständig vom Wertstoff befreit werden. Der Wirkungsgrad bei diesem Betriebspunkt lag bei ca. 99 [%].

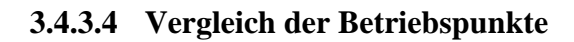

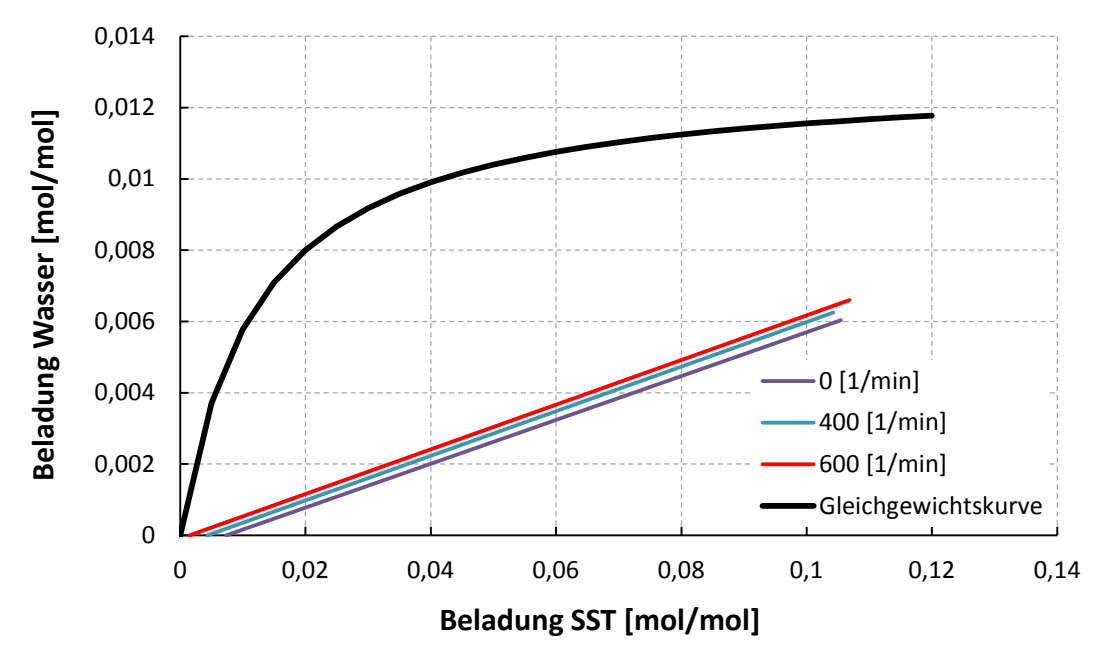

<span id="page-66-0"></span>**Abbildung 3-52: Beladungsdiagramm der Betriebspunkte**

In [Abbildung 3-52](#page-66-0) sind die Betriebsgeraden aller durchgeführten Versuche dargestellt. Da die Volumenströme bei den Versuchen gleich waren, weisen die Geraden dieselbe Steigung auf. Die Lage der Geraden im Diagramm wird von Trenngrad bestimmt. Im Sumpf der Kolonne (rechte Enden der Geraden) wurden unterschiedliche Beladungen in der organischen Phase festgestellt. Diese resultieren aus Fehlern bei der Herstellung des Feed und Probenahme. Durch die bessere Trenneffizienz bei höheren Drehzahlen steigt die Wertstoffbeladung der wässrigen Phase. Aus der Massenbilanz folgt somit eine geringere Beladung der organischen Phase im Kopf der Kolonne (linke Enden der Geraden).

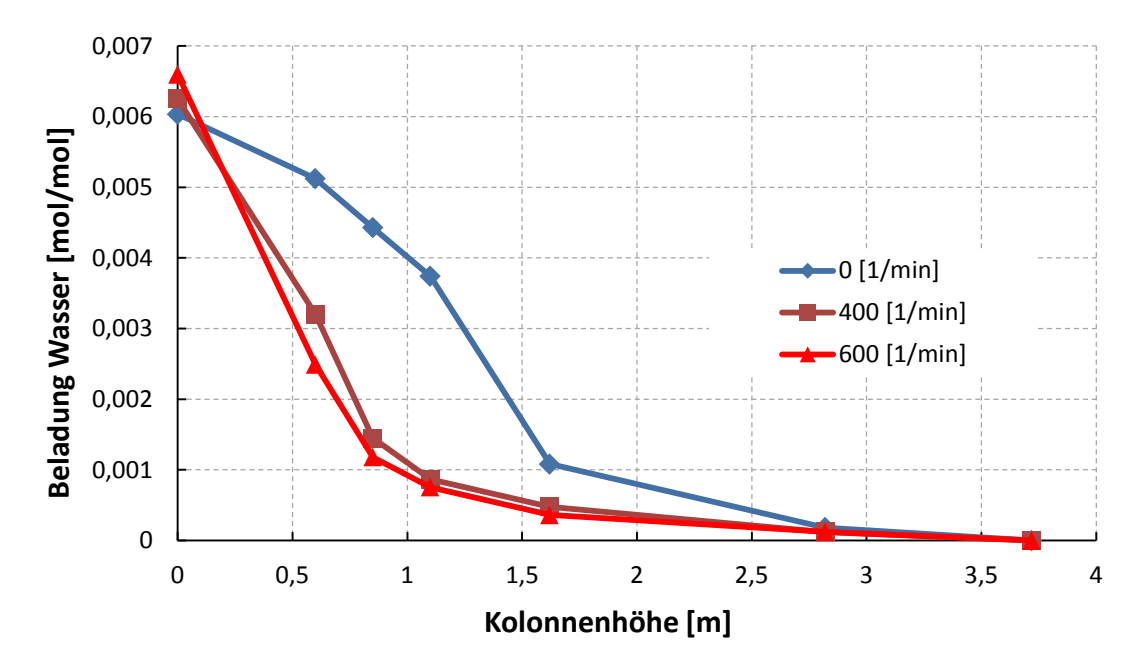

**Abbildung 3-53: Beladung der wässrigen Phase über die Kolonnenhöhe**

Auch bei der Darstellung der Wasserbeladung über die Kolonnenhöhe erkennt man die steigende Wertstoffbeladung im Sumpf der Kolonne mit der Drehzahl. Des Weiteren zeigt die Abbildung, dass mit steigender Drehzahl, und somit größerer Stoffaustauschfläche, die Extraktion schneller abläuft. Dies zeigt der große Konzentrationsunterschied von 0 bis 1 [m], in dem die Wasserbeladung eine Differenz von 0,005 [mol/mol] aufweist. Das heißt, dass der Stoffaustausch bereits im unteren Bereich der Kolonne weit fortgeschritten ist. Nach ca. 1 [m] werden die Kurven flacher. In diesem Bereich findet kein nennenswerter Stofftransport mehr statt. Wird die Kolonne ohne Energieeintrag betrieben, benötigt man für die erwähnte Differenz von 0,005 [mol/mol] eine Höhe von 1,5 [m].

# **4 CFD-Simulation der RDC-Kolonne**

Dieses Kapitel befasst sich mit der einphasigen Strömungssimulation der RDC-Kolonne. Für die Durchführung wurden Bilder der Hydrodynamik in der Kolonne erstellt und mit den Bildern aus der PIV-Messung verglichen werden. Außerdem wird bei vorhandenem Strömungsbild die axiale Dispersion im Apparat modelliert, und den Messdaten aus Kapitel [3.2](#page-28-0) gegenübergestellt. Für die CFD-Simulation wurde das Programmpaket ANSYS Fluent (Versionen 12.1 und 13) verwendet.

## **4.1 Modellierung der einphasigen Strömung**

Im Folgenden werden die Grundlagen für die Modellierung der einphasigen Strömung in der RDC-Kolonne behandelt. Eine detailliertere Betrachtung der Strömungsmechanik ist der Fachliteratur wie etwa FERZIGER und PERIC [23] zu entnehmen.

### **4.1.1 Erhaltungsgleichungen**

Um Transportprozesse modellieren zu können, werden Erhaltungsgleichungen bzw. Bilanzgleichungen benötigt. Diese Gleichungen gelten für ein Volumenelement, und berücksichtigen die Änderung einer Größe durch Konvektion, Diffusion und Quellen bzw. Senken im Volumen. Die Darstellung der Gleichungen in dieser Arbeit erfolgt in Differentialform. Die Integralform kann bei FERZIGER und PERIC [23] nachgeschlagen werden. Eine allgemeine Formulierung einer Bilanzgleichung für die Größe ϕ zeigt Gleichung [4-1](#page-68-0) [23; 24; 25].

<span id="page-68-0"></span>
$$
\frac{\partial \phi}{\partial t} = -\underbrace{\nabla \cdot (\vec{v}\phi)}_{\text{Konvektion}} - \underbrace{\nabla J_{\phi}}_{\text{Diffusion}} + \underbrace{S_{\phi}}_{\text{Quellterm}}
$$
 4-1

#### **Der Speicherterm**

beschreibt die Änderung der Größe ϕ im Kontrollvolumen über die Zeit.

#### **Der Konvektionsterm**

stellt den Transport der Größe ϕ über die Grenzen des Kontrollvolumens (Oberfläche des Volumens) mit der Geschwindigkeit  $\vec{v}$  dar.

$$
\vec{v} = \begin{pmatrix} u \\ v \\ w \end{pmatrix} \tag{4-2}
$$

$$
\nabla \cdot (\vec{v}\phi) = u * \frac{\partial \phi}{\partial x} + v * \frac{\partial \phi}{\partial y} + w * \frac{\partial \phi}{\partial z}
$$
 4-3

#### **Der Diffusionsterm**

ist dem Konvektionsterm ähnlich. Der Transport über die Grenzen des Volumens erfolgt durch Diffusion. Der molekulare Flussfaktor J folgt dem Fick'schen Gesetz (Gleichung [4-4\)](#page-69-0).

<span id="page-69-0"></span>
$$
J_{\phi} = \Gamma_{\phi} * \nabla \phi = \Gamma_{\phi} * \frac{\partial \phi}{\partial x}
$$

#### **Der Quellterm**

tritt im Inneren des Kontrollvolumens auf. Er kann positiv oder negativ sein. Ein Beispiel dafür wären chemische Reaktionen in einer Stoffbilanz.

Ausgehend von der allgemeinen Form der Bilanzgleichung wird der Massen-, Impuls- und Energietransport über ein Kontrollvolumen betrachtet.

#### **4.1.1.1 Massenbilanz bzw. Kontinuitätsgleichung**

Bei der Kontinuitätsgleichung ist die betrachtete Größe die Dichte. Sie repräsentiert in der Gleichung die Erhaltung der Masse. Für nichtrelativistische Systeme fällt der Quellterm weg. Es können trotzdem chemische Reaktionen im Kontrollvolumen stattfinden. Diese haben jedoch nur Umschichtungen innerhalb der Anteile der Stoffspezies zur Folge. Die Gesamtmasse bleibt konstant. Der Transport durch Diffusion führt eine Relativbewegung zur Konvektion aus. Die betrachteten Geschwindigkeiten sind jedoch massenbezogen, was die Berücksichtigung der Diffusion überflüssig macht. Des Weiteren ist der konvektive Transport in strömenden Fluiden meist um ein Vielfaches größer [23; 24].

$$
\frac{\partial \rho}{\rho t} + \nabla \cdot (\vec{v}\rho) = 0 \tag{4-5}
$$

In inkompressiblen Strömungen ( $\rho =$  konst.) kann der Speicherterm ebenfalls vernachlässigt werden. Dies ist in der RDC-Kolonne der Fall. Deshalb vereinfacht sich die Massenbilanz weiter.

$$
\nabla \cdot \vec{v} = 0 \tag{4-6}
$$

In dieser Arbeit werden Koordinaten stets auf das kartesische Koordinatensystem bezogen. Die Bilanzgleichungen werden meist in vektorieller Schreibweise dargestellt. Wie später noch gezeigt wird, erfolgt die Simulation an einer 2-dimensionalen, rotationssymmetrischen Geometrie. Deshalb wird für die Simulation ein Koordinatensystem mit Zylinderkoordinaten verwendet. Die Darstellung der Kontinuitäts- und Impulsgleichung in Zylinderkoordinaten ist in der Dokumentation zu ANSYS Fluent [25] zu finden.

#### **4.1.1.2 Impulsbilanz**

Die Gleichungen der Impulsbilanzierung eignen sich für die Bestimmung des Geschwindigkeitsfeldes in einem strömendem Fluid, und sind deshalb in der numerischen Strömungsmechanik von entscheidender Bedeutung. Die betrachtete Größe ist in diesem Fall der Impuls ρ\*v. Die Impulsgleichung enthält die Komponenten für jede Raumrichtung. Aus diesem Grund treten im kartesischen Koordinatensystem drei Gleichungen auf (x-, y- und z-Richtung). Wie in der Massenbilanz, gibt es auch bei den Impulsgleichungen nur den Speicher- und Konvektionsterm (linke Seite von Gleichung [4-7\)](#page-71-0). Zusätzlich müssen noch Kräfte die auf das Volumen wirken berücksichtigt werden. Dies können Oberflächenkräfte (Druck, Scherspannungen) oder Volumenkräfte (z.B. Gravitation, Zentrifugalkraft, …) sein [23; 24; 25].

$$
\frac{\partial(\rho \vec{v})}{\partial t} + \nabla \cdot (\rho \vec{v} \vec{v}) = -\nabla \cdot \bar{\tau} - \nabla p + \rho * \vec{g} + \vec{F}
$$
\n<sup>4-7</sup>

Der Spannungstensor  $\bar{\tau}$  ist symmetrisch und besteht in einem 3-dimensionalem kartesischen Koordinatensystem aus unterschiedlichen 6 Komponenten. Es gilt die Dualität der Schubspannungen ( $\tau_{xy} = \tau_{yx}$ ). Die diagonalen Komponenten repräsentieren die Normalspannungen auf das Kontinuum [26].

<span id="page-71-1"></span><span id="page-71-0"></span>
$$
\bar{\tau} = \begin{pmatrix} \tau_{xx} & \tau_{yx} & \tau_{zx} \\ \tau_{xy} & \tau_{yy} & \tau_{zy} \\ \tau_{xz} & \tau_{yz} & \tau_{zz} \end{pmatrix}
$$
 4-8

Neben der bereits in der Massenbilanz erwähnten Annahme einer konstanten Dichte, bleibt auch die Viskosität des Mediums in der Kolonne konstant. Dieser Spezialfall führt zur Herleitung der Navier-Stokes-Gleichungen [24; 25].

$$
\rho * \frac{\partial \vec{v}}{\partial t} + \rho \vec{v} (\nabla \cdot \vec{v}) = \mu * (\nabla^2 \cdot \vec{v}) - \nabla p + \rho * \vec{g} + \vec{F}
$$
\n<sup>4-9</sup>

#### **4.1.1.3 Energiebilanz**

Sowohl die Messung der axialen Dispersion als auch die PIV wurden bei Umgebungstemperatur durchgeführt. Auch der Energieeintrag durch Rotation wurde vernachlässigt, wodurch auf eine Energiebilanz der Kolonne verzichtet werden konnte. Das Gleichungssystem aus Kontinuitäts- und Impulsgleichung ist auch ohne Energiegleichung geschlossen und kann gelöst werden [2].

Für die Auflösung der Strömung stehen 4 Gleichungen zur Verfügung (Kontinuitäts- und 3 Impulsgleichungen). Unter Voraussetzung konstanter Dichte und Viskosität des Mediums enthält der Gleichungssatz 13 Unbekannte (u, v, w, p, und die 9 Komponenten des Spannungstensors). Die fehlenden 9 Gleichungen bilden die Stokes'schen Beziehungen zur Bestimmung der Spannungen. Diese führen zur Impulsgleichung in der Form nach Gleichung [4-9](#page-71-1) [2]. Um das Differentialgleichungssystem numerisch zu lösen, werden Anfangsbedingungen benötigt. Diese werden in Abschnitt [4.1.3](#page-73-0) behandelt.
### **4.1.2 Diskretisierung**

Bei den Erhaltungsgleichungen handelt es sich um partielle Differentialgleichungen, die nur in seltenen Fällen analytisch zu lösen sind. Das bedeutet, dass die Differentialgleichungen für diskrete Punkte oder Volumenelemente (Flächenelemente im 2D-Fall) im Simulationsgebiet numerisch gelöst werden. Die Einteilung der Geometrie in Punkte oder Volumina wird als Diskretisierung oder Vernetzung des Modellgebietes bezeichnet. Um die Differentialgleichungen numerisch zu lösen, müssen auch sie diskretisiert werden. Die daraus resultierenden algebraischen Gleichungen werden auf die diskreten Elemente angewendet. Man unterscheidet zwischen 4 Diskretisierungsmethoden.

- Finite-Differenzen-Methode
- Finite-Volumen-Methode
- Finite-Elemente-Methode
- Lattice-Boltzmann-Methode

In kommerziellen CFD-Codes kommt hauptsächlich die Finite-Volumen-Methode zum Einsatz. Im folgenden Abschnitt soll die Methode im Groben beschrieben werden, und die Einstellungen für die Anwendung des Lösers aufgeführt werden [24].

#### **4.1.2.1 Finite-Volumen-Methode (FVM) und Solvereinstellungen**

Bei dieser Methode wird das Lösungsgebiet in Volumen- oder Flächenelemente (Kontrollvolumen) unterteilt. Die Anwendung der FVM ist von der Struktur des Rechengitters unabhängig und kann deshalb auch bei komplizierten Geometrien eingesetzt werden. Auf jedes Element wird dann die Integralform der Erhaltungsgleichungen angewendet. Die Diskretisierung der integralen Terme in den Gleichungen wird in dieser Arbeit nicht näher behandelt. Die Bestimmung der Bilanzgröße wird nicht nur im Zentrum des Kontrollvolumens durchgeführt. Auch an den Oberflächen der Volumina werden Werte durch Interpolation ermittelt. Diese Werte an den Rändern der Kontrollvolumina werden für die Approximation der Integrale in den Erhaltungsgleichungen benötigt. Dazu werden die Größen in der Zellmitte und den benachbarten Zellen interpoliert. Die Anzahl der betrachteten Zellen hängt von der Ordnung der Näherung ab. Aufgrund der verdrallten Strömung in den Compartments wurde eine quadratische Approximation 3. Ordnung verwendet (QUICK). In Fluent wurde für die Interpolation des Druckes PRESTO eingestellt. Diese Methode bietet sich ebenfalls bei starken Stromlinienkrümmungen an. Die Druck-GeschwindigkeitsKopplung wurde mit dem SIMPLE-Algorithmus durchgeführt. Für die Berechnung wurde ein druckbasierter, stationärer Löser verwendet. Dieser betrachtet die Transportgleichungen separat, ist also entkoppelt. Die Vor- und Nachteile der beschriebenen Solvereinstellungen können in [25; 27] nachgeschlagen werden.

#### <span id="page-73-0"></span>**4.1.3 Geometrie und Gitter**

Da die CFD-Simulation für die Optimierung der Geometrie eingesetzt wird, muss die Numerik den verfügbaren Rechenkapazitäten angepasst werden. Die Aufgabe ist, das Simulationsgebiet und Gittergenerierung auf ein Mindestmaß an Rechenaufwand zu reduzieren, und dabei eine möglichst vollständige Abbildung der Hydrodynamik in der Kolonne zu erhalten. In einer 3D-Simulation können Abweichungen von der idealen Geometrie (Statorhülsen, Spalt zwischen Statorscheibe und Glasschuss, Wellenlagerung) berücksichtigt werden. Dies wurde in den Arbeiten von AKSAMIJA und GURKER bereits durchgeführt. Dabei wurden periodische Randbedingungen in axialer Richtung und Drehrichtung definiert. Dadurch konnte das Simulationsgebiet bereits auf ein 90°-Segment der RDC-Kolonne begrenzt werden. [Abbildung 4-1](#page-74-0) zeigt die simulierte Geometrie. Für 3 Compartments enthielt das Rechennetz 2,59 Millionen Zellen. Hinzu kommt der große Aufwand für die Erstellung des Netzes. Dies rechtfertigt die Reduktion des Simulationsgebietes auf eine 2D-Geometrie. Das daraus resultierende 2D-axialsymmetrische Rechengitter hatte ca. 17000 Zellen für 5 Compartments [2; 28].

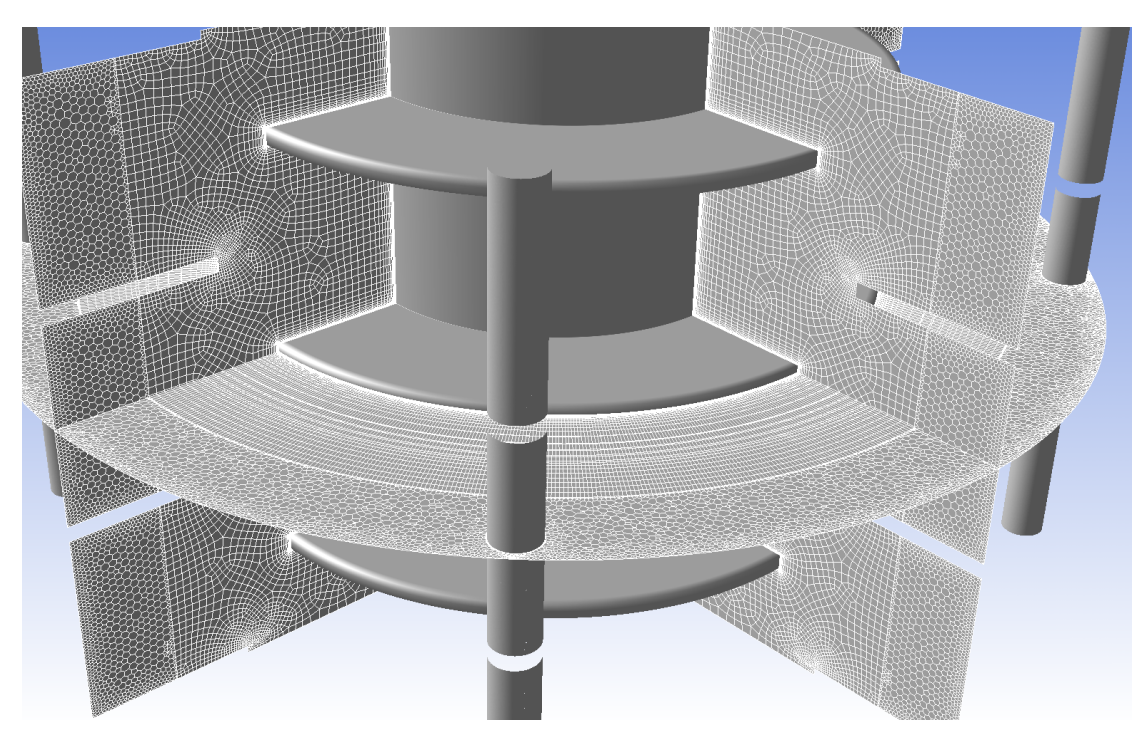

**Abbildung 4-1: 3D-Geometrie für die CFD-Simulation [28]**

<span id="page-74-0"></span>Aus den oben genannten Gründen wurde deshalb auf eine 3D-Simulation verzichtet. Für die spätere Optimierung der Kolonnengeometrie wurde versucht ein 2D-Modell zu erstellen, welches mit den experimentell ermittelten Daten übereinstimmt, und ein Minimum an Rechenzeit benötigt. Die Evaluierung der Simulationsergebnisse mit dem Experiment soll mit Strömungsbildern vom Compartment und dem axialen Dispersionskoeffizienten erfolgen. Um die axiale Dispersion zu simulieren, wurden 30 Compartments (ca. 1 [m] Länge) für die Numerik verwendet. In [Abbildung 4-2](#page-75-0) ist oben die gesamte 2D-Geometrie der Kolonne dargestellt. Durch die Symmetrie der Kolonne um die Rotationsachse, kann das Simulationsgebiet halbiert werden. Die vergrößerte Ansicht zeigt ein Compartment der idealen RDC-Geometrie und das verwendete Rechengitter.

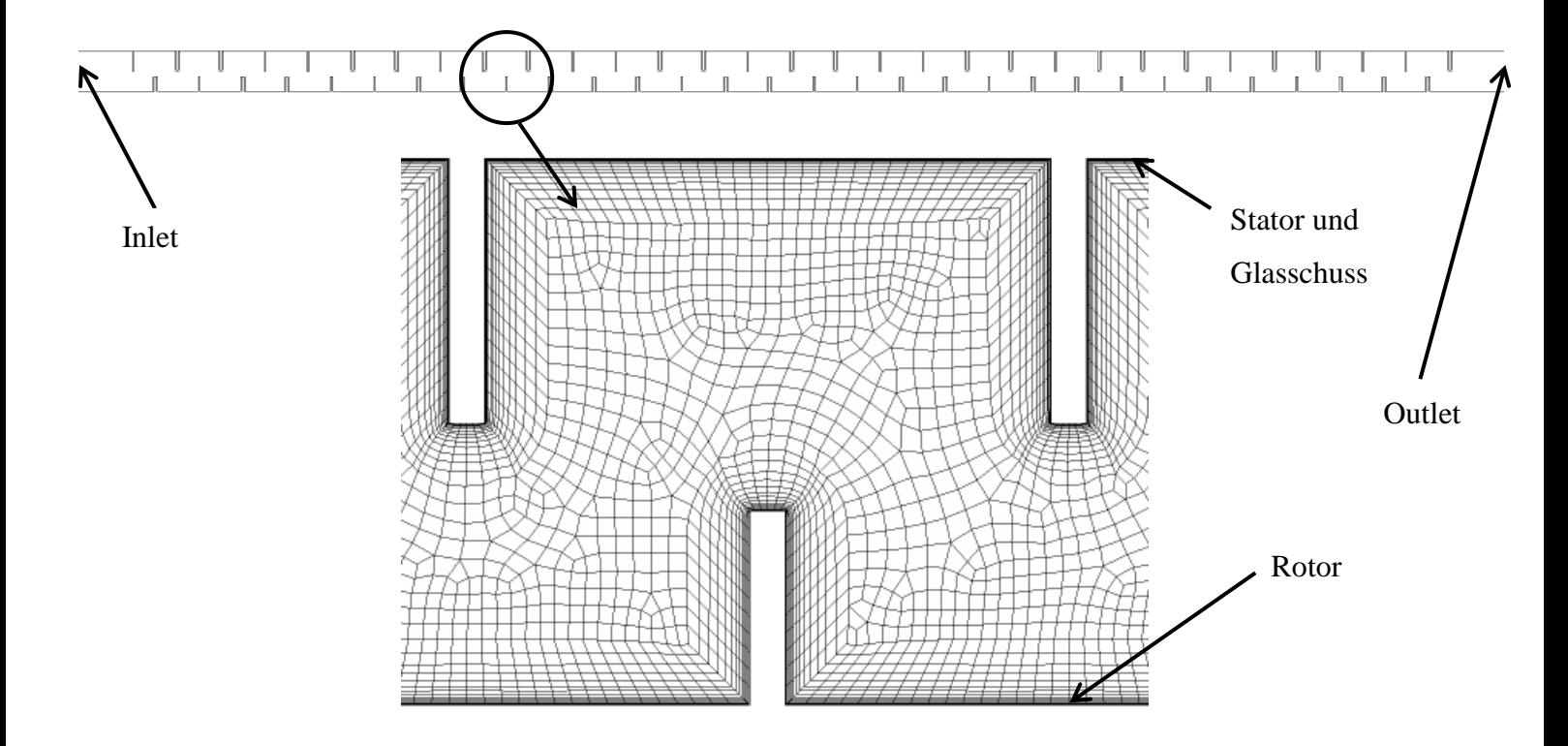

<span id="page-75-0"></span>**Abbildung 4-2: 2D-Simulationsgeometrie und Gitter der RDC-Kolonne**

Die Erstellung des Rechennetzes wurde mit dem Meshing-Tool aus der ANSYS Workbench vorgenommen. Dabei wurde vor allem auf eine hohe Auflösung der Zellen in der Grenzschicht geachtet. Da in den Bereichen um Rotor und Stator große Geschwindigkeitsgradienten auftreten, wurden Zellenschichten (Inflation) an den Wänden definiert. Die wandnächste Zellenreihe hat eine festgelegte Dicke. Die Inflation legt in Schichten weitere Zellenreihen über der ersten an. Die Reihen werden mit einem konstanten Wachstum versehen, bis sie eine ähnliche Größe wie die Zellen direkt im Compartment erreichen. Die Stirnseiten der Rotor- und Statorscheiben wurden zusätzlich in 6 Abschnitte unterteilt, um eine möglichst runde Inflationsschicht um die Scheiben erzeugen zu können. Die Zellen in der Mitte der Compartments haben eine maximale Größe von 1 [mm²] bzw. 1 [mm] Kantenlänge. Der Aufbau der Gitterstruktur ist an die Ergebnisse aus der Evaluierung der Turbulenzmodelle von AKSAMIJA angelehnt [28].

| Dicke der ersten Schicht         | $0,04$ [mm] |
|----------------------------------|-------------|
| <b>Max. Anzahl der Schichten</b> | 14          |
| Wachstumsrate                    | 1.26        |

<span id="page-75-1"></span>**Tabelle 4-1: Einstellung der Inflationsschicht**

#### **4.1.3.1 Randbedingungen**

Um die Erhaltungsgleichungen aus Abschnitt [4.1.1](#page-68-0) numerisch zu lösen, müssen Randbedingungen definiert werden. Sie können als fester Wert oder Ableitung der Bilanzgröße am Rand angegeben werden. Auch eine Linearkombination aus Wert und Ableitung ist möglich. Aufgrund dieser Einteilung unterscheidet man zwischen

- Dirichlet-Bedingung
- Neumann-Bedingung
- Cauchy-Bedingung.

Eine genauere Betrachtung der Randbedingungen ist in der Fachliteratur zu finden [23]. In den folgenden Absätzen sind die Randbedingungen für die angewendete Simulation kurz erläutert.

Der Zulauf wurde in ANSYS Fluent als "Velocity-Inlet" definiert. Diese Option ermöglicht die Eingabe von Strömungsgeschwindigkeit und Strömungsprofil am Kolonneneingang. Da das Geschwindigkeitsfeld nur in den Compartments von Bedeutung ist, wurde auf die Definition eines Strömungsprofils verzichtet, und stattdessen eine konstante Strömungsgeschwindigkeit über den gesamten Einlass angenommen. Die Strömungsgeschwindigkeit am Eingang wurde aus dem zu simulierenden Volumenstrom und der Kreisringfläche (Kolonnenquerschnitt) berechnet. Der Ablauf wurde auf "Pressure-Outlet" eingestellt. Dies bietet die Möglichgeit den statischen Druck am Ausgang zu definieren. Alle Simulationen wurden ohne zusätzlichen Gegendruck durchgeführt.

Rotor und Stator wurden als Wände ("wall") definiert. An den Wänden werden die Geschwindigkeiten des Mediums null ("No-Slip-Condition"). Während der Stator mit dem Glasschuss feste Wände darstellt, wurde der Rotor als achsensymmetrisch rotierende Wand ausgeführt.

Auch in 2D-Simulationen muss für die Berechnung der Rotation das Simulationsgebiet erweitert werden [\(Abbildung 4-3\)](#page-77-0). Das dargestellte Segment der RDC-Kolonne besitzt periodische Ränder, die es ermöglichen die Rotation auch auf einer 2D-Geometrie zu berücksichtigen. Die Reduktion von einem 3D auf 2D-Modell bringt eine wesentliche Ersparnis an Rechenzeit.

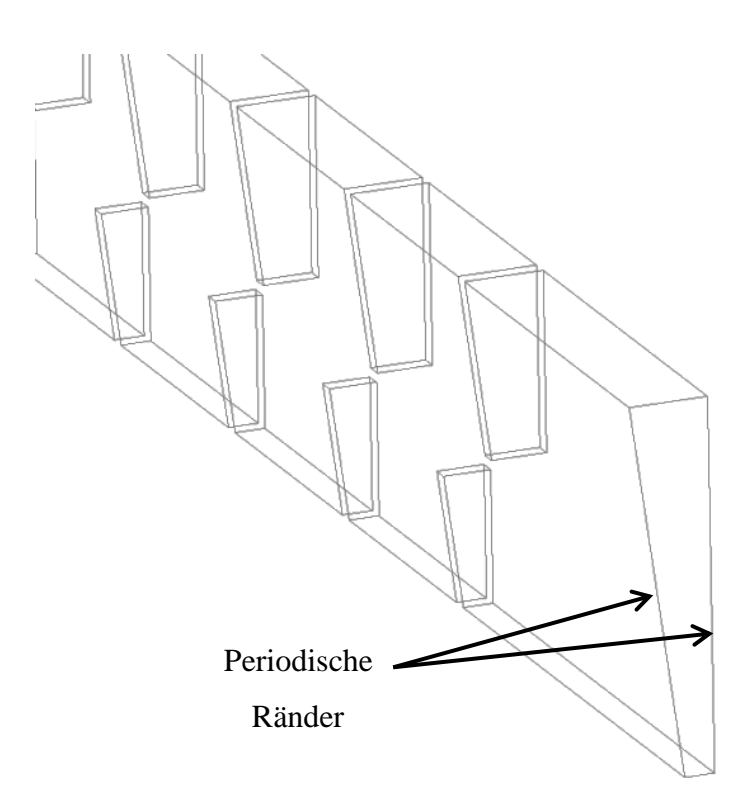

<span id="page-77-0"></span>**Abbildung 4-3: Simulationsgebiet bei Rotationssymmetrie**

#### **4.1.3.2 Berücksichtigung der Abweichungen von der idealen Geometrie**

Die Messdaten wurden aus Versuchen an der Kolonne aus Abschnitt [3.1](#page-25-0) gewonnen. Um eine möglichst genaue Abbildung der Kolonne mittels CFD zu erhalten, müssen auch Abweichungen von der idealen RDC-Geometrie berücksichtigt werden. In der verwendeten 2D-Geometrie wurde ausschließlich der Spalt zwischen Stator und Glasschuss variiert. Die [Abbildung 4-4](#page-78-0) zeigt ein Compartment dieser angepassten Geometrie. Auch bei diesem Lösungsgebiet wurde großer Wert auf eine hohe Auflösung der wandnahen Schichten gelegt. Im Spalt treffen zwei Inflationsschichten aufeinander, wodurch in diesem Bereich vermehrt schiefe Zellen auftreten können. Diese Zellen wirken sich negativ auf die Numerik aus. Je kleiner der Spalt ist, desto stärker werden die beiden Inflationsschichten zusammengedrückt (siehe [Abbildung 4-5](#page-78-1) linkes Bild). Diese "gepressten" Zellen weisen ein großes Seitenverhältnis auf, wodurch die Lösung ebenfalls beeinträchtigt werden kann. Die Qualität der Zellen und des gesamten Gitters wird in Abschnitt [4.1.3.3](#page-79-0) erläutert. Außerhalb der Grenzschicht wurden die Zellen wieder mit einer maximalen Größe von 1 [mm] Kantenlänge definiert.

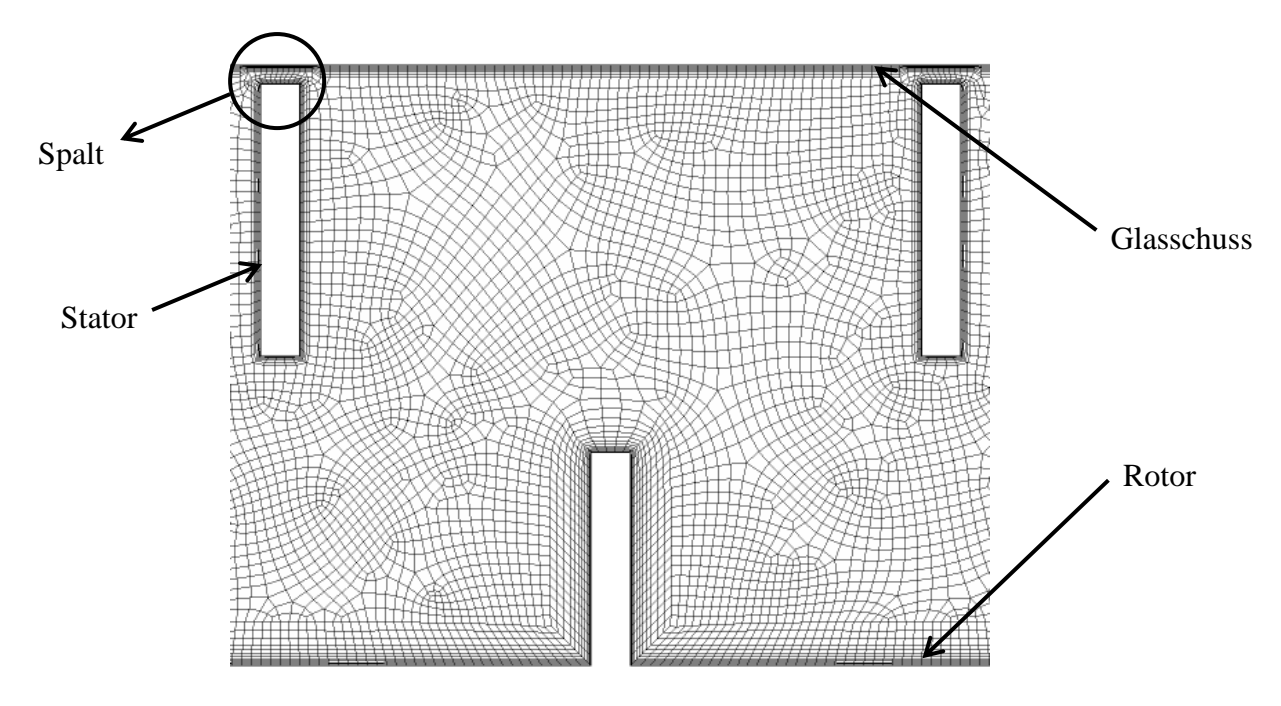

<span id="page-78-0"></span>**Abbildung 4-4: Rechennetz für Geometrie mit Spalt zwischen Stator und Glasschuss**

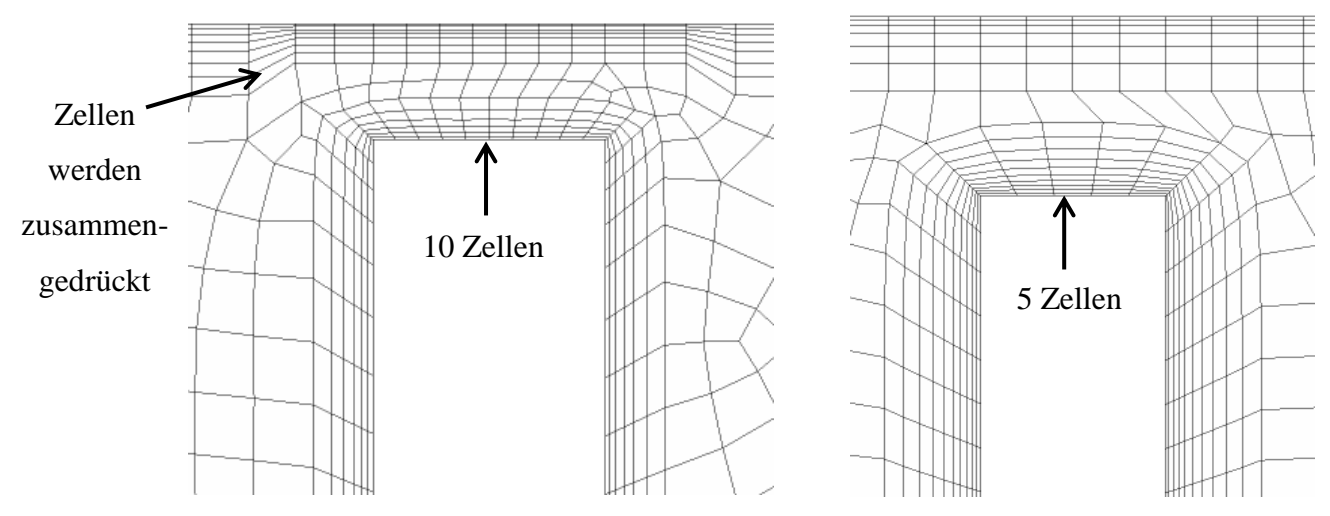

<span id="page-78-1"></span>**Abbildung 4-5: Rechennetze im Spalt zwischen Stator und Glasschuss (links: 1 [mm]; rechts: 2 [mm])**

Die Einstellungen für die Gittergenerierung im ANSYS Meshing-Tool wurden durch Probieren und anschließende Analyse der Netzqualität ermittelt. Daraus ergaben sich die folgenden Parameter für die Inflationsschichten.

|                                  | <b>Rotor</b> | <b>Stator</b> | <b>Glasschuss</b> |
|----------------------------------|--------------|---------------|-------------------|
| Dicke der ersten Schicht         | $0,04$ [mm]  | $0,04$ [mm]   | $0,04$ [mm]       |
| <b>Max. Anzahl der Schichten</b> | 12           |               |                   |
| Wachstumsrate                    | 1,26         | 1.3           | 1,26              |

**Tabelle 4-2: Einstellungen der Inflationsschichten für 1 [mm] Spalt**

**Tabelle 4-3: Einstellungen der Inflationsschichten für 2 [mm] Spalt**

|                                  | <b>Rotor</b> | <b>Stator</b> | <b>Glasschuss</b> |
|----------------------------------|--------------|---------------|-------------------|
| Dicke der ersten Schicht         | $0,04$ [mm]  | $0,04$ [mm]   | $0,04$ [mm]       |
| <b>Max. Anzahl der Schichten</b> | 12           | 10            |                   |
| Wachstumsrate                    | 1,26         | 1,2           | 1.5               |

Wie bereits für die ideale Geometrie, wurden die Stirnseiten der Rotor- und Statorscheiben mit einer kleineren Zellengröße versehen. In beiden Fällen erhalten Rotorscheibe und die nach innen gerichtete Statorscheibe 5 Zellen. Die äußere Seite des Stators wurde mit 10 Zellen bei 1 [mm] und 5 Zellen bei 2 [mm] Spalt versehen. Die Einteilung an der Außenseite ist in [Abbildung 4-5](#page-78-1) dargestellt.

#### <span id="page-79-0"></span>**4.1.3.3 Gitterqualität**

Die Qualität des verwendeten Rechennetzes hat Einfluss auf die Lösung der Simulation. Schlecht gewählte Gitter führen zu numerischer Diffusion und langsamer Konvergenz der Lösung. Für die Beurteilung der Gitterqualität sind Form und Größe der Zelle herangezogen. Im Einzelnen sind das die Schiefe und Seitenverhältnis der Elemente und Änderungen in der Größe von Zelle zu Zelle. Das ANSYS Meshing-Tool ermöglicht die Analyse des Netzes anhand der Schiefe und Seitenverhältnis. Die Veränderung der Zellgröße von Element zu Element muss optisch beurteilt werden. ANSYS gibt für die Netzbeurteilung die folgenden Werte an [27; 29].

#### **Schiefe**

Die Schiefe sollte einen Wert von 0,9 nicht überschreiten. In Einzelfällen kann dieser Wert auf 0,95 steigen. Eine genauere Beurteilung zeigt die folgende Abbildung.

| $0 - 0.25$ | $0.25 - 0.50$       | $0.50 - 0.80$ | $0.80 - 0.95$ | 0.95-0.98 | $0.98 - 1.00*$ |
|------------|---------------------|---------------|---------------|-----------|----------------|
|            | Excellent very good | good          | acceptable    | bad       | Inacceptable*  |

**Abbildung 4-6: Beurteilung der Schiefe der Zellen [29]**

#### **Seitenverhältnis**

Für das Seitenverhältnis der Zellen wird abhängig von der Strömungscharakteristik ein Wert von 40 vorgeschlagen. In der Grenzschicht können auch größere Verhältnisse toleriert werden.

#### **Veränderung der Zellgröße**

Die Größenänderung von Element zu Element kann nur optisch erfasst werden. Die nächste Zelle sollte nicht größer sein als das doppelte der ursprünglichen Zelle. Dies kann, vor allem bei Geometrien mit Spalt, nicht immer erreicht werden (siehe [Abbildung 4-5\)](#page-78-1).

|                         | <b>Ideale Geometrie</b> |                | 1 [mm] Spalt        |                | 2 [mm] Spalt        |                |
|-------------------------|-------------------------|----------------|---------------------|----------------|---------------------|----------------|
|                         | <b>Durchschnitt</b>     | <b>Maximum</b> | <b>Durchschnitt</b> | <b>Maximum</b> | <b>Durchschnitt</b> | <b>Maximum</b> |
| <b>Schiefe</b>          | 0,2855                  | 0.6478         | 0.1694              | 0,9490         | 0.1808              | 0.8214         |
| <b>Seitenverhältnis</b> | 5,9576                  | 25,83          | 3,0496              | 17,334         | 3,0777              | 15,333         |

**Tabelle 4-4: Statistische Auswertung der verwendeten Netze**

#### **4.1.4 Turbulenzmodellierung**

Die meisten in der Praxis auftretenden Strömungen haben ein turbulentes Verhalten, und müssen anders betrachtet werden als laminare Strömungen. Turbulente Strömungen zeichnen sich durch ihr instationäres Verhalten aus. Des Weiteren sind sie dreidimensional und enthalten viele Wirbel. Solche Strömungen schwanken mit einer großen Bandbreite in der Längen- und Zeitskala. Für eine vollständige Beschreibung einer turbulenten Strömung sind große Informationsmengen nötig. Trotz der heutigen Rechenkapazitäten, werden die Transportgleichungen für Turbulenzen nur in seltenen Fällen exakt berechnet. Für industrielle Anwendungen, oder wie im Falle dieser Arbeit zur Optimierung einer Strömungsgeometrie, werden die Transportgleichungen modifiziert, und somit die kleinsten Längen- und Zeitskalen gefiltert. Dieser Ansatz verringert zwar die Genauigkeit der Lösung, die Rechenzeit wird aber

deutlich reduziert. Für die Auflösung verfahrenstechnischer Apparate gilt es einen Kompromiss zwischen Genauigkeit und Schnelligkeit zu finden. Um Turbulenzen zu modellieren, stehen drei Möglichkeiten zur Verfügung.

- Direkte numerische Simulation (DNS)
- Large Eddy Simulation (LES)
- RANS-Modelle (Reynolds Averaged Navier-Stokes)

Die direkte numerische Simulation löst das Strömungsfeld bis in die kleinsten Raum- und Zeitskalen auf, und erfordert den höchsten Rechenaufwand. Bei LES werden mittels Filterung kleine Wirbelstrukturen vernachlässigt. [Abbildung 4-7](#page-81-0) zeigt die Erfassung der größeren Wirbel mit LES [2; 23].

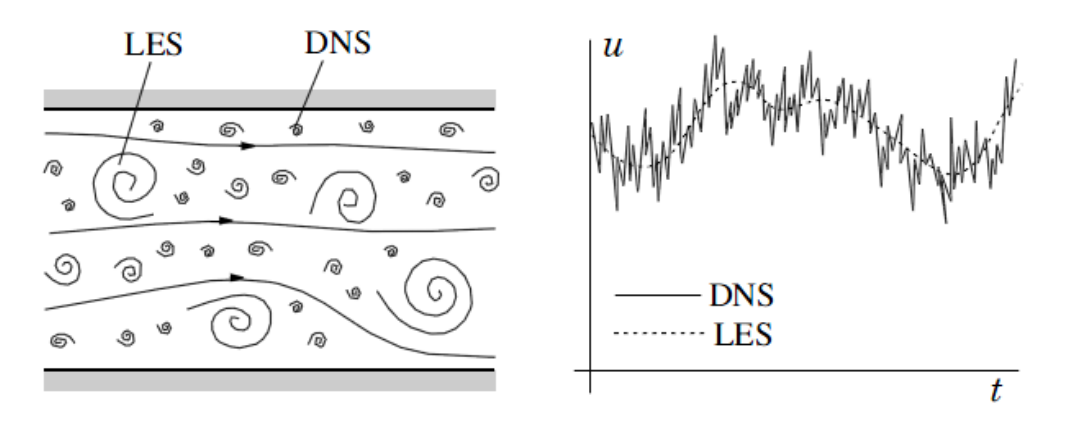

<span id="page-81-0"></span>**Abbildung 4-7: Turbulenz bei DNS und LES [23]**

#### **4.1.4.1 RANS-Modelle**

Aufgrund der zur Verfügung stehenden Rechenkapazität wurde ein RANS-Modell für die Simulation verwendet. Die Anwendbarkeit der RANS-Modelle wurde bereits von GURKER und AKSAMIJA untersucht [2; 28]. Aus den Arbeiten zeigt sich, dass sich das Reynolds-Spannungs-Modell (RSM) am besten für die Berechnung der RDC-Kolonne eignet. Die Darstellung der Wirbelstruktur wurde mit ausreichender Genauigkeit erreicht. Deshalb wurde dieses Modell auch für die Simulationen in dieser Arbeit verwendet. Im Folgenden soll ein kurzer Einblick in die RANS-Modelle gegeben werden.

In statistisch stationären Strömungen kann eine Variable als Summe des zeitgemittelten Wertes und der Schwankung beschrieben werden. Anhand der folgenden Gleichung und Abbildung wird das anhand der Geschwindigkeit u dargestellt.

 $4-10$ 

$$
u(x_i, t) = \bar{u}(x_i, t) + u'(x_i, t)
$$
\n
$$
u
$$
\n
$$
\frac{u}{\sqrt{\frac{1}{2} \sqrt{\frac{1}{2} \frac{u'}{u^2}}}} \frac{u'}{u}
$$
\n
$$
T
$$

**Abbildung 4-8: Zeitmittelung für statistisch stationäre Strömung [23]**

Wird diese Mittelung auf die Größen in der Impulsgleichung angewendet, ergeben sich daraus die Reynolds-gemittelten Navier-Stokes Gleichungen. In den Gleichungen [4-11](#page-82-0) und [4-12](#page-82-1) sind die Kontinuitäts- und Impulsgleichung für eine inkompressible Strömung ohne Körperkräfte dargestellt.

$$
\frac{\partial(\rho \bar{u}_i)}{\partial x_i} = 0 \tag{4-11}
$$

<span id="page-82-1"></span><span id="page-82-0"></span> $\boldsymbol{t}$ 

$$
\frac{\partial(\rho \bar{u}_i)}{\partial t} + \frac{\partial}{\partial x_i} \left( \rho \bar{u}_i \bar{u}_j + \frac{\rho \bar{u}'_i u'_j}{\text{Reynolds-Spannung}} \right) = -\frac{\partial \bar{p}}{\partial x_i} + \frac{\partial \bar{\tau}_{ij}}{\partial x_j} \tag{4-12}
$$

Die neuen Gleichungen enthalten die sogenannten Reynolds-Spannungen. Um diese zu ermitteln, unterscheidet man zwischen Wirbelviskositätsmodellen (k-ε-Modell, k-ω-Modell, …) und dem Reynolds-Spannungs-Modell. Das angewendete Reynolds-Spannungs-Modell basiert auf dynamischen Gleichungen zur Bestimmung der Spannungen. Diese können aus den Navier-Stokes-Gleichungen hergeleitet werden. Gegenüber Wirbelviskositätsmodellen weist das RSM kein isotropes Verhalten auf, weshalb es bei starken Stromlinienkrümmungen zu bevorzugen ist [23].

### **4.1.5 Grenzschichtbehandlung**

Bei Strömung treten in Wandnähe aufgrund der Haftbedingung (No-Slip-Condition) große Gradienten der Geschwindigkeiten auf, was sich auch auf das Geschwindigkeitsfeld außerhalb dieser Grenzschicht auswirkt. Auch bei turbulenter Strömung gibt es innerhalb der Grenzschicht eine stets laminare Unterschicht, die ebenfalls Einfluss auf die Fluktuationen in der Hauptströmung hat. Die Einteilung der Grenzschicht erfolgt nach dem ANSYS Theory Guide in 3 Bereiche.

- Viskose Unterschicht (laminar)
- Übergangsschicht
- Voll turbulente Schicht (hier gilt das logarithmische Wandgesetz)

Eine möglichst genaue Betrachtung der Strömungsverhältnisse an den Wänden ist somit für die Qualität der Lösung von großer Bedeutung [25].

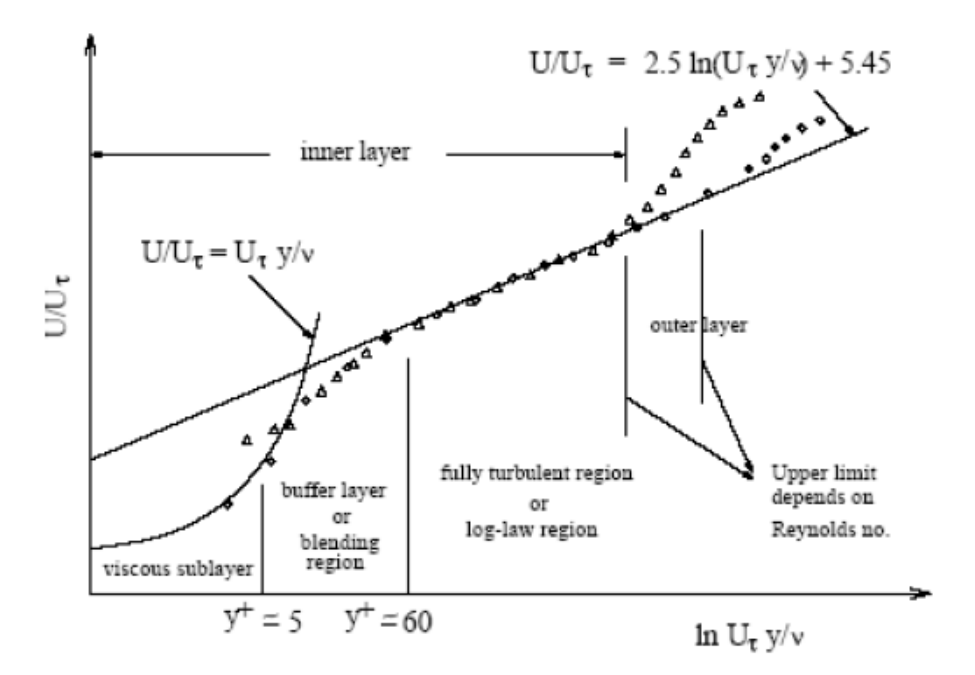

**Abbildung 4-9: Einteilung der Grenzschicht [25]**

Für die Behandlung der Grenzschicht gibt es zwei Möglichkeiten. Der erste Ansatz berücksichtigt die viskosen Vorgänge in der Grenzschicht durch die Einführung einer semiempirischen Beziehung (Wall Function). Die Grenzschicht muss nicht durch das Rechennetz aufgelöst werden. Diese Methode stößt bei Spaltströmungen und starken Körperkräften, wie sie an Rotorscheiben auftreten, an ihre Grenzen. Die zweite Methode benötigt eine hohe Dichte an Rechenzellen entlang der Wände. Die viskose Unterschicht wird durch ein entsprechendes Gitter aufgelöst, und die Transportgleichungen für jede Zelle in Wandnähe werden gelöst (Enhanced Wall Treatment) [25]. Wie bereits in Abschnitt [4.1.3](#page-73-0) wurden die verwendeten Rechennetze bereits für die Behandlung der Grenzschicht mittels Enhanced Wall Treatment ausgelegt. Die [Abbildung 4-10](#page-84-0) ist der Unterschied zwischen den Lösungsmethoden für die Grenzschicht dargestellt.

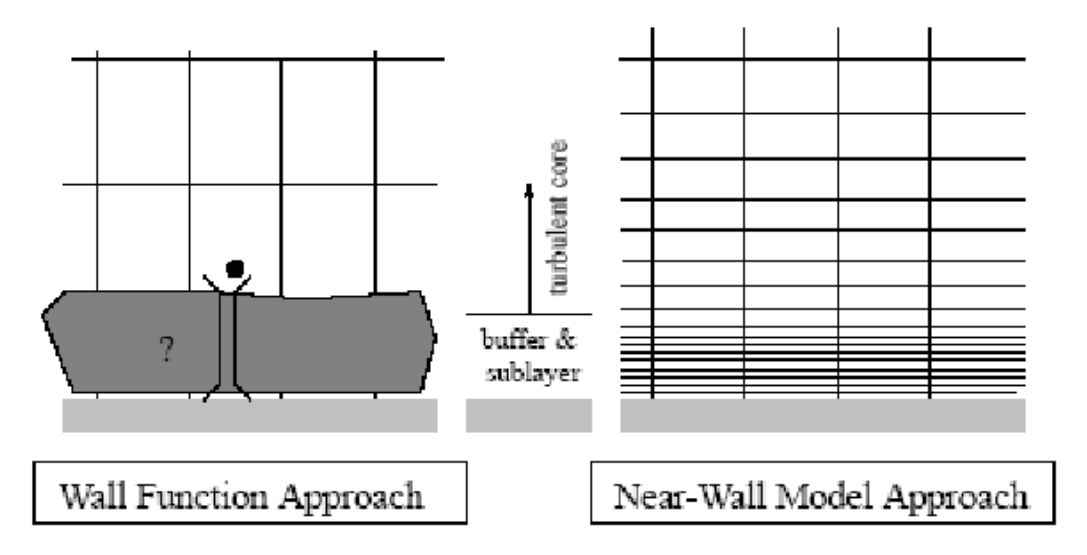

<span id="page-84-0"></span>**Abbildung 4-10: Gegenüberstellung Wall Function - Enhanced Wall Treatment [25]**

Um Enhanced Wall Treatment anwenden zu können sollte in den Zellen an den Wänden  $y^+ \approx 1$  sein. Um  $y^+$  ermitteln zu können muss das Strömungsprofil bekannt sein. Die Bestimmung der idealen Zellen in Wandnähe ist ein iterativer Prozess. In den durchgeführten Simulationen lag  $y^+$  zwischen 1 und 4.

$$
y^+ = \frac{\rho * u_\tau * y}{\mu} \tag{4-13}
$$

$$
u_{\tau} = \sqrt{\frac{\tau_w}{\rho}}
$$
 4-14

#### **4.1.6 Konvergenzkriterien**

Die Berechnung der Transportgleichungen mittels numerischer Simulation liefert keine exakte Lösung. Das Ergebnis ist mit einem Fehler behaftet. In der Strömungssimulation spricht man von Konvergenz, wenn der Fehler möglichst klein wird, und sich die Lösung nicht mehr entscheidend verändert. Für die Beurteilung der Konvergenz wurden in erster Linie die Residuen der Transportgleichungen beobachtet. Die Residuen haben einen Wert von 10-3 deutlich unterschritten. In den meisten Fällen wurden Residuen von 10<sup>-4</sup> bis 10<sup>-8</sup> erreicht. Die Lösung wurde als konvergent betrachtet, wenn die Residuen über 1000 Iterationen nahezu konstant waren. Durch die Einstellungen des Solvers kam es stets zu oszillierenden Lösungen. Die Schwankungen waren aufgrund der niedrigen Werte der Residuen zu vernachlässigen. Als weiteres Kriterium wurden in Abständen von 200 Iterationen Bilder der Strömung erstellt. Damit wurde der Fortschritt der Simulation visuell überprüft. Bei erreichter Konvergenz konnte keine Veränderung an den Strömungsbildern mehr festgestellt werden. Die Bilder wurden deshalb neben den Residuen als subjektiver Maßstab für eine konvergierte Lösung herangezogen.

## <span id="page-85-0"></span>**4.2 Modellierung der axialen Dispersion**

Bei der experimentellen Bestimmung der axialen Dispersion werden Natrium- bzw. Chlorid-Ionen injiziert, und Verweilzeitverteilung gemessen. Die Tracer-Ionen folgen der Strömung der wässrigen Phase, ohne diese zu beeinflussen. Für die Modellierung der axialen Dispersion wird deshalb als Ersatz für den Tracer eine zweite Phase benötigt. Dafür wurde das Euler-Lagrange-Modell verwendet. Dieses Modell simuliert Tropfen-, Blasen- oder Partikelbahnen in einer kontinuierlichen Phase aufgrund der Wechselwirkungen zwischen den Phasen (Two-Way-Coupling). Die simulierten Partikel sollen, wie der Tracer, die Strömung nicht beeinflussen (One-Way-Coupling). Aus diesem Grund wurde eine einphasige Strömung bereits im Vorfeld simuliert, und die Partikelbahnen anhand des vorhandenen Strömungsbildes berechnet. Die Anwendung des Euler-Lagrange-Modells in ANSYS Fluent wurde mit dem Discrete Phase Model (DPM) durchgeführt. Die Theorie zum DPM und Partikelbewegungen wird in [25] näher erläutert. Die Turbulenz bei der Berechnung der Partikelbahnen wurde mit dem Stochastic Tracking Model (Random Walk Model) berücksichtigt. Die Partikel wurden als masselos definiert. Die Option Random Eddy Lifetime hatte keinen Einfluss auf die Simulationsergebnisse und wurde deshalb nicht aktiviert.

**Tabelle 4-5: DPM-Einstellungen**

| <b>Max. Number of Steps</b> | 20 000 000   |
|-----------------------------|--------------|
| <b>Length Scale</b>         | $0,0001$ [m] |
| <b>Time Scale Constant</b>  | 0,3          |
| <b>Random Eddy Lifetime</b> | aus          |

Für die Injektion der Partikel in der Simulation wurde in der Geometrie eine Ebene definiert. Die Detektionsebenen wurden in einem definierten Abstand zur Injektion festgelegt. Anhand dieser Detektionen konnte die Verweilzeitverteilungskurve und damit die axiale Dispersion für jede Stelle ermittelt werden (ähnlich dem Experiment in Abschnitt [3.2\)](#page-28-0). Die folgende Abbildung zeigt die Anordnung der Injektions- und Detektionsebenen. Es wurde darauf geachtet, dass vor der Injektionsebene und nach der letzten Detektionsebene genügend Compartments vorhanden waren, um eine ausreichend entwickelte Strömung zu gewährleisten.

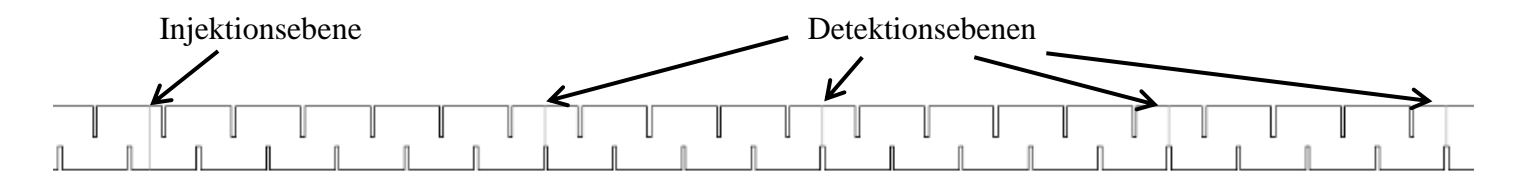

**Abbildung 4-11: Anordnung der Injektions- und Detektionsebene**

### **4.3 Ergebnisse der CFD-Simulation**

#### **4.3.1 Axiale Dispersion**

Die Simulation der einphasigen Strömung wurde für die in Abschnitt [4.1.3](#page-73-0) vorgestellten Geometrien durchgeführt. Dazu wurde zunächst einen Volumenstrom (Wasser 75 [l/h]) für einen Drehzahlbereich von 500 bis 900 [1/min] berechnet. Die [Abbildung 4-12](#page-87-0) zeigt die ermittelten Werte für die axiale Dispersion. Durch Variation des Spalts wurde auch die axiale Rückvermischung beeinflusst. Bei idealer RDC-Geometrie wurden die experimentell ermittelten Werte unterschritten. Mit der Vergrößerung des Spaltes zwischen Stator und Glasschuss, wurde auch der axiale Dispersionskoeffizient erhöht. Die Geometrie mit einem Spalt von 1 [mm] liefert eine gute Übereinstimmung mit dem Experiment bei 75 [l/h]. Wie

aus den Experimenten aus Abschnitt [3.2](#page-28-0) bereits bekannt ist, weisen auch alle Simulationen einen Anstieg der axialen Dispersion mit der Drehzahl auf. Bei idealer Simulationsgeometrie und 900 [1/min] sinkt der Dispersionskoeffizient. Dies kann auf eine nicht auskonvergierte Lösung oder schlechte Behandlung der Grenzschicht durch das Gitter bei hoher Drehzahl zurückzuführen sein. Aufgrund der schlechten Übereinstimmung mit dem Experiment, wurde auf eine neue Simulation verzichtet.

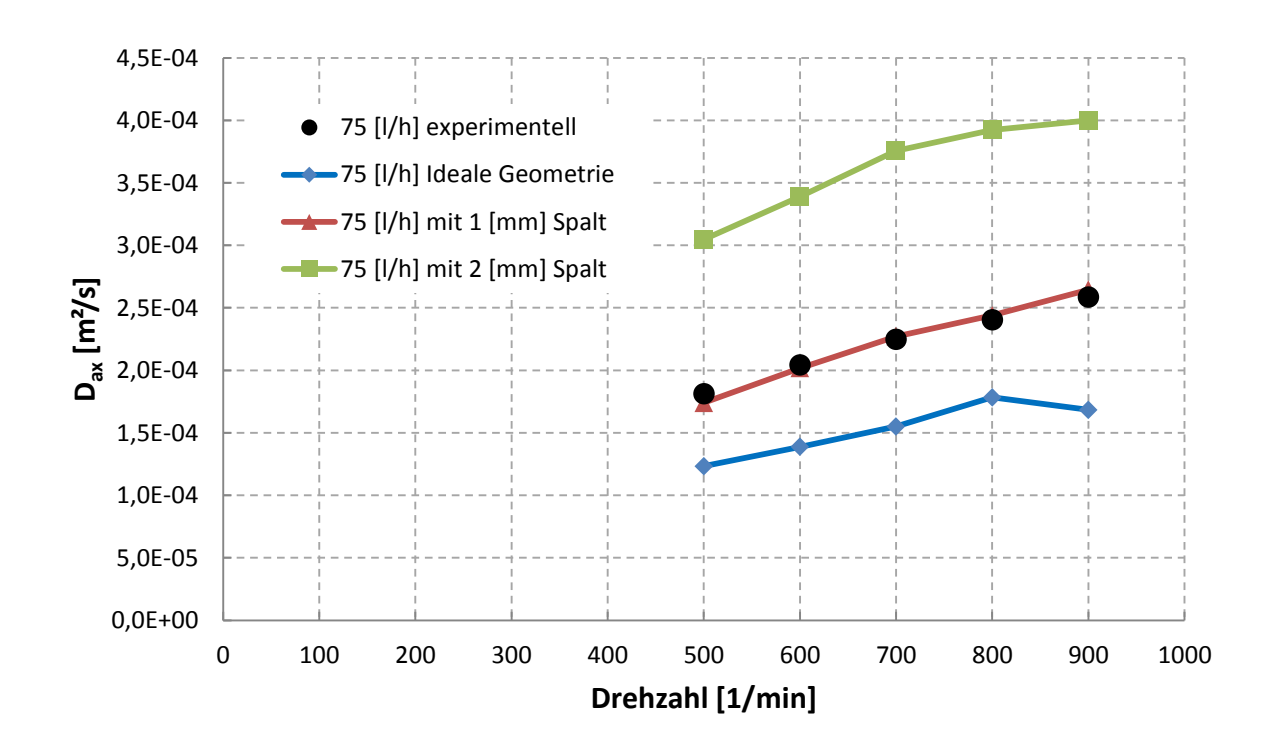

<span id="page-87-0"></span>**Abbildung 4-12: Vergleich Experiment - Simulation bei unterschiedlicher Spaltdicke**

In weiterer Folge wurden Simulationen mit einem Spalt von 1 [mm] auch für andere Volumenströme durchgeführt (siehe [Abbildung 4-13\)](#page-88-0). Bei 50, 75 und 100 [l/h] konnten die experimentellen Werte durch die Simulation gut angenähert werden. Die simulierten Koeffizienten zeigen außerdem, dass sich bei höherer Kolonnenbelastung die axiale Dispersion nicht mehr so stark ändert. Die Differenz zwischen 50 und 75 [l/h] ist demnach größer als zwischen 75 und 100 [l/h]. Dies wurde bereits bei der Dispersionsmessung festgellt, und konnte durch die Simulation bestätigt werden.

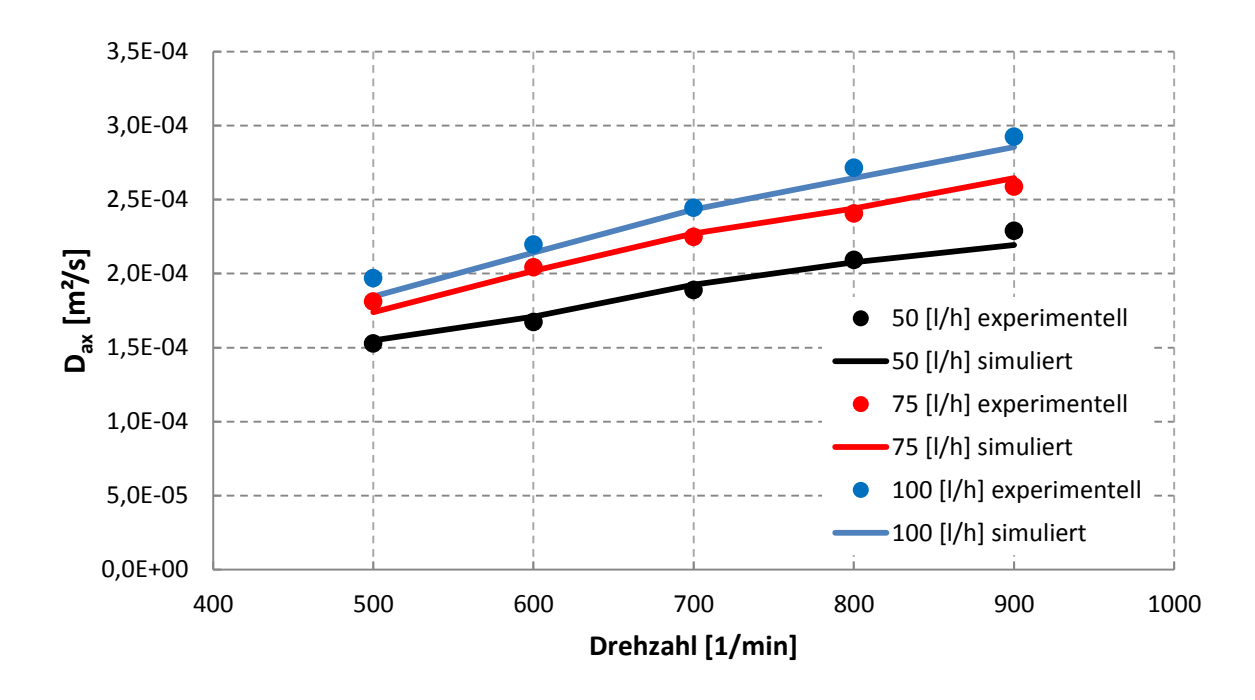

<span id="page-88-0"></span>**Abbildung 4-13: Vergleich Experiment - Simulation bei unterschiedlichen Volumenströmen**

### **4.3.2 Strömungsbilder**

Für den Vergleich der PIV-Messung mit der Strömungssimulation wurde die Geometrie mit einem Spalt von 1 [mm] verwendet, da mit dieser die axiale Dispersion am besten beschrieben werden konnte. Die folgenden Bilder zeigen den Vergleich zwischen CFD und PIV.

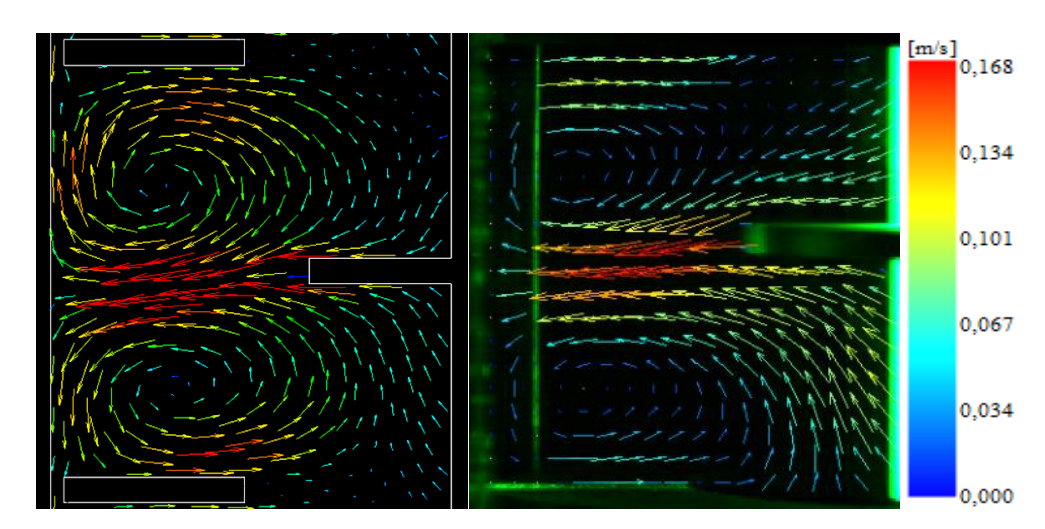

#### **4.3.2.1 Strömungsbilder bei 50 [l/h]**

**Abbildung 4-14: Strömungsbild bei 50 [l/h] und 400 [1/min] (links: CFD; rechts: PIV)**

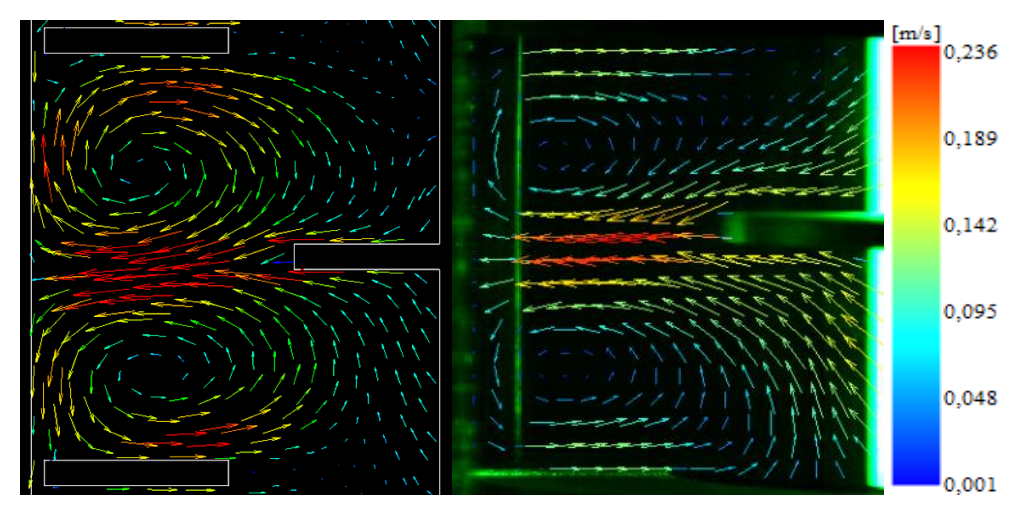

**Abbildung 4-15: Strömungsbild bei 50 [l/h] und 600 [1/min] (links: CFD; rechts: PIV)**

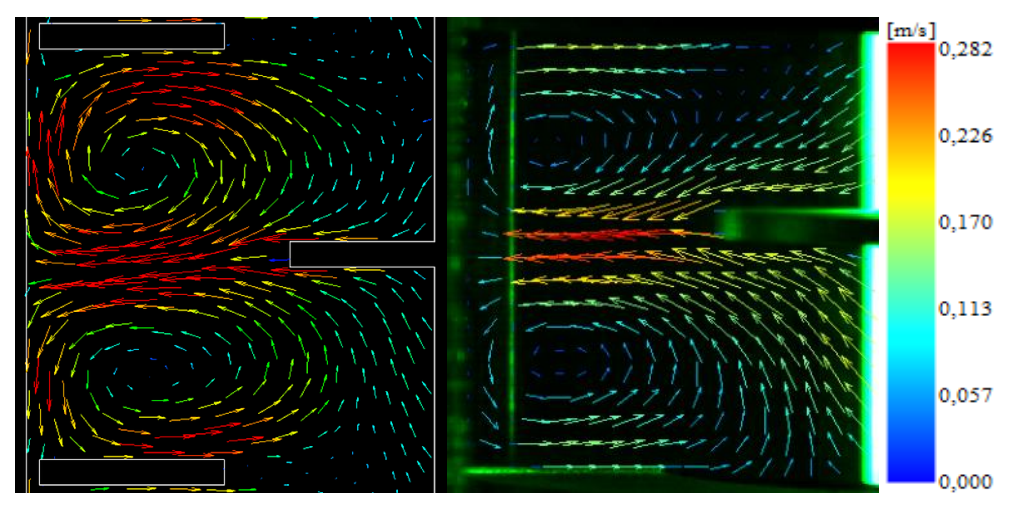

**Abbildung 4-16: Strömungsbild bei 50 [l/h] und 800 [1/min] (links: CFD; rechts: PIV)**

#### **4.3.2.2 Strömungsbilder bei 75 [l/h]**

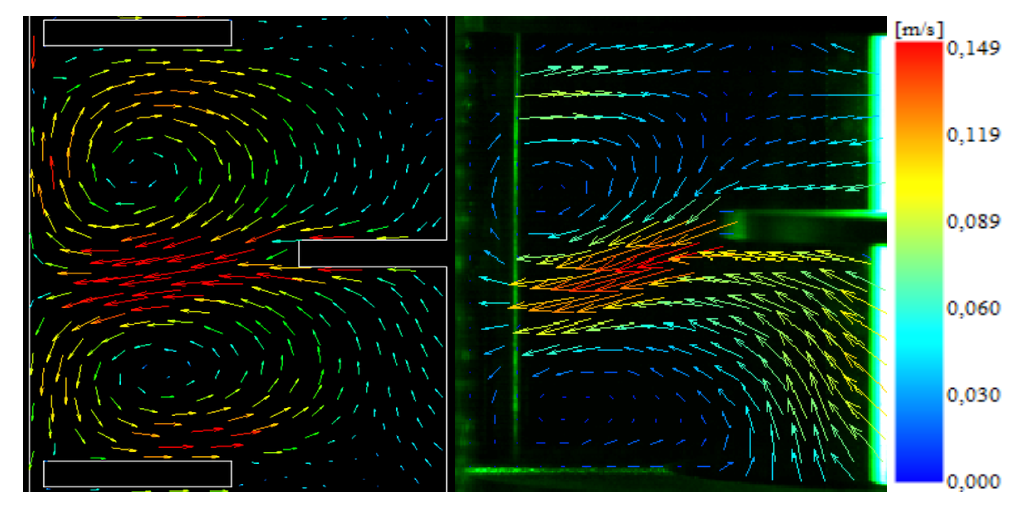

**Abbildung 4-17: Strömungsbild bei 75 [l/h] und 400 [1/min] (links: CFD; rechts: PIV)**

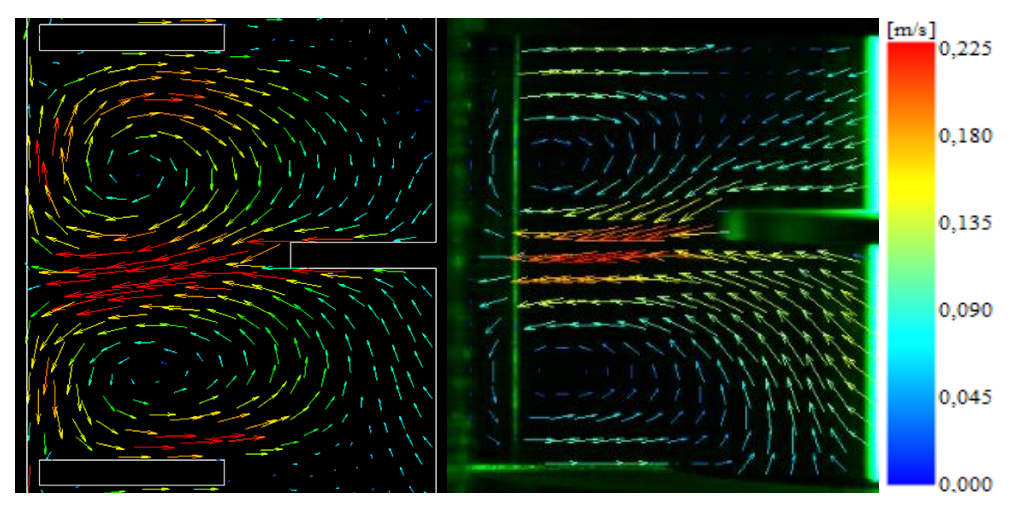

**Abbildung 4-18: Strömungsbild bei 75 [l/h] und 600 [1/min] (links: CFD; rechts: PIV)**

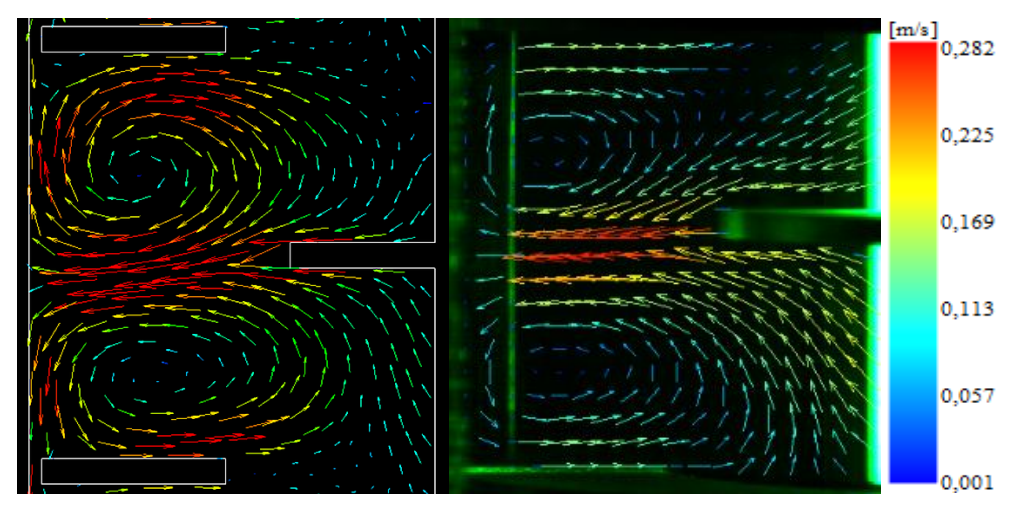

**Abbildung 4-19: Strömungsbild bei 75 [l/h] und 800 [1/min] (links: CFD; rechts: PIV)**

#### **4.3.2.3 Strömungsbilder bei 100 [l/h]**

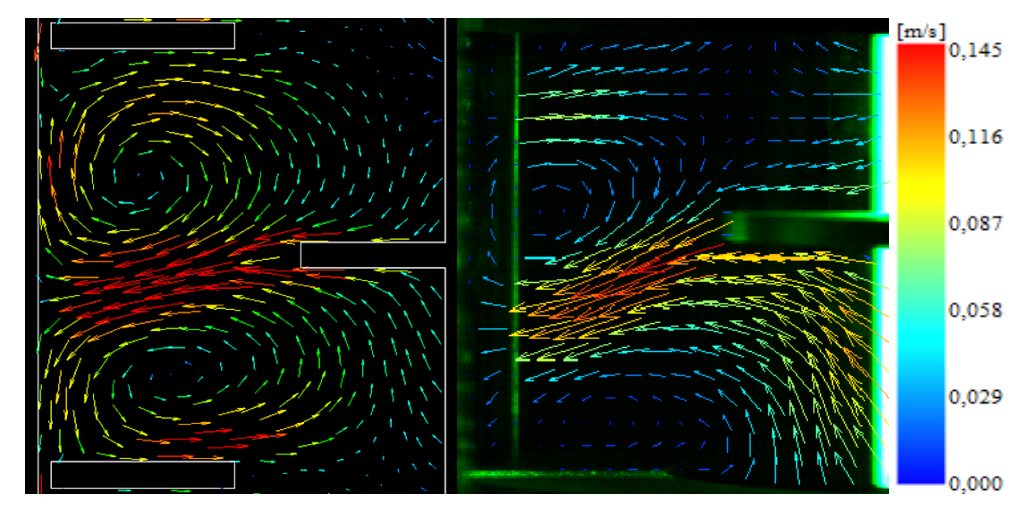

<span id="page-90-0"></span>**Abbildung 4-20: Strömungsbild bei 100 [l/h] und 400 [1/min] (links: CFD; rechts: PIV)**

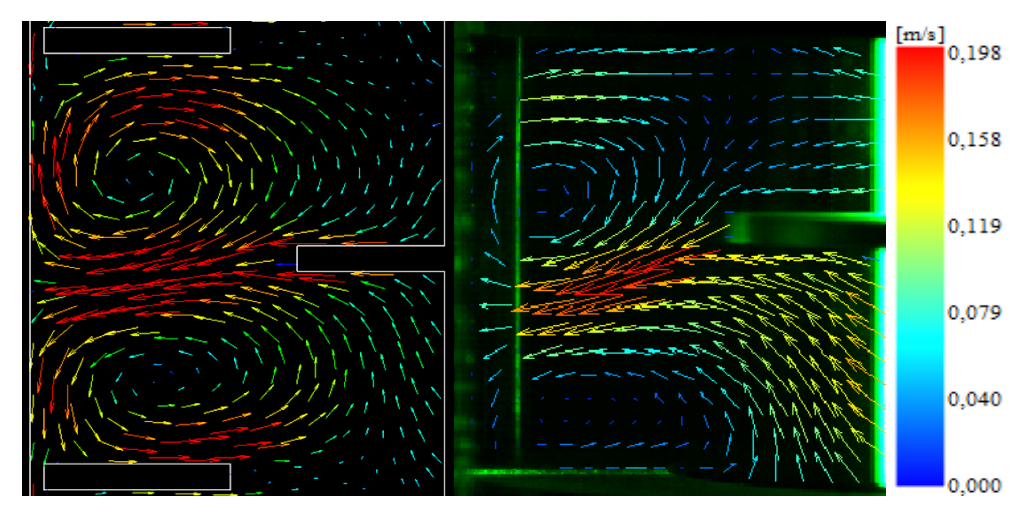

**Abbildung 4-21: Strömungsbild bei 100 [l/h] und 600 [1/min] (links: CFD; rechts: PIV)**

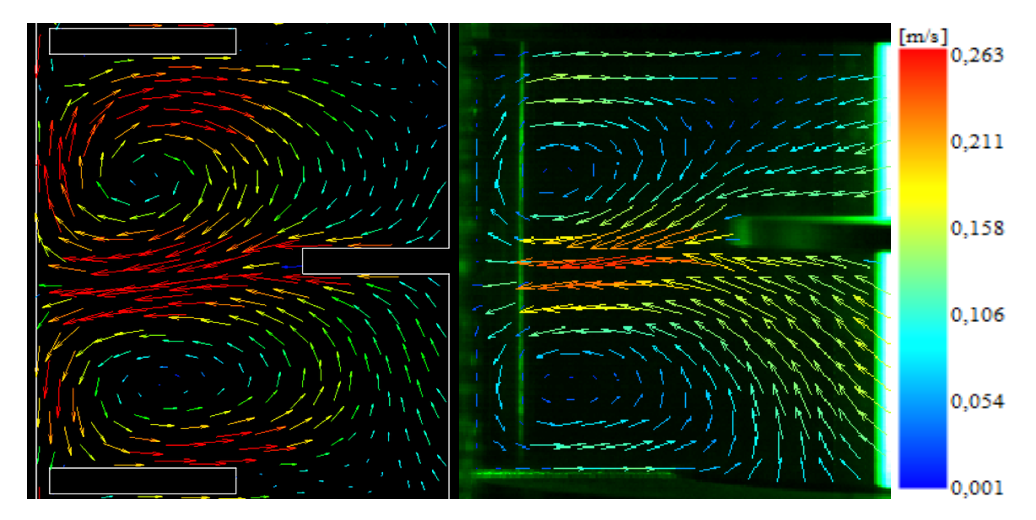

**Abbildung 4-22: Strömungsbild bei 100 [l/h] und 800 [1/min] (links: CFD; rechts: PIV)**

#### **4.3.2.4 Interpretation**

Die Strömungssimulation zeigt für alle Betriebspunkte die Ausbildung der zwei Wirbel innerhalb des Compartments. Die CFD- und PIV-Bilder wurden mit der gleichen Farbskala für die Vektoren dargestellt. Die radiale Beschleunigung des Mediums an der Rotorscheibe ist in der Simulation deutlich ausgeprägter. Wie bereits in Abschnitt [3.3.4](#page-50-0) festgestellt wurde, erfolgt bei niedriger Drehzahl und hoher Kolonnenbelastung eine Ablenkung des am Rotor beschleunigten Fluides nach unten. In [Abbildung 4-20](#page-90-0) sieht man, dass diese axiale Ablenkung in der Simulation nicht so stark ausgeprägt ist, wie im Experiment. Am Glasschuss wird das Medium wieder nach oben und unten abgelenkt. In diesem Bereich treten in den CFD-Bildern große Geschwindigkeiten auf. PIV liefert sowohl am Glasschuss, als auch an den Statorscheiben zu kleine Werte für die Strömungsgeschwindigkeit. Diese Ungenauigkeiten entstehen durch Aufnahmefehler, wie sie in [Abbildung 3-25](#page-45-0) dargestellt sind. Ein weiterer

Grund ist die schlechte Auflösung der Grenzschichten durch die Interrogation Areas. Die Lage der Wirbelzentren konnte bei allen Betriebspunkten gut simuliert werden, wenngleich auch die axiale Verschiebung nicht so ausgeprägt ist.

## **4.4 Optimierung der Geometrie**

Da die CFD-Simulationen die Experimente an der RDC-Kolonne gut beschreiben, wurde in weiterer Folge die Optimierung der Hydrodynamik durch Geometrieanpassungen durchgeführt. Für die Modellierung der Strömung und axialen Dispersion in Fluent wurden die Kriterien aus den Abschnitten [4.1](#page-68-1) und [4.2](#page-85-0) angewendet. Es wurde ausschließlich die einphasige Strömung betrachtet.

#### **4.4.1 Ausgangspunkt der Optimierung**

Als Basis für die optimierte Geometrie dienen Untersuchungen an einer 150 [mm] Kolonne. [Abbildung 4-23](#page-93-0) zeigt die axiale Dispersion bei verschiedenen Durchmesserverhältnissen. Die Differenz zwischen Stator- und Rotorscheibe wurde konstant gehalten. Unabhängig von der Drehzahl entsteht bei einem Verhältnis (Rotordurchmesser/Kolonnendurchmesser) von 0,45 ein lokales Minimum des Dispersionskoeffizienten. Für konventionelle RDCs repräsentiert dieser Punkt die optimale Geometrie. Bei Vergrößerung der Rotorscheibe steigt die Dispersion an, bis sie bei einem Verhältnis von 0,7 abnimmt. Bei, für den RDC, übertriebener Vergrößerung des Rotors, wird das globale Minimum der Dispersion erreicht. Um diesen Effekt auszunützen, stellt sich die Frage, ob ein Stator benötigt wird [1].

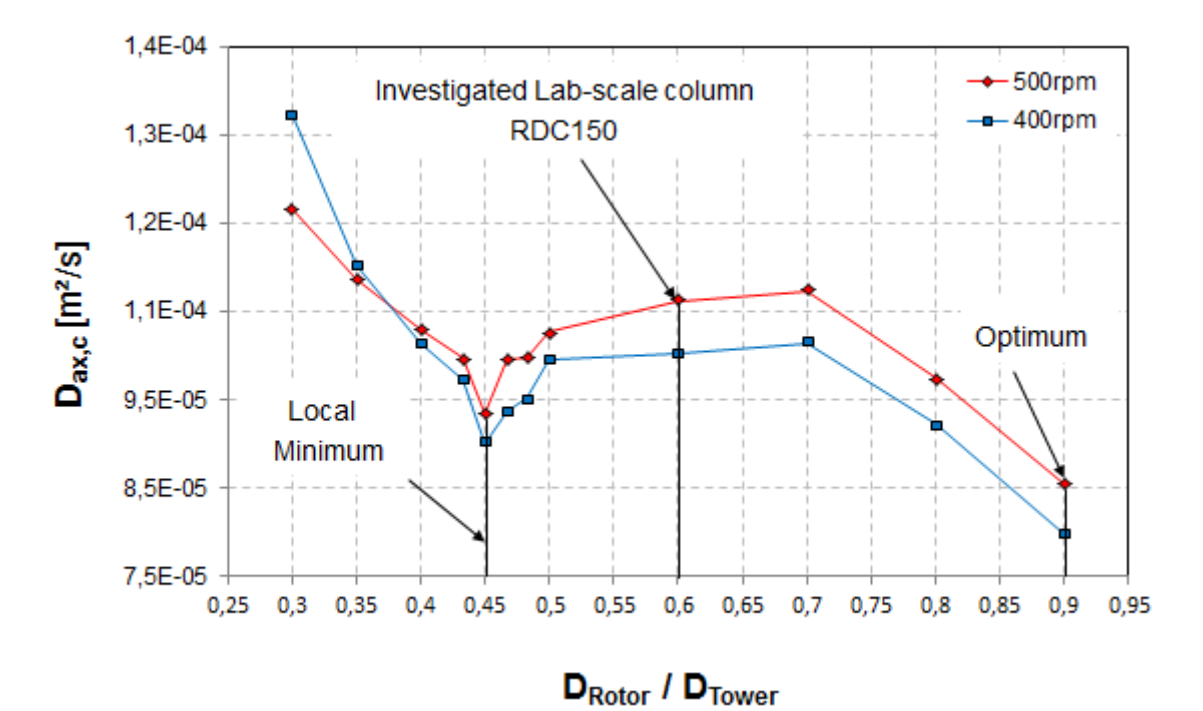

<span id="page-93-0"></span>**Abbildung 4-23: Dispersionskoeffizient in Abhängigkeit des Durchmesserverhältnisses [1]**

### **4.4.2 Simulationen ohne Stator**

Im ersten Schritt sollte für eine Geometrie ohne Stator das Strömungsbild erstellt werden. Dafür wurden 7 Compartments simuliert. Der Ein- und Auslass des Lösungsgebietes wurde mit periodischen Rändern ausgeführt. Dadurch kann eine ausgebildete Strömung schon mit wenigen Compartments erreicht werden.

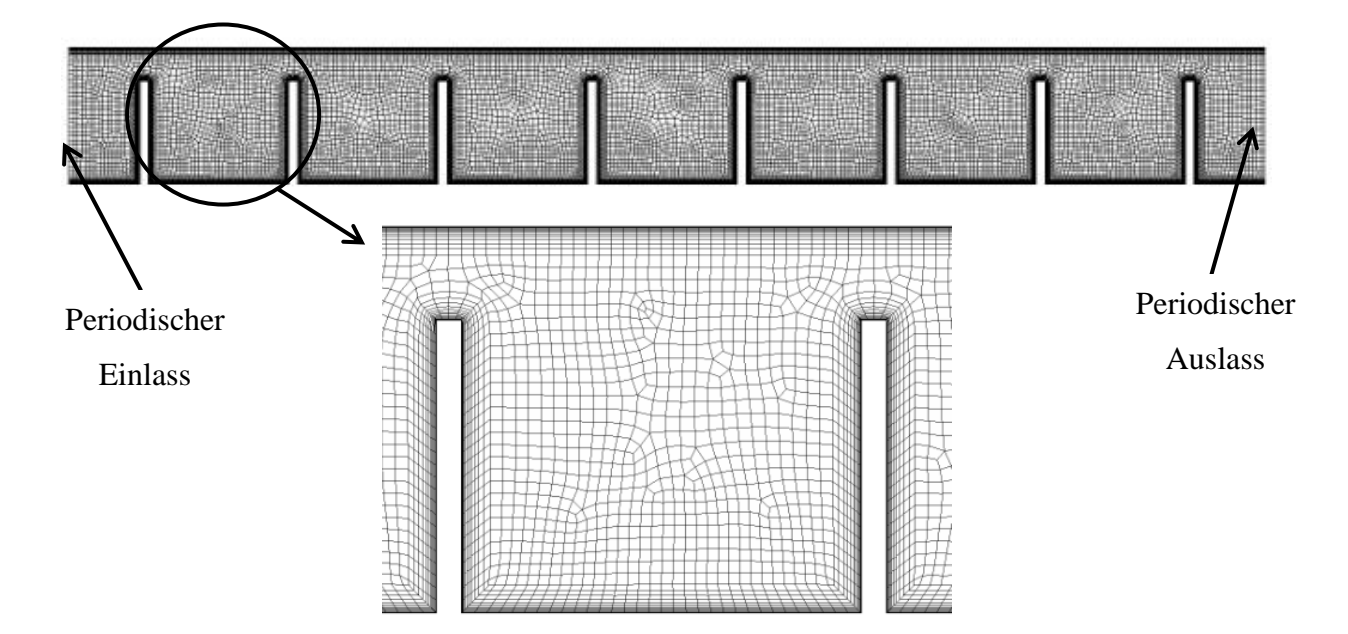

**Abbildung 4-24: Simulationsgeometrie ohne Stator**

Die Gittergenerierung an den Wänden wurde mit den Einstellungen aus [Tabelle 4-1](#page-75-1) durchgeführt. Die Anzahl der Schichten wurde auf 12 reduziert. Die Zellen in der Compartmentmitte wurden mit einer maximalen Größe von 1 [mm²] erstellt. Die Stirnseiten der Rotorscheiben wurden mit 4 Zellen unterteilt. Alle Simulationen wurden mit einem Rotordurchmesser von 85 [mm] durchgeführt. Dies entspricht einem Durchmesserverhältnis von Rotor zu Kolonne von 0,85. Die Drehzahl für die Berechnung der Strömungsbilder wurde mit 500 [1/min] festgelegt. Der Volumenstrom beträgt 75 [l/h]. Der Wellendurchmesser des Rotors wurde mit 38 [mm] gewählt, und entspricht somit dem Durchmesser der Laborkolonne.

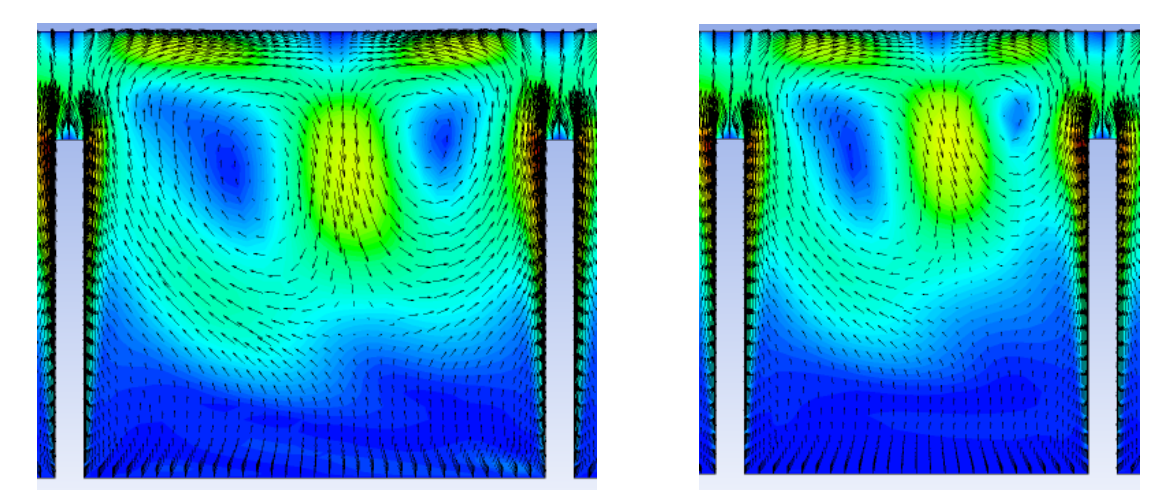

<span id="page-94-0"></span>**Abbildung 4-25: Strömungsbilder ohne Stator bei verschiedenen Compartmenthöhen (links: 34 [mm]; rechts: 26 [mm])**

Die Bilder aus [Abbildung 4-25](#page-94-0) weisen an der Welle ein Gebiet kleiner Strömungsgeschwindigkeiten auf. Diese können im zweiphasigen Betrieb zu Totzonen führen, und somit eine Dispergierung in diesem Bereich schwierig machen. Des Weiteren erkennt man, dass sich bei größerem Abstand zwischen den Rotorscheiben die Wirbel symmetrischer ausbilden. Aus diesen Gründen wurden die Compartmenthöhe auf 38 [mm] und der Wellendurchmesser auf 48 [mm] erhöht. Das Strömungsbild für diese Geometrie ist in [Abbildung 4-26](#page-95-0) dargestellt. Man sieht eine nahezu symmetrische Wirbelausbildung, die sich über das gesamte Compartment ausbreitet.

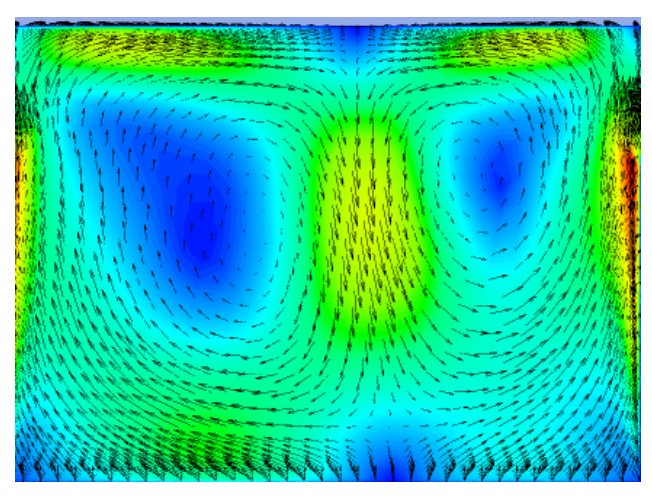

<span id="page-95-0"></span>**Abbildung 4-26: Strömungsbild ohne Stator (Compartmenthöhe: 38 [mm]; Wellendurchmesser: 48 [mm])**

#### **4.4.2.1 Radiale Durchmischung**

Um die Ausbreitung der Wirbel über das Compartment zu quantifizieren, wurde das Discrete Phase Model (DPM) verwendet. Die Einstellungen des DPM wurden bereits in Abschnitt [4.2](#page-85-0) erläutert. Die Partikel wurden in die Simulationsgeometrie mit 7 Compartments injiziert. Die Detektionsstellen wurden axial angeordnet (siehe [Abbildung 4-27\)](#page-95-1). Die Anzahl der Detektionen pro Messstelle sind ein Maß für die radiale Durchmischung des Compartments.

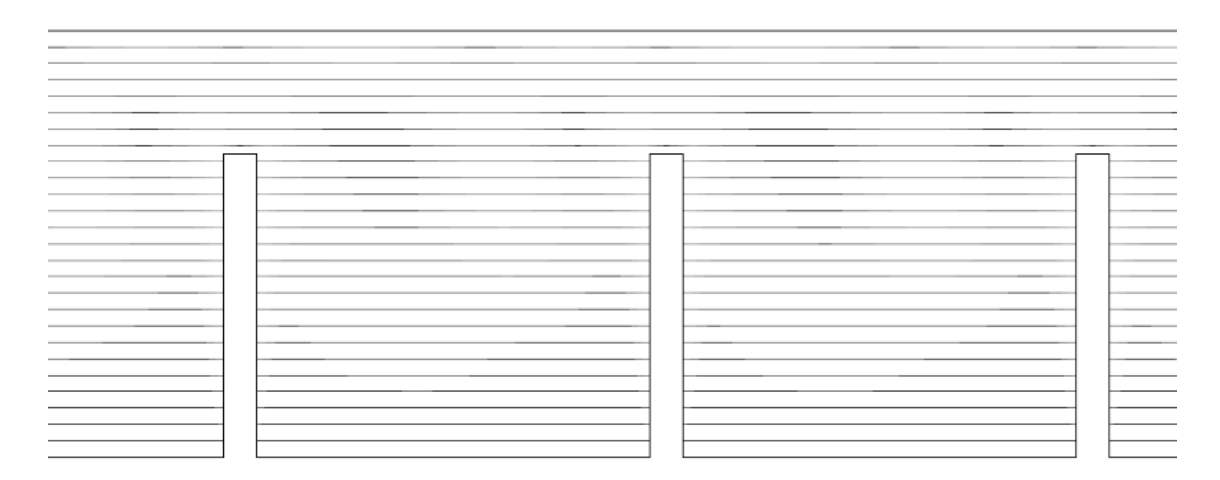

<span id="page-95-1"></span>**Abbildung 4-27: DPM für die radiale Durchmischung mit axialen Detektionsstellen**

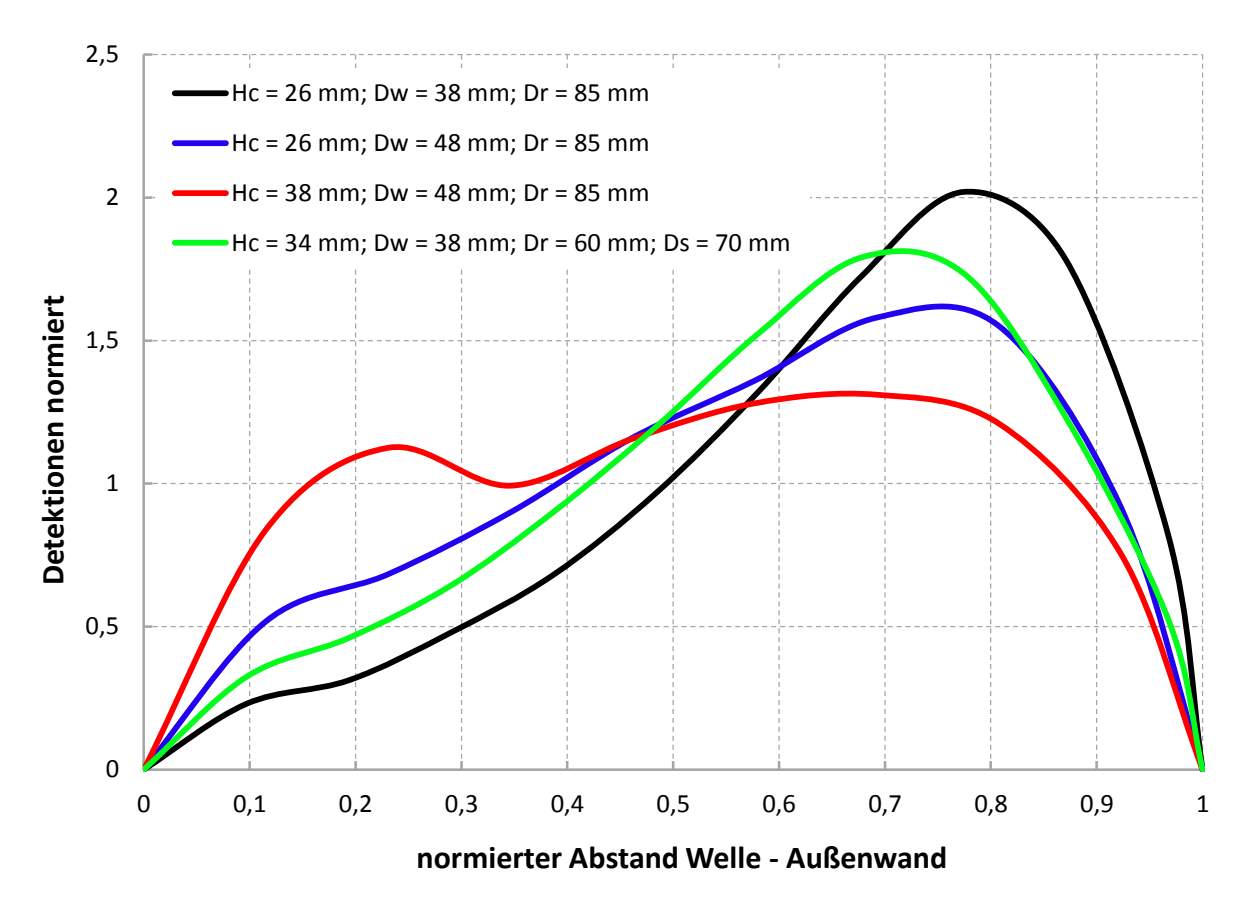

**Abbildung 4-28: Radiale Durchmischung des Compartments**

Die Ergebnisse des DPM liefern eine Bestätigung der visuellen Beurteilung der Strömungsverhältnisse im Compartment. Bei größerer Welle kann die Durchmischung gegenüber der herkömmlichen RDC-Geometrie verbessert werden. Durch den Abstand der Rotorscheiben wird eine gleichmäßige Nutzung des Compartments erreicht (rote Kurve).

#### **4.4.3 Axiale Dispersion ohne Stator**

Die axiale Dispersion ohne Stator soll mit einer Compartmenthöhe von 34 [mm] und einem Wellendurchmesser von 50 [mm] simuliert werden. Dabei wurde der Rotordurchmesser variiert. Die Simulation des Dispersionskoeffizienten wurde für eine längere Geometrie (ca. 1 [m] Länge) durchgeführt. Die Ergebnisse sowie der Vergleich mit dem Experiment werden in der folgenden Abbildung dargestellt.

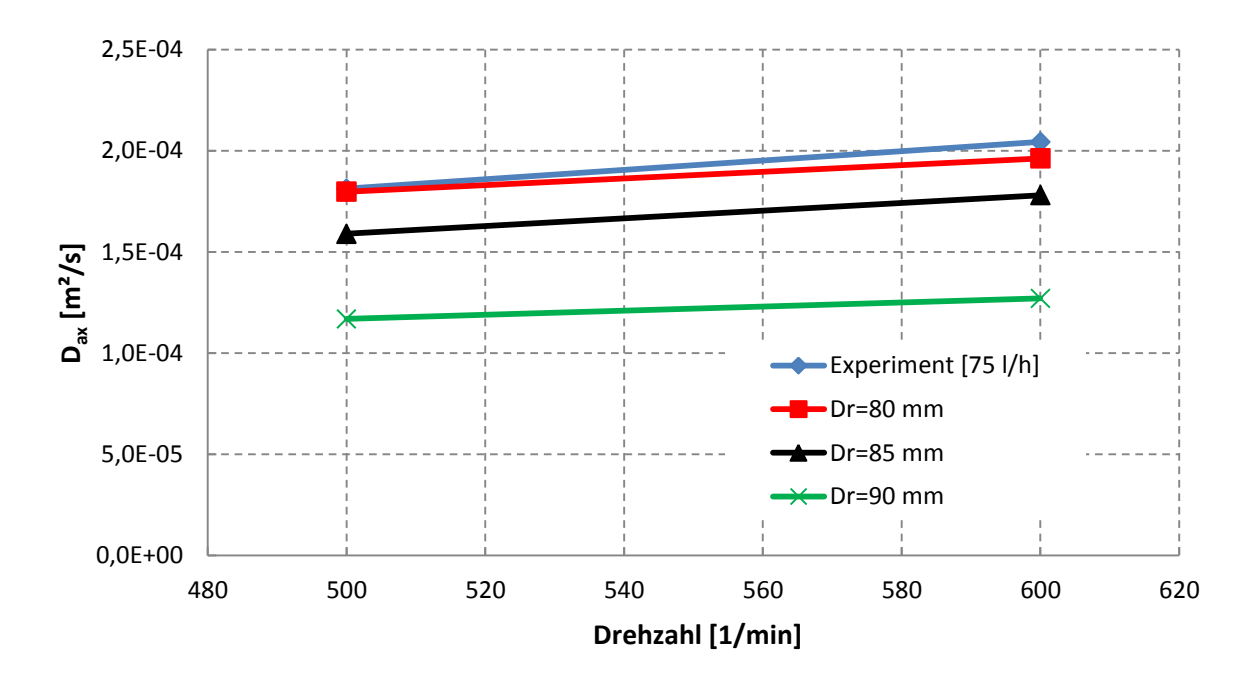

**Abbildung 4-29: Axialer Dispersionskoeffizient bei optimierter Geometrie**

Ab einem Durchmesser von 85 [mm] wird der Koeffizient gegenüber dem Experiment unterschritten. Mit größerer Rotorscheibe kann die Dispersion weiter reduziert werden. Obwohl es sich um eine einphasige Simulation handelt, wird die Annahme bestätigt, dass die Statorscheiben entfernt werden können.

## **5 Zusammenfassung**

In dieser Arbeit wurde die Hydrodynamik und der Stoffaustausch einer RDC-Kolonne im einund zweiphasigen Betrieb untersucht. Mittels CFD-Simulation wurden die einphasigen Betriebszustände simuliert. Die Kolonne hatte einen Durchmesser von 100 [mm] und eine aktive Höhe von 3 [m]. Die gewählte Geometrie der Kolonne mit einer Compartmenthöhe von 34 [mm] ermöglichte die Ausbildung zweier Wirbel im Compartment.

Die experimentelle Untersuchung der Hydrodynamik erfolgte durch Messung der axialen Dispersion und PIV-Analyse. Die Dispersionsmessung des einphasigen Betriebes ergab eine lineare Abhängigkeit des Dispersionskoeffizienten von der Drehzahl. Die Erhöhung der Kolonnenbelastung führte ebenfalls zur Steigerung der Dispersion in der Kolonne. Der Dispersionskoeffizient war bei der höchsten Belastung von 130 [l/h] um das 1,5 fache höher als bei 30 [l/h]. Dies konnte über den gesamten Drehzahlbereich beobachtet werden. Ein Vergleich mit empirischen Korrelationen zeigte, dass die Gleichungen nach STEMERDING [18] und BAUER [17] die Experimente am besten beschreiben. Im zweiphasigen Betrieb hatte die Kolonnenbelastung einen wesentlichen Einfluss auf die Dispersion im System. Eine erhöhte Belastung führte zu keinem nennenswerten Anstieg der Rückvermischung. Die ausgewerteten Vektorplots der PIV-Messung zeigten die erwarteten zwei Wirbel im Compartment. Form und Lage der Wirbel wurden durch Drehzahl und Volumenstrom beeinflusst. Eine hohe Kolonnenbelastung führte zur Vergrößerung des oberen Wirbels im Compartment, während der untere gestaucht wurde. Mit steigender Drehzahl konnte dieses Verhalten ausgeglichen werden.

Die Stoffaustauschversuche wurden bei einem Betriebspunkt von 30 [l/h] an wässriger Phase und 40 [l/h] an organischer Phase und unterschiedlichen Drehzahlen durchgeführt. Der Stoffaustausch konnte durch die Erhöhung der Drehzahl von 400 auf 600 [1/min] verbessert werden. Durch die Drehzahländerung wurde die Stoffaustauschfläche vergrößert, und somit der Stofftransport begünstigt.

Die Modellierung der axialen Dispersion in der Simulation wurde mit dem Discrete Phase Model durchgeführt. Es konnte durch Anpassung der Simulationsgeometrie eine gute Übereinstimmung mit den Experimenten bei 50, 75 und 100 [l/h] erzielt werden. Auch die simulierten Vektorbilder geben die Wirbelstruktur im Compartment wieder. Form und Lage der Wirbel decken sich mit der PIV-Messung. In der Simulation treten in einigen Bereichen

des Compartments höhere Geschwindigkeiten auf. Diese Abweichung kann durch Aufnahmefehler während der PIV-Messung erklärt werden.

Für die Optimierung der RDC-Geometrie wurde die Arbeit von AKSAMIJA [1] als Basis herangezogen. Auf den Stator wurde verzichtet, und die Vergrößerung der Rotorscheiben in Betracht gezogen. Durch die Variation der Compartmenthöhe wurde ein Strömungsbild erzeugt, welches trotz Fehlen eines Stators, zwei symmetrische Wirbel ausbildet. Die beiden Wirbel nutzen den gesamten Compartmentraum und vermeiden so das Auftreten von Staupunkten, in denen sich im zweiphasigen Betrieb die disperse Phase sammeln könnte. Die Simulation dieser Geometrie zeigte einen verminderten Dispersionskoeffizienten.

Simulationen mit einer zweiten Phase wurden bereits von AKSAMIJA [30] durchgeführt. Die [Abbildung 5-1](#page-99-0) zeigt die Ergebnisse der Simulation. Dargestellt sind die Strömungsvektoren der kontinuierlichen Phase, der Hold-Up und das Rechennetz. Bei der Verwendung des Rechennetzes wurde auf die Anwendung des Enhanced Wall Treatment geachtet. Die Strömungsvektoren zeigen auch in der zweiphasigen Simulation die Ausbildung zweier symmetrischer Wirbel. Die disperse Phase erreicht unter der Rotorscheibe den maximalen Hold-Up von ca. 20 [%]. Die Berechnung der Strömung wurde ohne Populationsbilanzen durchgeführt. Für experimentelle Studien zur Hydrodynamik der optimierten Geometrie wird am Institut für Chemische Verfahrenstechnik der TU Graz zurzeit eine Pilotanlage gebaut.

<span id="page-99-0"></span>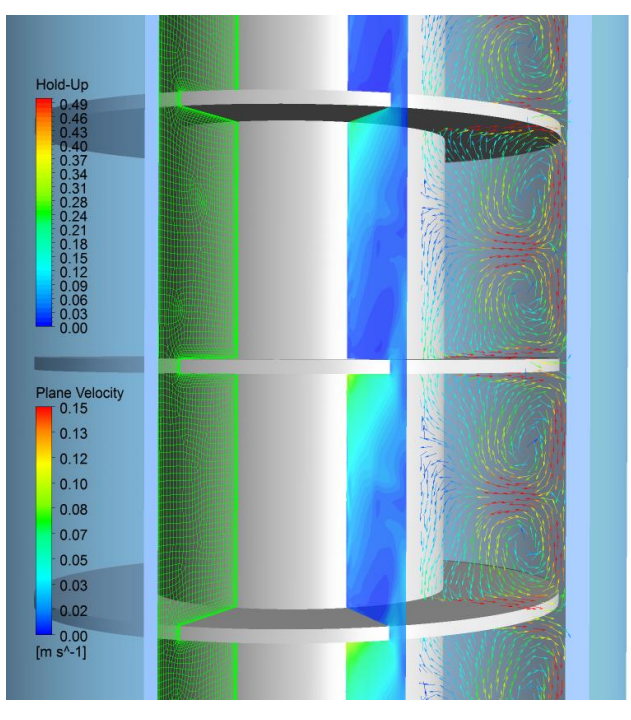

**Abbildung 5-1: Zweiphasen-Simulation der optimierten RDC-Geometrie [30]**

## **6 Literaturverzeichnis**

[1]. *ISEC 19th International Solvent Extraction Conference.* **Aksamija, E., Pfeffer, R. und Siebenhofer, M.** Santiago, Chile: 2011. CFD-Aided Design and Scale-up of Agitated Extraction Columns. S. 122-122.

[2]. **Gurker, T.** Experimentelle Charakterisierung einer gerührten Extraktionskolonne und Vergleich mittels Computational Fluid Dynamics. *Dissertation.* Graz: Technische Universität Graz, 2010.

[3]. **Drumm, C.** Coupling of Computational Fluid Dynamics and Population Balance Modelling for Liquid-Liquid Extraction. *Dissertation.* Kaiserslautern: Technische Universität Kaiserslautern, 2010.

[4]. **Haderer, T.** CFD-Simulation der Hydrodynamik einer gerührten Extraktionskolonne und Vergleich mit experimentell ermittelten hydrodynamischen Kenngrößen. *Dissertation.* Graz: Technische Universität Graz, 2004.

[5]. **Kolb, P.** Hydrodynamik und Stoffaustausch in einem gerührten Miniplantextraktor der Bauart Kühni. *Dissertation.* Kaiserslautern: Technische Universität Kaiserslautern, 2004.

[6]. *ISEC 19th International Solvent Extraction Conference.* **Hlawitschka, M. und Bart, H.** Santiago, Chile: 2011. Simulation of a miniplant Kühni extraction column coupled with PBM. S. 115-115.

[7]. **Sattler, K. und Feindt, H. J.** *Thermal Separation Processes - Principles and Design.*  Weinheim; NewYork; Basel; Cambridge; Tokyo: VCH Verlagsgesellschaft mbH, 1995. 3- 527-28622-5.

[8]. **Mersmann, A., Kind, M. und Stichlmair, J.** *Thermische Verfahrenstechnik - Grundlagen und Methoden.* Berlin; Heidelberg; New York: Springer Verlag, 2005. 3-540- 23648-1.

[9]. **Lo, T., Baird, M. und Hanson, C.** *Handbook of Solvent Extraction*: John Wiley & Sons, 1983. 0-471-04164-5.

[10]. **Gmehling, J. und Kolbe, B.** *Thermodynamik.* Stuttgart: Georg Thieme Verlag, 1988.

[11]. **Lüdecke, C. und Lüdecke, D.** *Thermodynamik.* Berlin; Heidelberg: Springer Verlag, 2000.

[12]. **Weiß, S., et al.** Verfahrenstechnische Berechnungsmethoden. *Thermisches Trennen - Ausrüstungen und ihre Berechnung.* Weinheim: VCH Verlagsgesellschaft mbH, 1986.

[13]. **Baehr, H. D. und Stephan, K.** *Wärme- und Stoffübertragung.* Berlin; Heidelberg: Springer-Verlag, 2006. 3-540-32334-1.

[14]. **Levenspiel, O.** *Chemical Reaction Engineering.* New York: John Wiley & Sons, 1999.

[15]. **Husung, G.** Tropfengröße, spezifische Wellenleistung und Energiedissipation in gerührten Gegenstromextraktoren. *Chemie Ingenieur Technik.* 1984, Bd. 56, 7, S. 548-549.

[16]. **Kumar, A. und Hartland, S.** Prediction of Axial Mixing Coefficients in Rotating Disc and Asymmetric Rotating Disc Extraction Columns. *The Canadian Journal of Chemical Engineering.* 1992, Vol. 70, S. 77-87.

[17]. **Bauer, R.** Längsvermischung beider Phasen in einer gerührten Fest-Flüssig Extraktionskolonne. *Dissertation.* Zürich: ETH Zürich, 1976.

[18]. **Stemerding, S., Lumb, E. C. und Lips, J.** Axiale Vermischung in einer Drehscheiben-Extraktionskolonne. *Chemie Ingenieur Technik.* 1963, Bd. 35, 12, S. 844-850.

[19]. **Sommeregger, E.** Hydrodynamik in Drehscheibenextraktoren. *Dissertation.* Graz: Technische Universität Graz, 1980.

[20]. **Raffel, M., et al.** *Particle Image Velocimetry - A Practical Guide.* Heidelberg; Berlin; New York: Springer-Verlag, 2007. 978-3-540-72307-3.

[21]. **Dantec Dynamics.** *DynamicStudio V2.3 (Help Contents).* 2009.

[22]. **Atkins, P. und de Paula, J.** *Physikalische Chemie.* Weinheim: WILEY-VCH Verlag GmbH & Co. KGaA, 2006. 3-527-31546-2.

[23]. **Ferziger, J. und Peric, M.** *Numerische Strömungsmechanik.* Berlin; Heidelberg: Springer-Verlag, 2008. 978-3-540-67586-0.

[24]. **Paschedag, A.** *CFD in der Verfahrenstechnik - Allgemeine Grundlagen und mehrphasige Anwendungen*: Wiley-VCH Verlag. 3-527-30994-2.

[25]. **ANSYS Inc.** *ANSYS FLUENT Theory Guide.* Canonsburg: 2010.

[26]. **Brenn, G. und Meile, W.** Strömungslehre und Wärmeübertragung 1. *Vorlesungsskriptum.* Graz: Technische Universität Graz (Institut für Strömungslehre und Wärmeübertragung), 2007.

[27]. **Martens, S.** Strömungsmechanik und Stoffaustausch. *Vorlesungsskriptum.* Graz: Technische Universität Graz (Institut für Thermische Verfahrenstechnik und Umwelttechnik), 2010.

[28]. **Aksamija, E.** Einphasige PIV-Untersuchungen einer gerührten Extraktionskolonne und die Evaluierung von Turbulenzmodellen in CFD. *Diplomarbeit.* Graz: Technische Universität Graz, 2009.

[29]. **ANSYS Inc.** *Introduction in ANSYS Meshing - Mesh Quality.* 2010.

[30]. *Fachausschuss Extraktion.* **Aksamija, E., Pfennig, A. und Siebenhofer, M.** Clausthal: 2012. CFD-gestütztes Design von Drehscheibenextraktoren.

[31]. **VDI-Gesellschaft Verfahrenstechnik und Chemieingenieurwesen.** *VDI-Wärmeatlas.*  Berlin; Heidelberg; New York: Springer-Verlag, 2006. 978-3-540-25504-8.

[32].

http://www.shell.com/home/content/chemicals/products\_services/our\_products/solvents/hydr ocarbon\_solvents/isoparaffins/product\_data/. [Online]

# **7 Anhang**

## **7.1 Stoffdaten**

**Tabelle 7-1: Stoffwerte Wasser [31]**

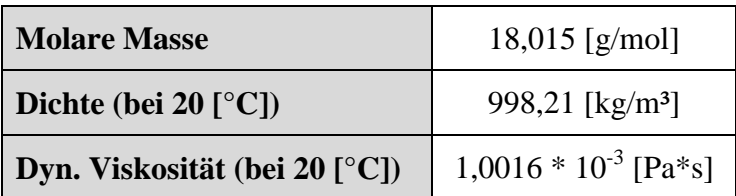

**Tabelle 7-2: Stoffwerte n-Butanol [31]**

| <b>Molare Masse</b>     | 74,12 [g/mol]                |
|-------------------------|------------------------------|
| Dichte (bei 20 $[°C]$ ) | $810,6$ [kg/m <sup>3</sup> ] |

**Tabelle 7-3: Stoffwerte Shellsol T (SST) [32]**

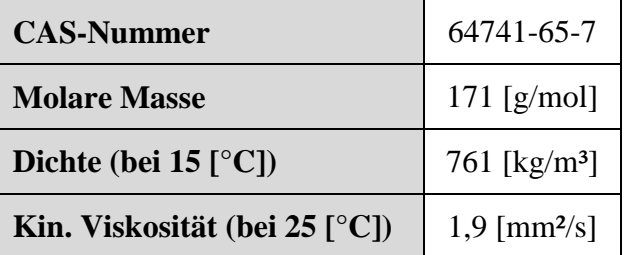

## **7.2 PIV**

**Tabelle 7-4: Seeding-Partikel [2]**

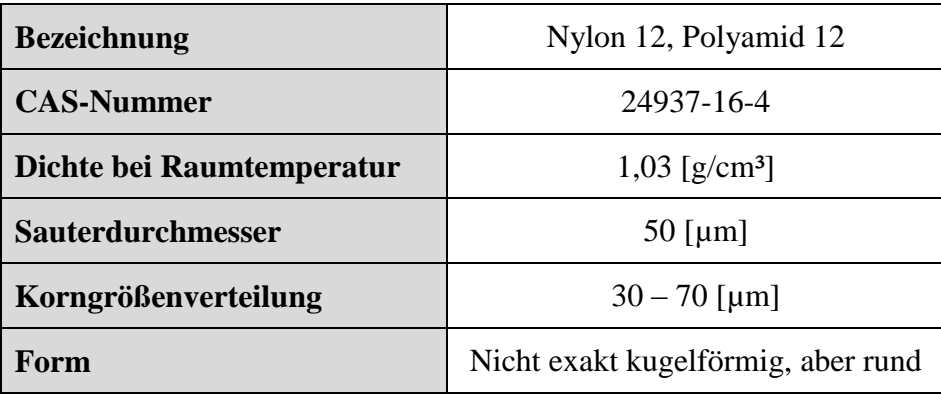

**Tabelle 7-5: Laserdaten**

| <b>Hersteller</b>     | <b>Litron Lasers</b> |
|-----------------------|----------------------|
| <b>Modell-Nummer</b>  | LDY303-PIV           |
| Max. Ausgangsleistung | 150 [W]              |
| Wellenlängen          | 1053, 527 [nm]       |
| <b>Laser-Klasse</b>   |                      |

**Tabelle 7-6: Kamera**

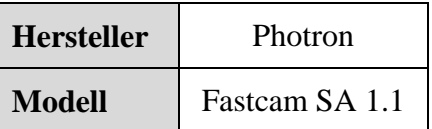

## **7.3 Messdaten**

## **7.3.1 Axiale Dispersionskoeffizienten**

**Tabelle 7-7: Gemittelte axiale Dispersionskoeffizienten im einphasigen Betrieb**

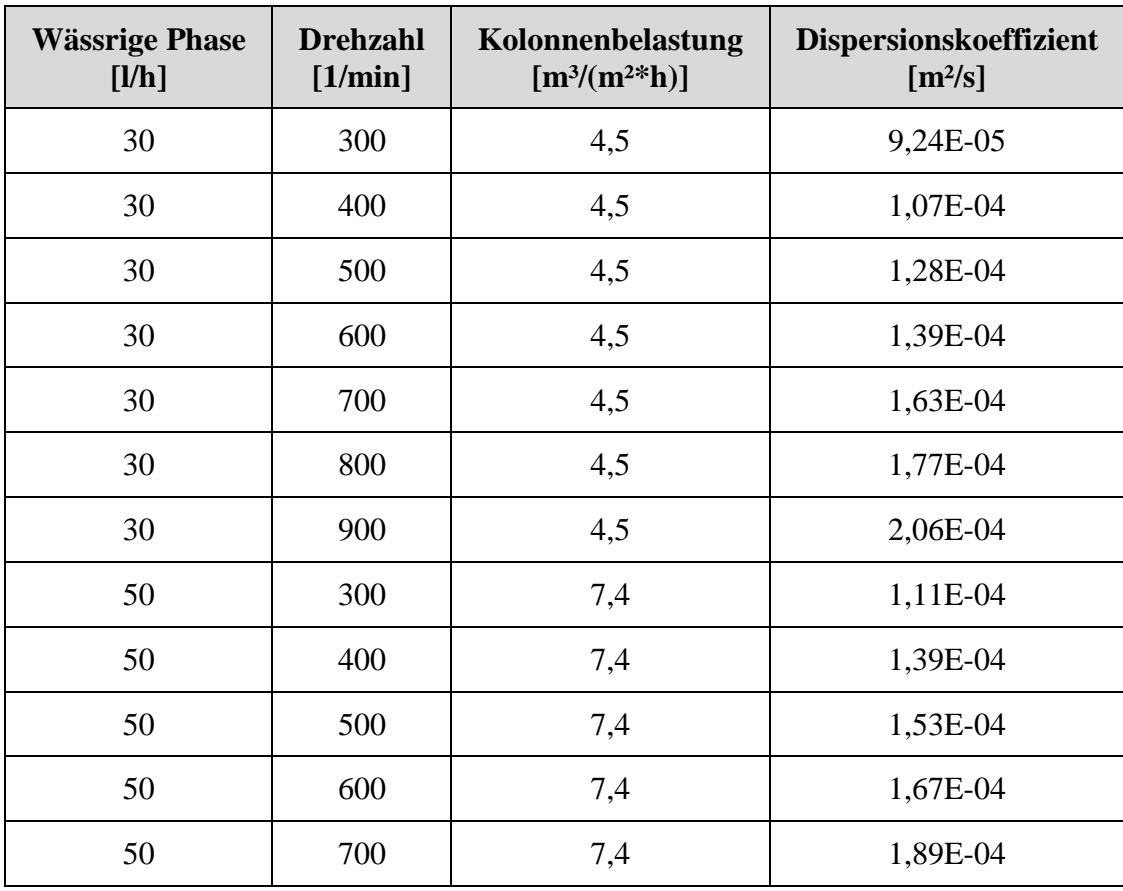

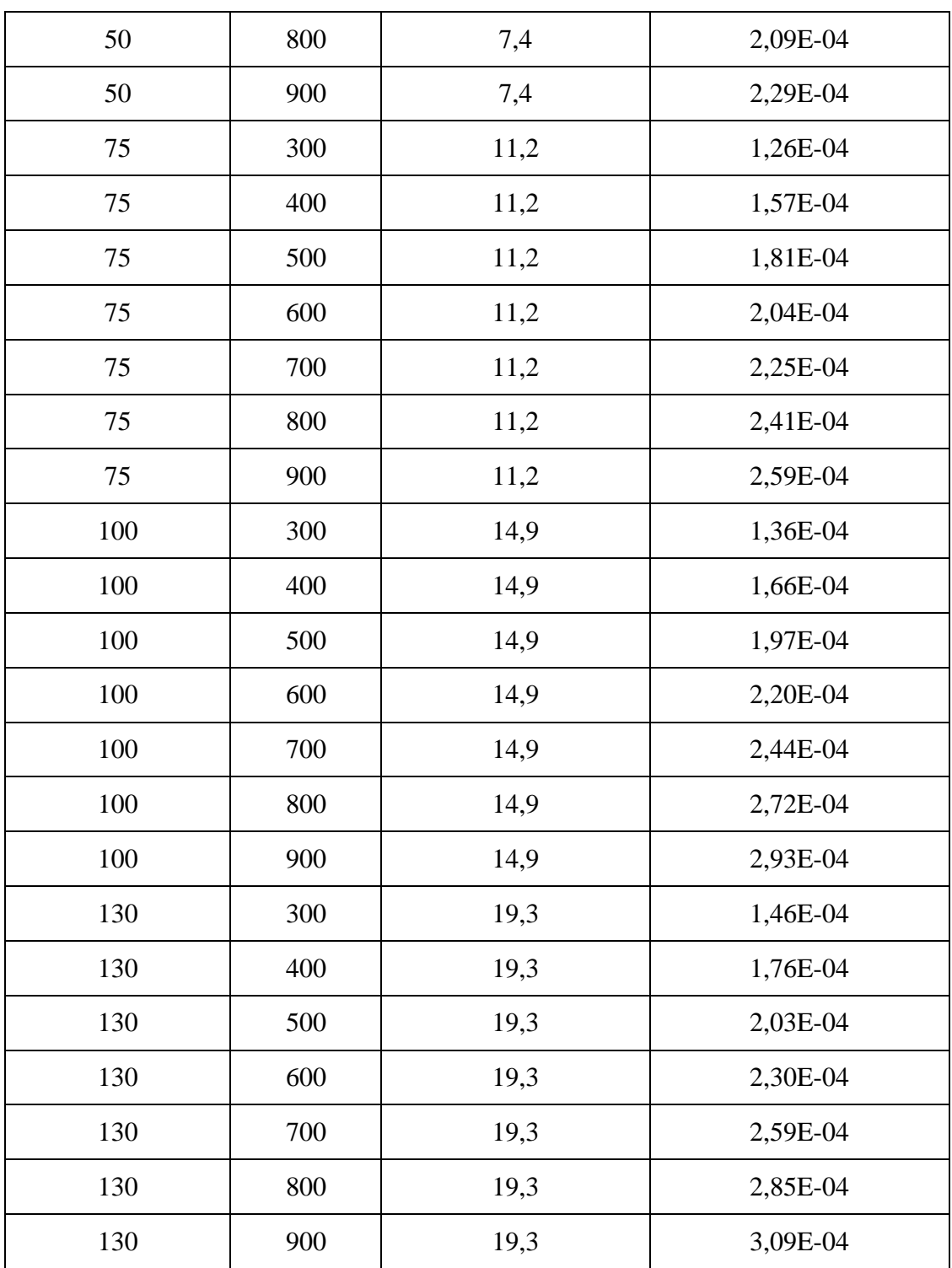

| Wässrige<br><b>Phase</b><br>[1/h] | Organische<br><b>Phase</b><br>[1/h] | <b>Drehzahl</b><br>[1/min] | Kolonnenbelastung<br>$[m^{3}/(m^{2*}h)]$ | <b>Dispersionskoeffizient</b><br>$[m^2/s]$ |
|-----------------------------------|-------------------------------------|----------------------------|------------------------------------------|--------------------------------------------|
| 50                                | 15                                  | 500                        | 9,7                                      | 1,83E-04                                   |
| 50                                | 15                                  | 600                        | 9,7                                      | 2,09E-04                                   |
| 50                                | 15                                  | 700                        | 9,7                                      | 2,31E-04                                   |
| 50                                | 15                                  | 800                        | 9,7                                      | 2,54E-04                                   |
| 50                                | 30                                  | 500                        | 11,9                                     | 2,17E-04                                   |
| 50                                | 30                                  | 600                        | 11,9                                     | 2,48E-04                                   |
| 50                                | 30                                  | 700                        | 11,9                                     | 2,83E-04                                   |
| 50                                | 30                                  | 800                        | 11,9                                     | 3,05E-04                                   |
| 50                                | 50                                  | 500                        | 14,9                                     | 2,66E-04                                   |
| 50                                | 50                                  | 600                        | 14,9                                     | 3,01E-04                                   |
| 50                                | 50                                  | 700                        | 14,9                                     | 3,26E-04                                   |
| 50                                | 50                                  | 800                        | 14,9                                     | 3,36E-04                                   |
| 50                                | 75                                  | 500                        | 18,6                                     | 3,37E-04                                   |
| 50                                | 75                                  | 600                        | 18,6                                     | 3,73E-04                                   |
| 50                                | 75                                  | 700                        | 18,6                                     | 3,99E-04                                   |
| 50                                | 100                                 | 500                        | 22,3                                     | 4,02E-04                                   |
| 50                                | 100                                 | 600                        | 22,3                                     | 4,26E-04                                   |

**Tabelle 7-8: Gemittelte Dispersionskoeffizienten im zweiphasigen Betrieb und 50 [l/h] wässriger Phase**

**Tabelle 7-9: Gemittelte Dispersionskoeffizienten im zweiphasigen Betrieb und 75 [l/h] wässriger Phase**

| Wässrige<br><b>Phase</b><br>[1/h] | Organische<br><b>Phase</b><br>[1/h] | <b>Drehzahl</b><br>$[1/\text{min}]$ | Kolonnenbelastung<br>$[m3/(m2*h)]$ | <b>Dispersionskoeffizient</b><br>$\left[\mathrm{m}^2/\mathrm{s}\right]$ |
|-----------------------------------|-------------------------------------|-------------------------------------|------------------------------------|-------------------------------------------------------------------------|
| 75                                | 15                                  | 500                                 | 13,4                               | $2,02E-04$                                                              |
| 75                                | 15                                  | 600                                 | 13,4                               | 2,20E-04                                                                |
| 75                                | 15                                  | 700                                 | 13,4                               | 2,45E-04                                                                |
| 75                                | 15                                  | 800                                 | 13,4                               | 2,70E-04                                                                |

| 75 | 30  | 500 | 15,6 | 2,26E-04 |
|----|-----|-----|------|----------|
| 75 | 30  | 600 | 15,6 | 2,52E-04 |
| 75 | 30  | 700 | 15,6 | 2,81E-04 |
| 75 | 30  | 800 | 15,6 | 2,99E-04 |
| 75 | 50  | 500 | 18,6 | 2,65E-04 |
| 75 | 50  | 600 | 18,6 | 3,02E-04 |
| 75 | 50  | 700 | 18,6 | 3,16E-04 |
| 75 | 75  | 500 | 22,3 | 3,06E-04 |
| 75 | 75  | 600 | 22,3 | 3,36E-04 |
| 75 | 75  | 700 | 22,3 | 3,57E-04 |
| 75 | 100 | 500 | 26,0 | 3,52E-04 |
| 75 | 100 | 600 | 26,0 | 3,76E-04 |

**Tabelle 7-10: Gemittelte Dispersionskoeffizienten im zweiphasigen Betrieb und 100 [l/h] wässriger Phase**

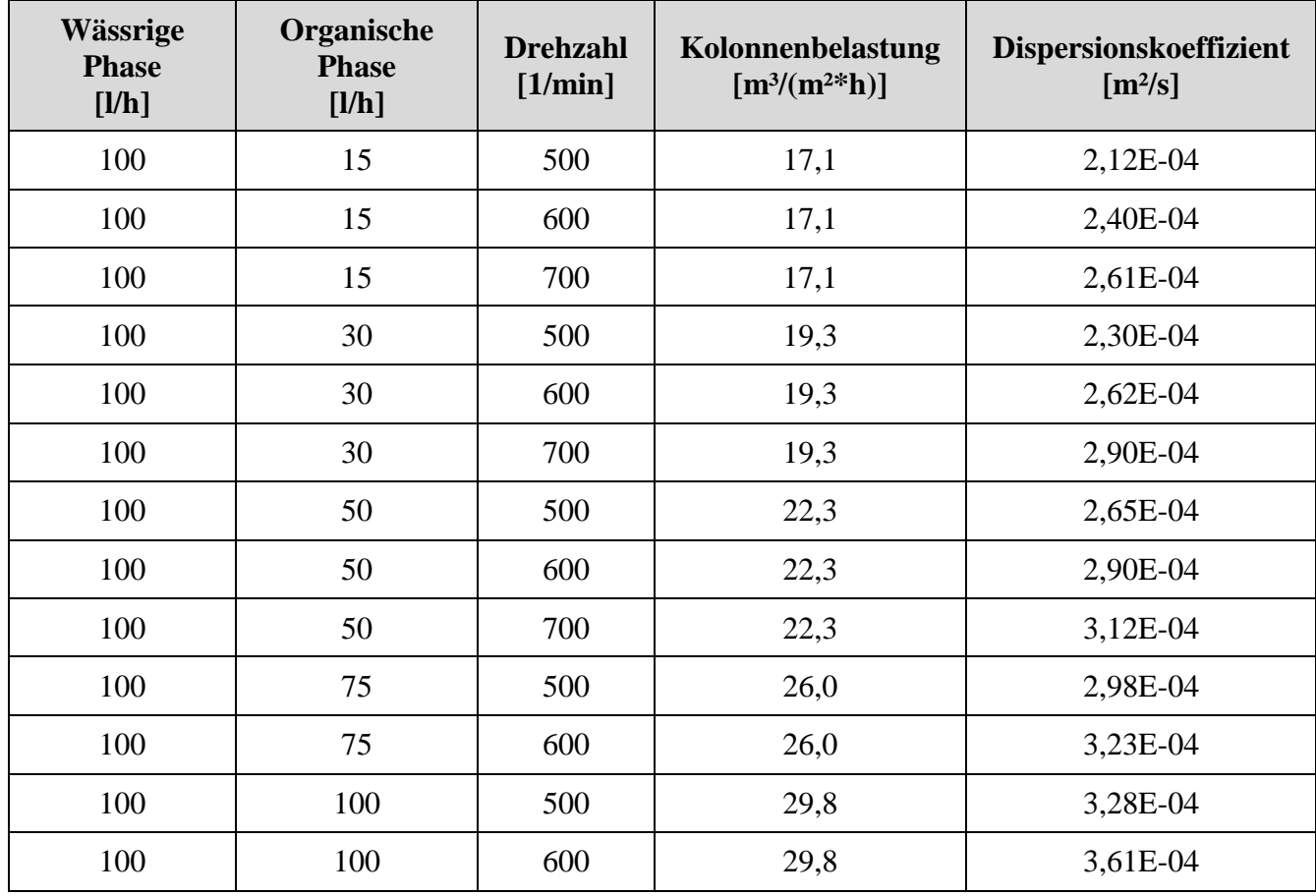
| Wässrige<br><b>Phase</b><br>[1/h] | Organische<br><b>Phase</b><br>[1/h] | <b>Drehzahl</b><br>[1/min] | Kolonnenbelastung<br>$[m3/(m2*h)]$ | Dispersionskoeffizient<br>$[m^2/s]$ |
|-----------------------------------|-------------------------------------|----------------------------|------------------------------------|-------------------------------------|
| 130                               | 15                                  | 500                        | 21,6                               | 2,23E-04                            |
| 130                               | 15                                  | 600                        | 21,6                               | 2,54E-04                            |
| 130                               | 15                                  | 700                        | 21,6                               | 2,76E-04                            |
| 130                               | 30                                  | 500                        | 23,8                               | 2,37E-04                            |
| 130                               | 30                                  | 600                        | 23,8                               | 2,66E-04                            |
| 130                               | 30                                  | 700                        | 23,8                               | 3,00E-04                            |
| 130                               | 50                                  | 500                        | 26,8                               | 2,71E-04                            |
| 130                               | 50                                  | 600                        | 26,8                               | 2,93E-04                            |
| 130                               | 50                                  | 700                        | 26,8                               | 3,16E-04                            |
| 130                               | 75                                  | 500                        | 30,5                               | 2,98E-04                            |
| 130                               | 75                                  | 600                        | 30,5                               | 3,27E-04                            |
| 130                               | 100                                 | 500                        | 34,2                               | 3,19E-04                            |
| 130                               | 100                                 | 600                        | 34,2                               | 3,40E-04                            |

**Tabelle 7-11: Gemittelte Dispersionskoeffizienten im zweiphasigen Betrieb und 100 [l/h] wässriger Phase**

## **7.3.2 Flüssig/Flüssig-Gleichgewicht**

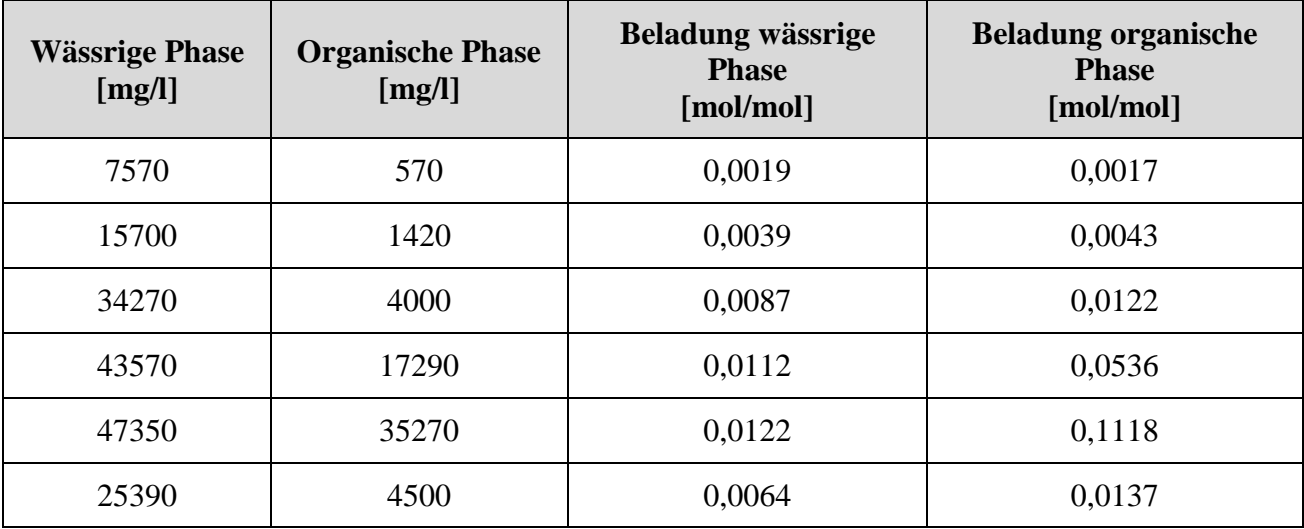

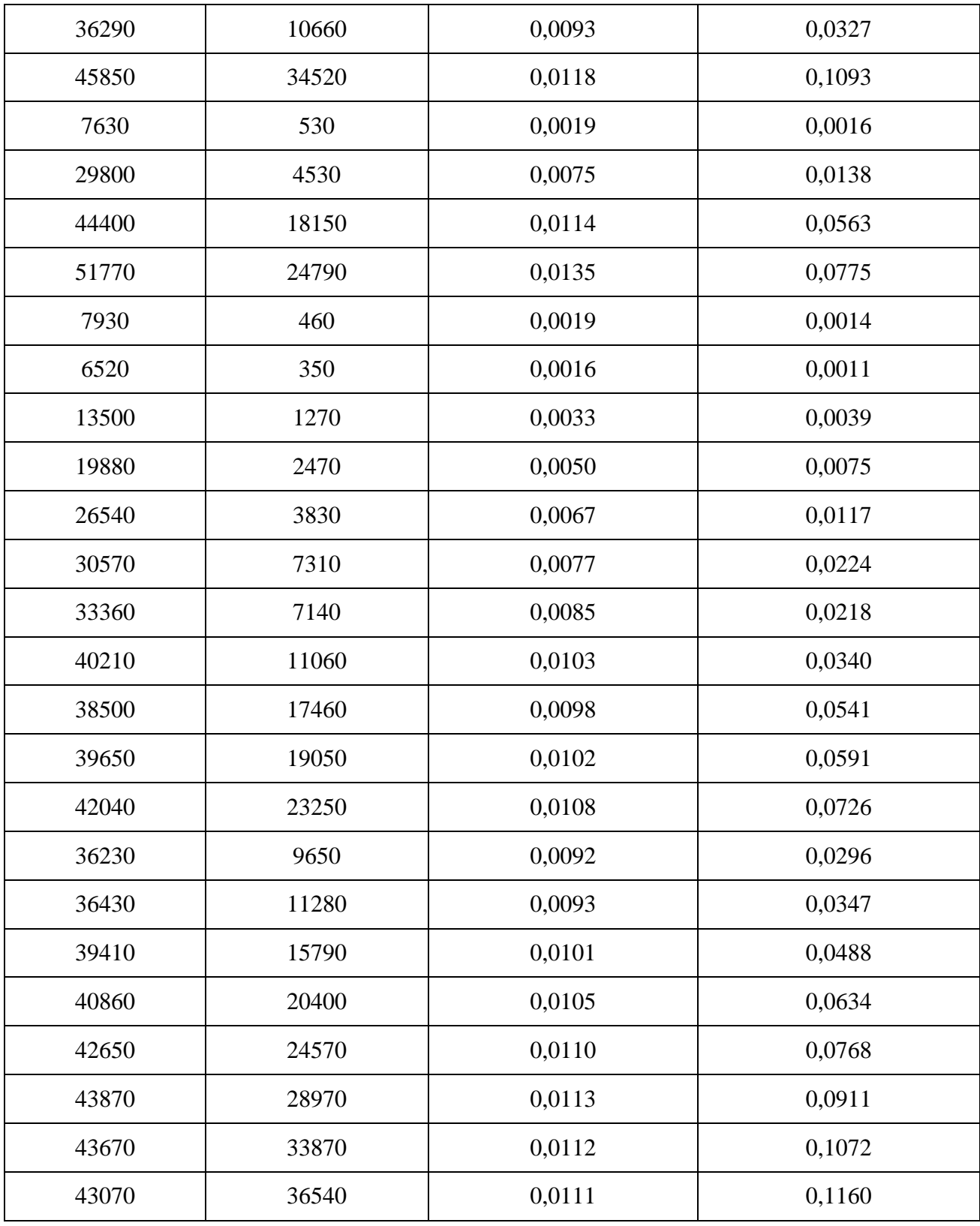

## **7.3.3 Stoffaustauschversuche**

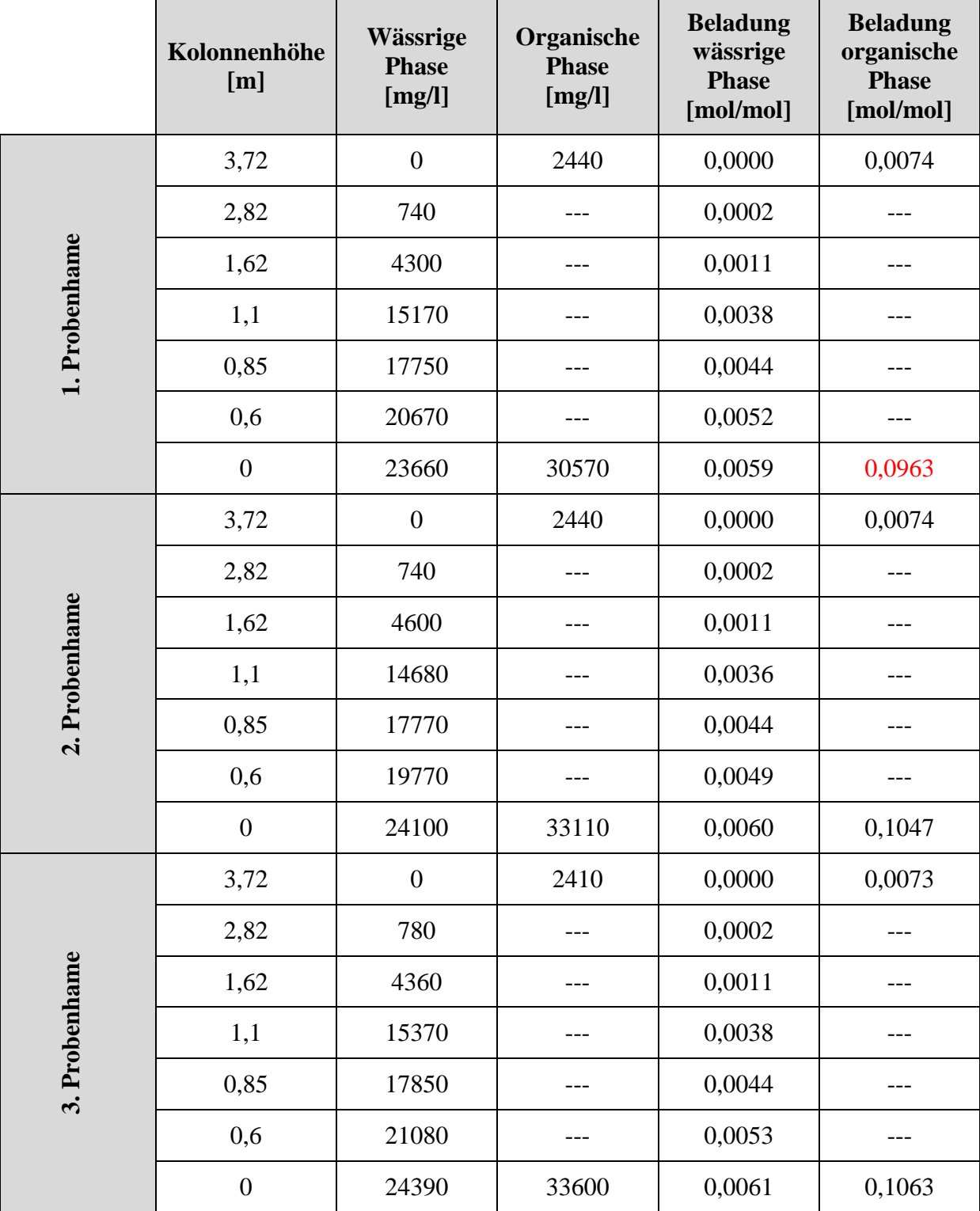

**Tabelle 7-12: GC-Ergebnisse des Stoffaustauschversuch bei 0 [1/min] (rote Werte nicht für Mittelung)**

|               | Kolonnenhöhe<br>[m] | Wässrige<br><b>Phase</b><br>[mg/l] | Organische<br><b>Phase</b><br>[mg/l] | <b>Beladung</b><br>wässrige<br><b>Phase</b><br>[mol/mol] | <b>Beladung</b><br>organische<br><b>Phase</b><br>[mol/mol] |
|---------------|---------------------|------------------------------------|--------------------------------------|----------------------------------------------------------|------------------------------------------------------------|
|               | 3,72                | $\boldsymbol{0}$                   | 1550                                 | 0,0000                                                   | 0,0047                                                     |
|               | 2,82                | 510                                |                                      | 0,0001                                                   |                                                            |
|               | 1,62                | 2010                               |                                      | 0,0005                                                   |                                                            |
|               | 1,1                 | 3830                               |                                      | 0,0009                                                   |                                                            |
| 1. Probenhame | 0,85                | 5700                               |                                      | 0,0014                                                   |                                                            |
|               | 0,6                 | 11260                              |                                      | 0,0028                                                   |                                                            |
|               | $\boldsymbol{0}$    | 23210                              | 39890                                | 0,0058                                                   | 0,1272                                                     |
|               | 3,72                | $\boldsymbol{0}$                   | 1350                                 | 0,0000                                                   | 0,0041                                                     |
|               | 2,82                | 460                                |                                      | 0,0001                                                   |                                                            |
|               | 1,62                | 1780                               |                                      | 0,0004                                                   |                                                            |
| 2. Probenhame | 1,1                 | 3410                               |                                      | 0,0008                                                   |                                                            |
|               | 0,85                | 5920                               |                                      | 0,0015                                                   |                                                            |
|               | 0,6                 | 10670                              |                                      | 0,0026                                                   |                                                            |
|               | $\boldsymbol{0}$    | 22700                              | 32550                                | 0,0057                                                   | 0,1028                                                     |
|               | 3,72                | $\boldsymbol{0}$                   | 1460                                 | 0,0000                                                   | 0,0044                                                     |
| 3. Probenhame | 2,82                | 420                                |                                      | 0,0001                                                   |                                                            |
|               | 1,62                | 1710                               |                                      | 0,0004                                                   |                                                            |
|               | 1,1                 | 3440                               |                                      | 0,0008                                                   |                                                            |
|               | 0,85                | 5990                               |                                      | 0,0015                                                   |                                                            |
|               | 0,6                 | 11150                              |                                      | 0,0028                                                   |                                                            |
|               | $\boldsymbol{0}$    | 23650                              | 31810                                | 0,0059                                                   | 0,1004                                                     |

**Tabelle 7-13: GC-Ergebnisse des 1. Versuchs bei 400 [1/min] (rote Werte nicht für Mittelung)**

|               | Kolonnenhöhe<br>[m] | Wässrige<br><b>Phase</b><br>[mg/l] | Organische<br><b>Phase</b><br>[mg/l] | <b>Beladung</b><br>wässrige<br><b>Phase</b><br>[mol/mol] | <b>Beladung</b><br>organische<br><b>Phase</b><br>[mol/mol] |
|---------------|---------------------|------------------------------------|--------------------------------------|----------------------------------------------------------|------------------------------------------------------------|
|               | 3,72                | $\boldsymbol{0}$                   | 1500                                 | 0,0000                                                   | 0,0046                                                     |
|               | 2,82                | 470                                |                                      | 0,0001                                                   |                                                            |
|               | 1,62                | 1960                               |                                      | 0,0005                                                   |                                                            |
|               | 1,1                 | 3640                               |                                      | 0,0009                                                   |                                                            |
| 1. Probenhame | 0,85                | 6030                               |                                      | 0,0015                                                   |                                                            |
|               | 0,6                 | 13070                              |                                      | 0,0032                                                   |                                                            |
|               | $\boldsymbol{0}$    | 24570                              | 33830                                | 0,0062                                                   | 0,1070                                                     |
|               | 3,72                | $\boldsymbol{0}$                   | 1400                                 | 0,0000                                                   | 0,0043                                                     |
|               | 2,82                | 520                                |                                      | 0,0001                                                   |                                                            |
|               | 1,62                | 1990                               |                                      | 0,0005                                                   |                                                            |
| 2. Probenhame | 1,1                 | 3450                               |                                      | 0,0008                                                   |                                                            |
|               | 0,85                | 5900                               |                                      | 0,0014                                                   |                                                            |
|               | 0,6                 | 12800                              |                                      | 0,0032                                                   |                                                            |
|               | $\boldsymbol{0}$    | 25200                              | 34340                                | 0,0063                                                   | 0,1087                                                     |
|               | 3,72                | $\boldsymbol{0}$                   | 1390                                 | 0,0000                                                   | 0,0042                                                     |
| 3. Probenhame | 2,82                | 480                                |                                      | 0,0001                                                   |                                                            |
|               | 1,62                | 1910                               |                                      | 0,0005                                                   |                                                            |
|               | 1,1                 | 3560                               |                                      | 0,0009                                                   |                                                            |
|               | 0,85                | 5790                               |                                      | 0,0014                                                   |                                                            |
|               | 0,6                 | 11640                              |                                      | 0,0029                                                   |                                                            |
|               | $\boldsymbol{0}$    | 24020                              | 33220                                | 0,0060                                                   | 0,1050                                                     |

**Tabelle 7-14: GC-Ergebnisse des 2. Versuchs bei 400 [1/min] (rote Werte nicht für Mittelung)**

|               | Kolonnenhöhe<br>[m] | Wässrige<br><b>Phase</b><br>[mg/l] | Organische<br><b>Phase</b><br>[mg/l] | <b>Beladung</b><br>wässrige<br><b>Phase</b><br>[mol/mol] | <b>Beladung</b><br>organische<br><b>Phase</b><br>[mol/mol] |
|---------------|---------------------|------------------------------------|--------------------------------------|----------------------------------------------------------|------------------------------------------------------------|
|               | 3,72                | $\boldsymbol{0}$                   | 500                                  | 0,0000                                                   | 0,0015                                                     |
|               | 2,82                | 500                                |                                      | 0,0001                                                   |                                                            |
|               | 1,62                | 1450                               |                                      | 0,0004                                                   |                                                            |
|               | 1,1                 | 3080                               |                                      | 0,0008                                                   |                                                            |
| 1. Probenhame | 0,85                | 4770                               |                                      | 0,0012                                                   |                                                            |
|               | 0,6                 | 10290                              |                                      | 0,0025                                                   |                                                            |
|               | $\boldsymbol{0}$    | 26570                              | 33640                                | 0,0067                                                   | 0,1064                                                     |
|               | 3,72                | $\boldsymbol{0}$                   | 500                                  | 0,0000                                                   | 0,0015                                                     |
|               | 2,82                | 500                                |                                      | 0,0001                                                   |                                                            |
|               | 1,62                | 1490                               |                                      | 0,0004                                                   |                                                            |
| 2. Probenhame | 1,1                 | 2860                               |                                      | 0,0007                                                   |                                                            |
|               | 0,85                | 4470                               |                                      | 0,0011                                                   |                                                            |
|               | 0,6                 | 9870                               |                                      | 0,0024                                                   |                                                            |
|               | $\boldsymbol{0}$    | 27430                              | 33810                                | 0,0069                                                   | 0,1070                                                     |
|               | 3,72                | $\boldsymbol{0}$                   | 500                                  | 0,0000                                                   | 0,0015                                                     |
| 3. Probenhame | 2,82                | 500                                |                                      | 0,0001                                                   |                                                            |
|               | 1,62                | 1500                               |                                      | 0,0004                                                   |                                                            |
|               | 1,1                 | 3080                               |                                      | 0,0008                                                   |                                                            |
|               | 0,85                | 4690                               |                                      | 0,0011                                                   |                                                            |
|               | 0,6                 | 9830                               |                                      | 0,0024                                                   |                                                            |
|               | $\boldsymbol{0}$    | 26210                              | 33520                                | 0,0066                                                   | 0,1060                                                     |

**Tabelle 7-15: GC-Ergebnisse des 1. Versuchs bei 600 [1/min] (rote Werte nicht für Mittelung)**

|               | Kolonnenhöhe<br>[m] | Wässrige<br><b>Phase</b><br>[mg/l] | Organische<br><b>Phase</b><br>[mg/l] | <b>Beladung</b><br>wässrige<br><b>Phase</b><br>[mol/mol] | <b>Beladung</b><br>organische<br><b>Phase</b><br>[mol/mol] |
|---------------|---------------------|------------------------------------|--------------------------------------|----------------------------------------------------------|------------------------------------------------------------|
|               | 3,72                | $\boldsymbol{0}$                   | 500                                  | 0,0000                                                   | 0,0015                                                     |
|               | 2,82                | 500                                |                                      | 0,0001                                                   |                                                            |
|               | 1,62                | 1530                               |                                      | 0,0004                                                   |                                                            |
|               | 1,1                 | 3100                               |                                      | 0,0008                                                   |                                                            |
| 1. Probenhame | 0,85                | 4960                               |                                      | 0,0012                                                   |                                                            |
|               | 0,6                 | 9970                               |                                      | 0,0025                                                   |                                                            |
|               | $\boldsymbol{0}$    | 25820                              | 30840                                | 0,0065                                                   | 0,0972                                                     |
|               | 3,72                | $\boldsymbol{0}$                   | 500                                  | 0,0000                                                   | 0,0015                                                     |
|               | 2,82                | 500                                |                                      | 0,0001                                                   |                                                            |
|               | 1,62                | 1450                               |                                      | 0,0004                                                   |                                                            |
| 2. Probenhame | 1,1                 | 3130                               |                                      | 0,0008                                                   |                                                            |
|               | 0,85                | 4880                               |                                      | 0,0012                                                   |                                                            |
|               | 0,6                 | 9990                               |                                      | 0,0025                                                   |                                                            |
|               | $\boldsymbol{0}$    | 25820                              | 34150                                | 0,0065                                                   | 0,1081                                                     |
|               | 3,72                | $\boldsymbol{0}$                   | 500                                  | 0,0000                                                   | 0,0015                                                     |
| 3. Probenhame | 2,82                | 500                                |                                      | 0,0001                                                   |                                                            |
|               | 1,62                | 1480                               |                                      | 0,0004                                                   |                                                            |
|               | 1,1                 | 3050                               |                                      | 0,0007                                                   |                                                            |
|               | 0,85                | 4860                               |                                      | 0,0012                                                   |                                                            |
|               | 0,6                 | 10430                              |                                      | 0,0026                                                   |                                                            |
|               | $\boldsymbol{0}$    | 26500                              | 33670                                | 0,0067                                                   | 0,1065                                                     |

**Tabelle 7-16: GC-Ergebnisse des 2. Versuchs bei 600 [1/min] (rote Werte nicht für Mittelung)**

## **7.4 CFD-Simulation**

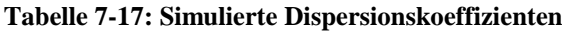

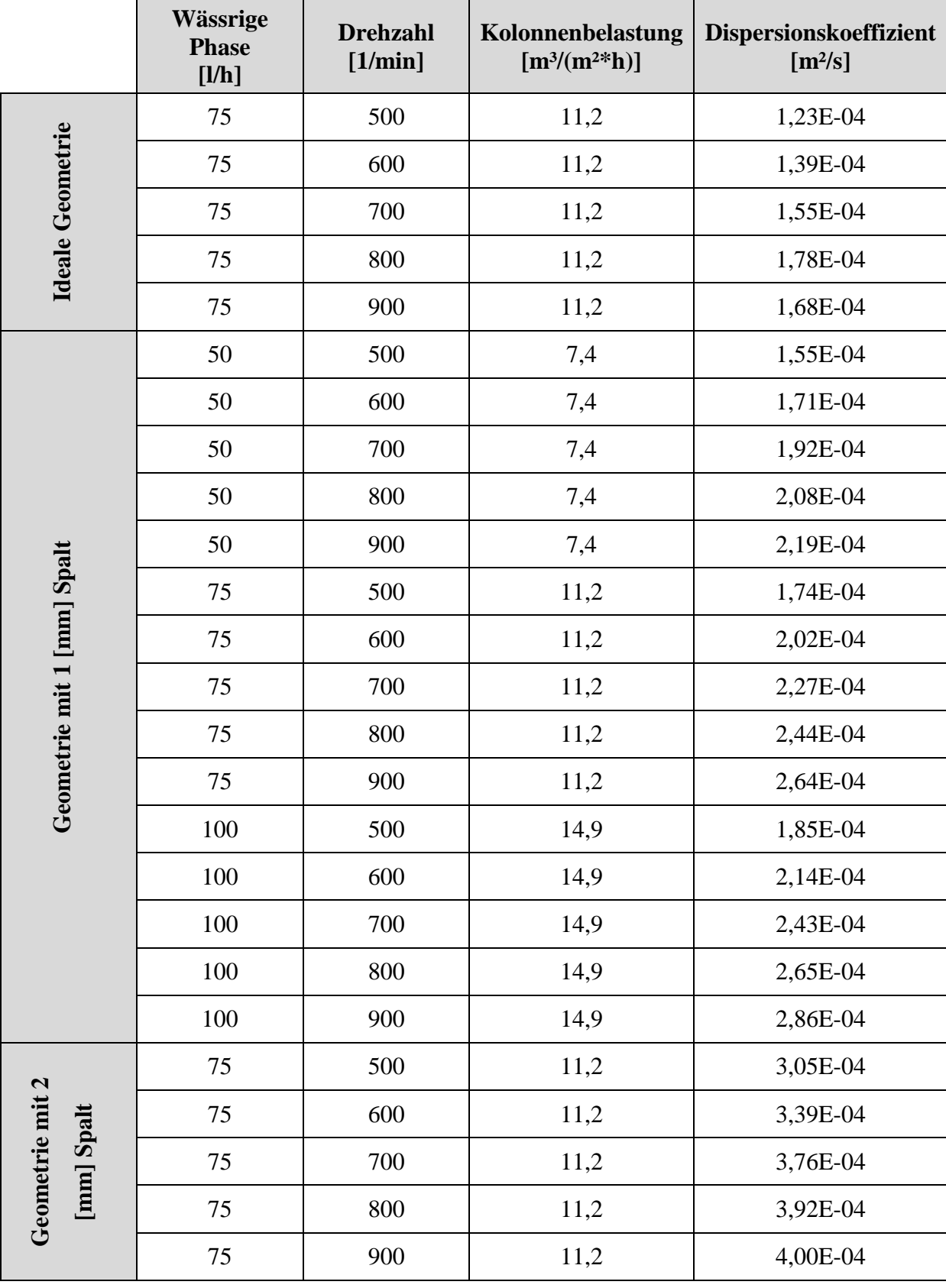

| <b>Wässrige Phase</b><br>[1/h] | <b>Drehzahl</b><br>$[1/\text{min}]$ | Kolonnenbelastung<br>$[m3/(m2*h)]$ | <b>Dispersionskoeffizient</b><br>$\lceil m^2/s \rceil$ |
|--------------------------------|-------------------------------------|------------------------------------|--------------------------------------------------------|
| 75                             | 500                                 | 11,2                               | 1,80E-04                                               |
| 75                             | 600                                 | 11,2                               | 1,96E-04                                               |

**Tabelle 7-18: Simulierte Dispersionskoeffizienten bei optimierter Geometrie (Rotordurchmesser 80 [mm])**

**Tabelle 7-19: Simulierte Dispersionskoeffizienten bei optimierter Geometrie (Rotordurchmesser 85 [mm])**

| <b>Wässrige Phase</b><br>[1/h] | <b>Drehzahl</b><br>[1/min] | Kolonnenbelastung<br>$[m3/(m2*h)]$ | <b>Dispersionskoeffizient</b><br>$[m^2/s]$ |
|--------------------------------|----------------------------|------------------------------------|--------------------------------------------|
| 75                             | 500                        | 11,2                               | 1,59E-04                                   |
| 75                             | 600                        | 11,2                               | 1,78E-04                                   |

**Tabelle 7-20: Simulierte Dispersionskoeffizienten bei optimierter Geometrie (Rotordurchmesser 90 [mm])**

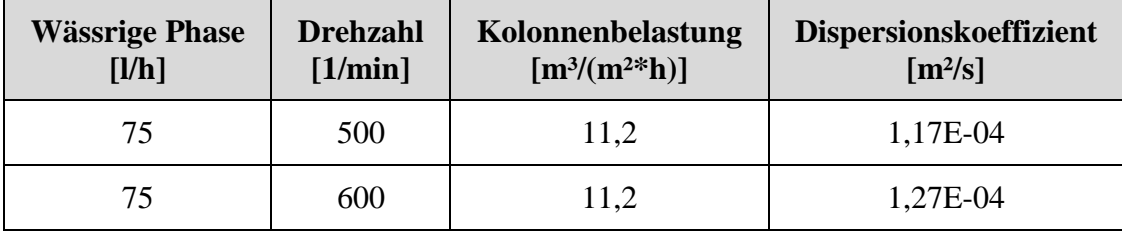

## EIDESSTATTLICHE ERKLÄRUNG

Ich erkläre an Eides statt, dass ich die vorliegende Arbeit selbstständig verfasst, andere als die angegebenen Quellen/Hilfsmittel nicht benutzt, und die den benutzten Quellen wörtlich und inhaltlich entnommene Stellen als solche kenntlich gemacht habe.

Graz, am 15. Mai 2012  $R$ . Prieler